#### Experiment Simulation

#### CERN School of Computing 2005 Saint Malo

Lecture 3

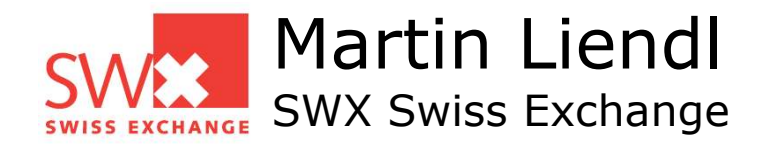

#### **Overview Lecture 3**

- A Physics Model in GEANT4
	- Stepping: moving in free path lengths
	- Physics Processes
- B Detector Description in GEANT4
	- Solids/Shape Model
	- Volumes
	- Hierarchy of Volumes
- Combining  $A + B$ 
	- Stepping through a detector description

#### **Remember ...**

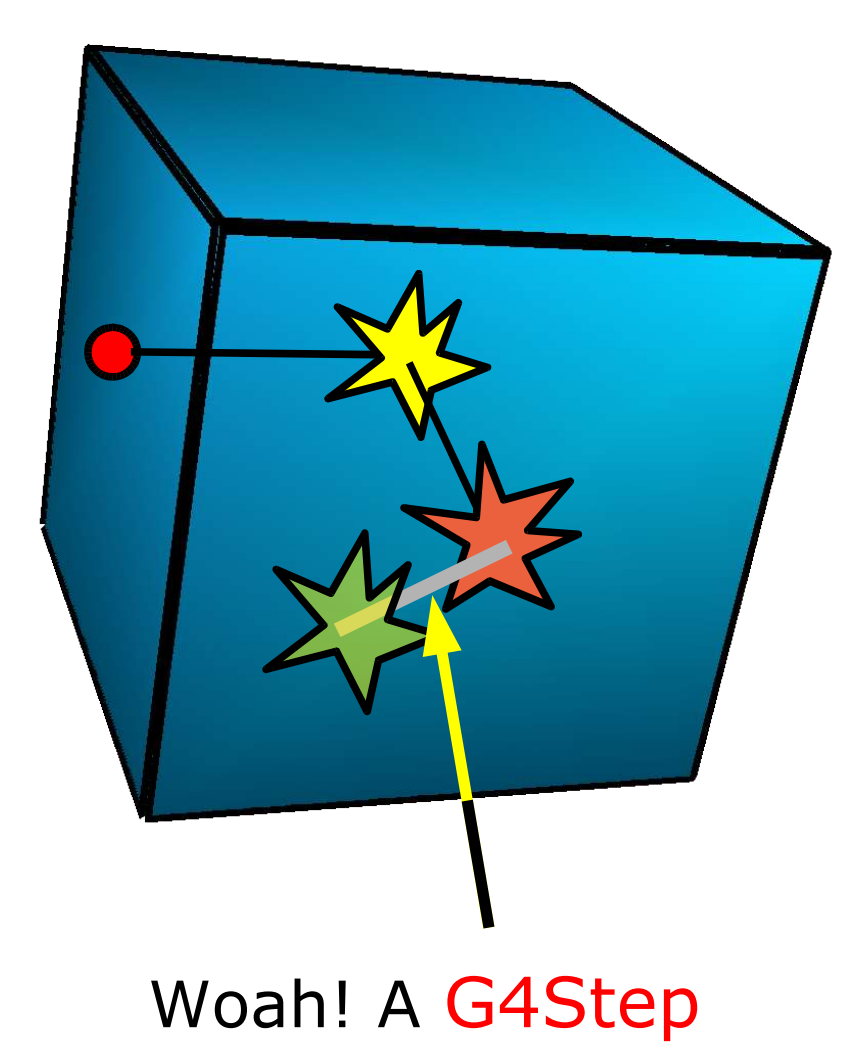

$$
p_i(L) = 1 - \exp(-L/\lambda_i)
$$

Probability of having the first interaction due to process i after a free path length L

#### Monte Carlo Algorithm:

- Sample the free path length from the distributions of all participating processes
- Select the smallest path length
- Move the particle by this step
- Simulate the interaction

#### **"That´ s one small Step for G4 .. "**

class G4Step and class G4StepPoint

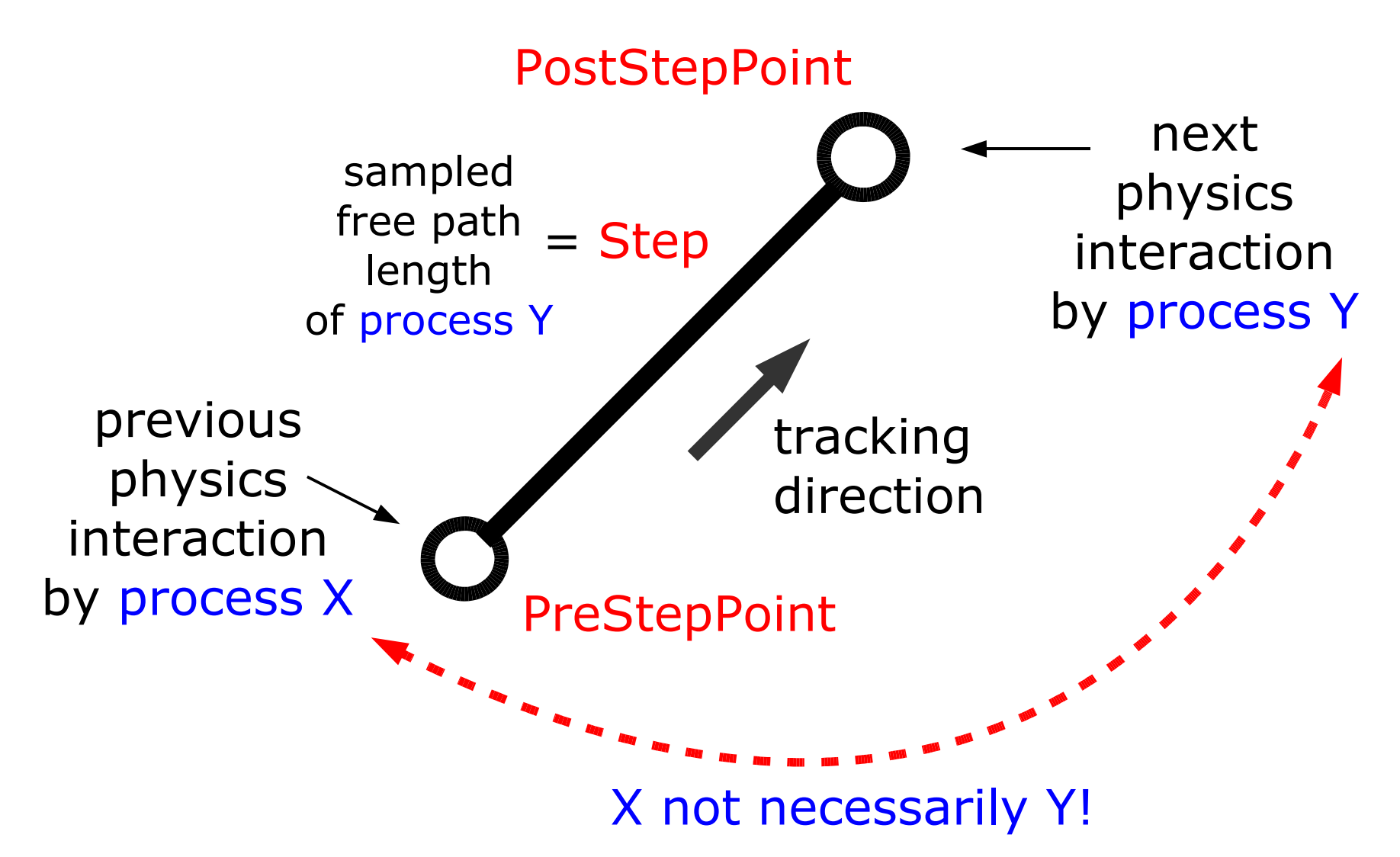

**PreStepPoint** Access to "Delta"-Information, i.e. kinematic differences of the particle at the two StepPoints

#### Xref Edit Hierarchy Class Include Retriever Grep Name Class. Type GetDeltaPosition(md) **G4ThreeVector** PostStepPoint GetDeltaTime(md) G4double GetPointerToVectorOfAuxiliaryPoints[md] int std::vector<G4ThreeVector> \* G4StepPoint \* GetPostStepPoint(md) GetPreStepPoint(md) G4StepPoint \* GetStepLength(md) G4double **Step** GetTotalEnergyDeposit(md) G4double G4Track<sup>\*</sup> GetTrack(md)

#### class **G4Step**

G4Step

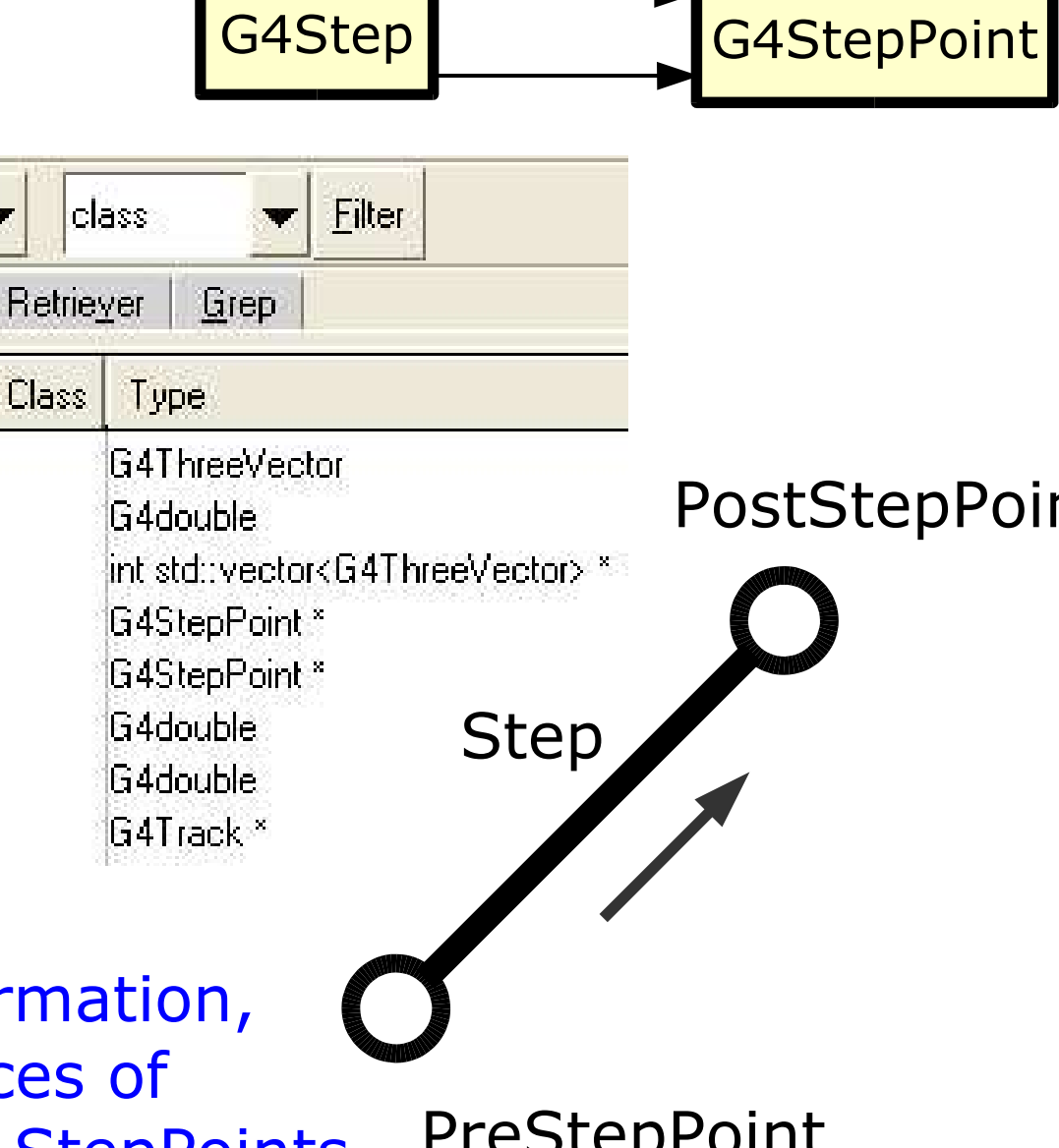

#### class **G4StepPoint**

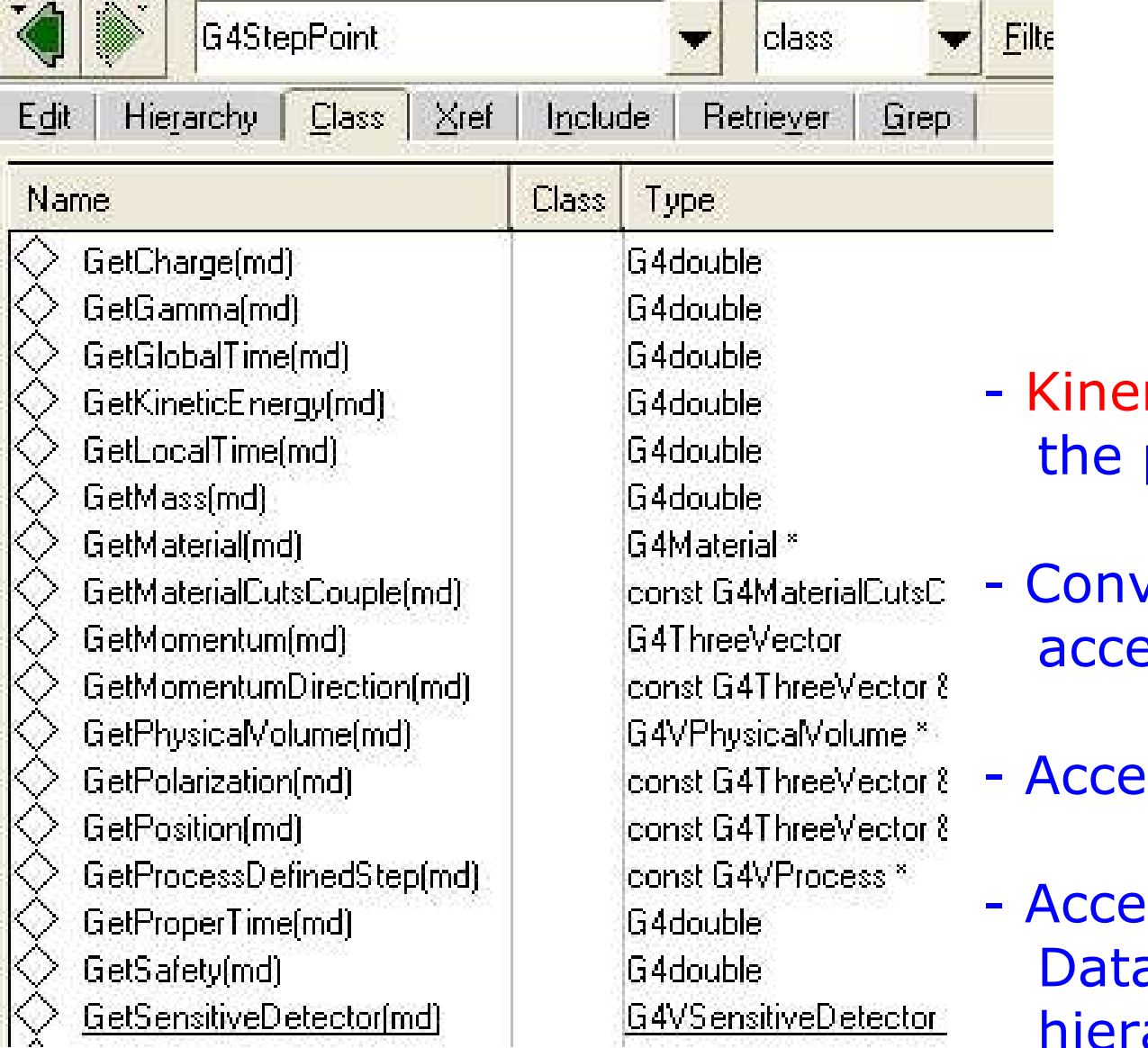

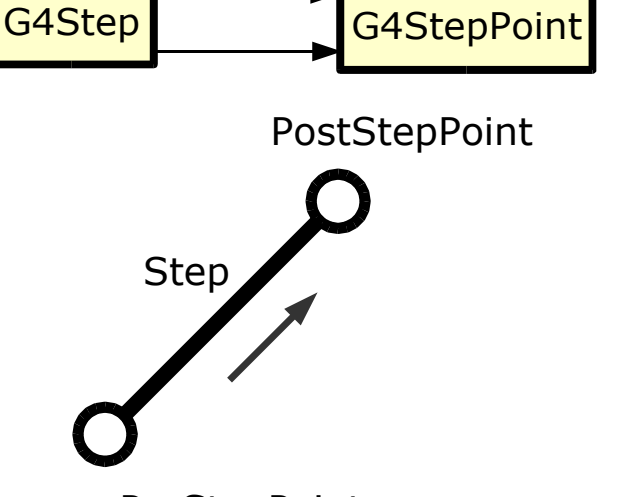

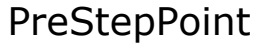

- matic information of particle at this point
- renience methods for essing G4ParticleDefinition
- **SCACE PHYSICS Process**
- **South Detector Description** a: G4Material & volume archy (see later)

### **Specialty**

G4 will always terminate a step at a volume boundary! The PostStepPoint on the boundary logically belongs to the next volume being entered.

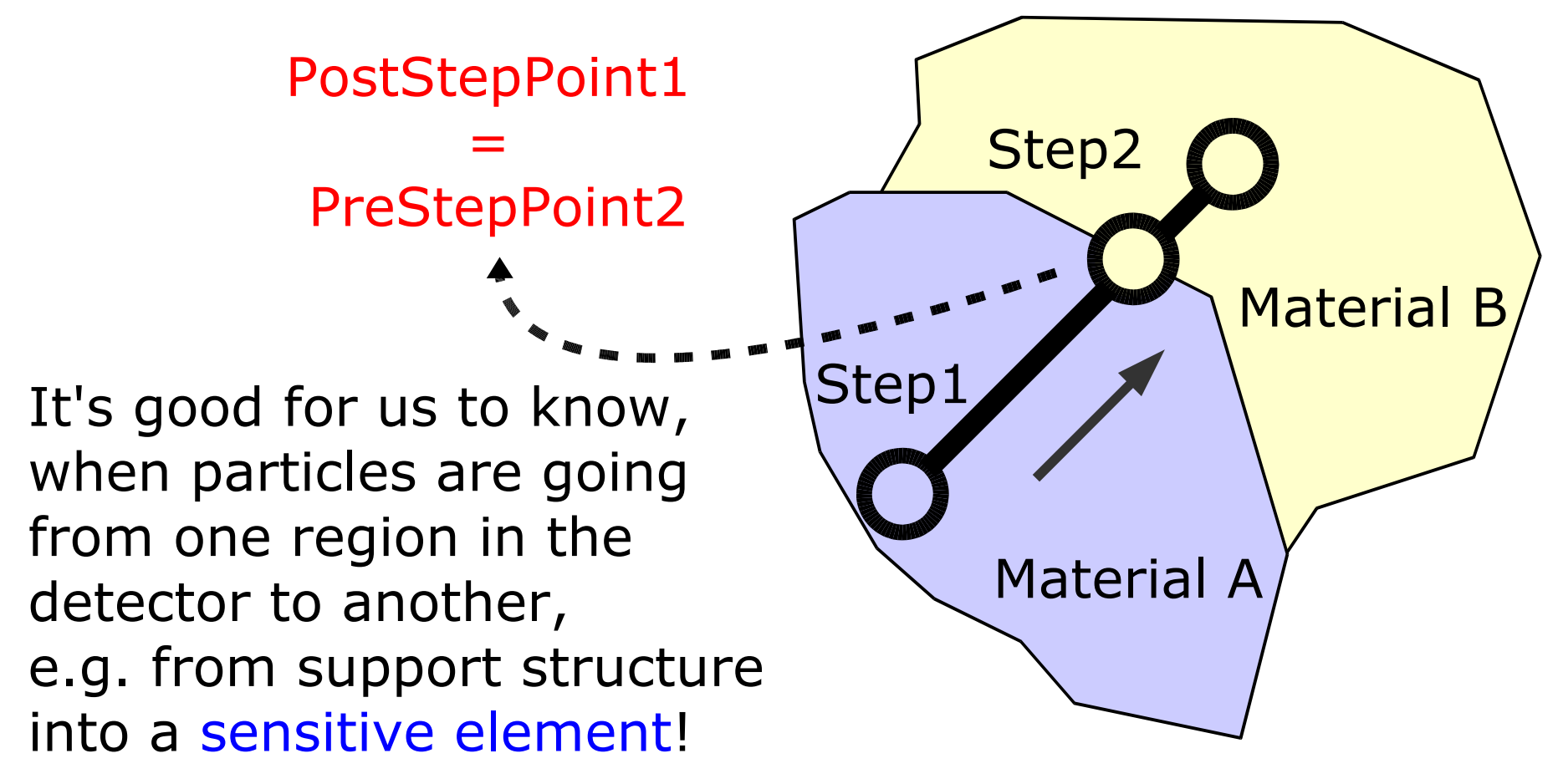

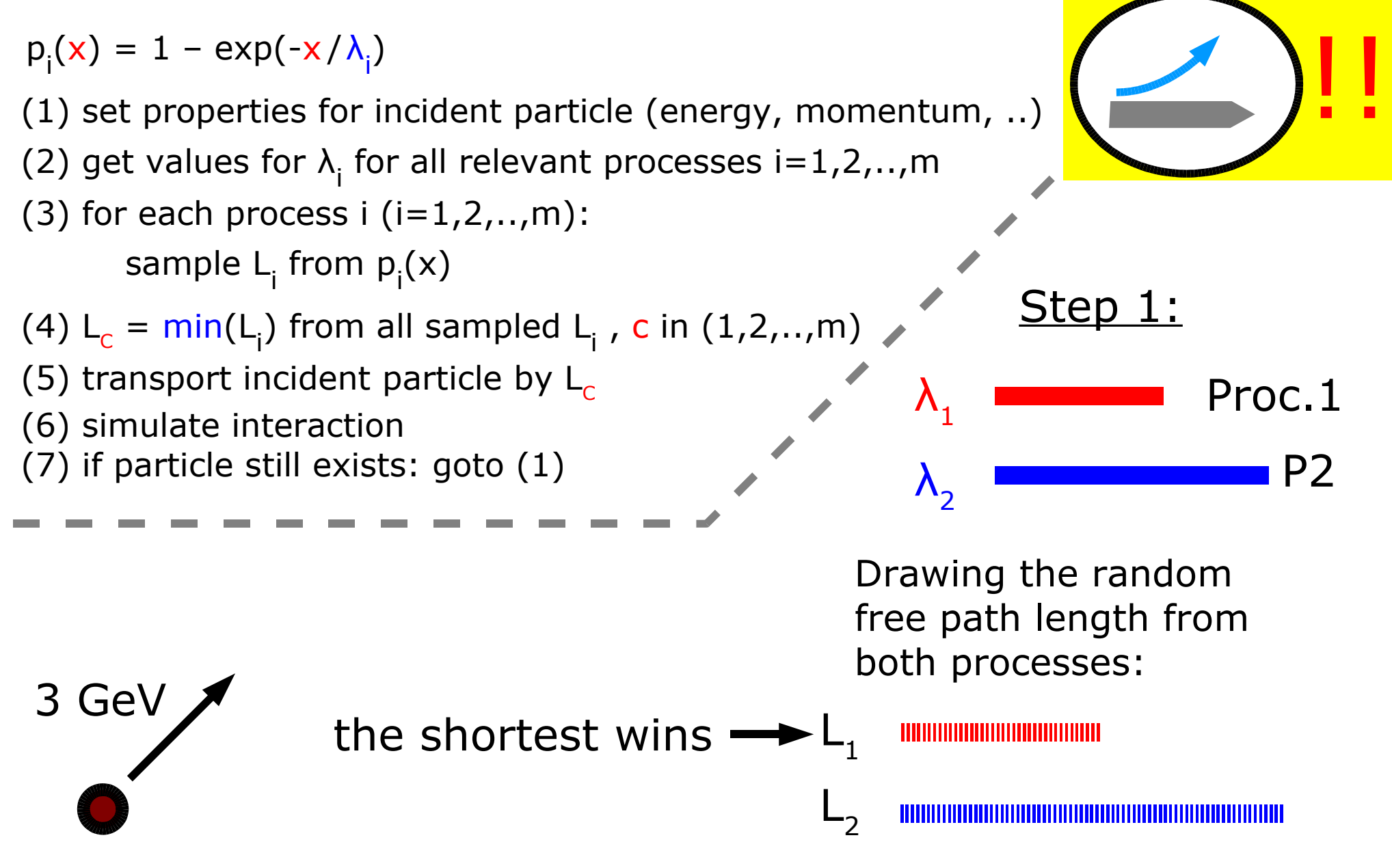

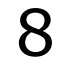

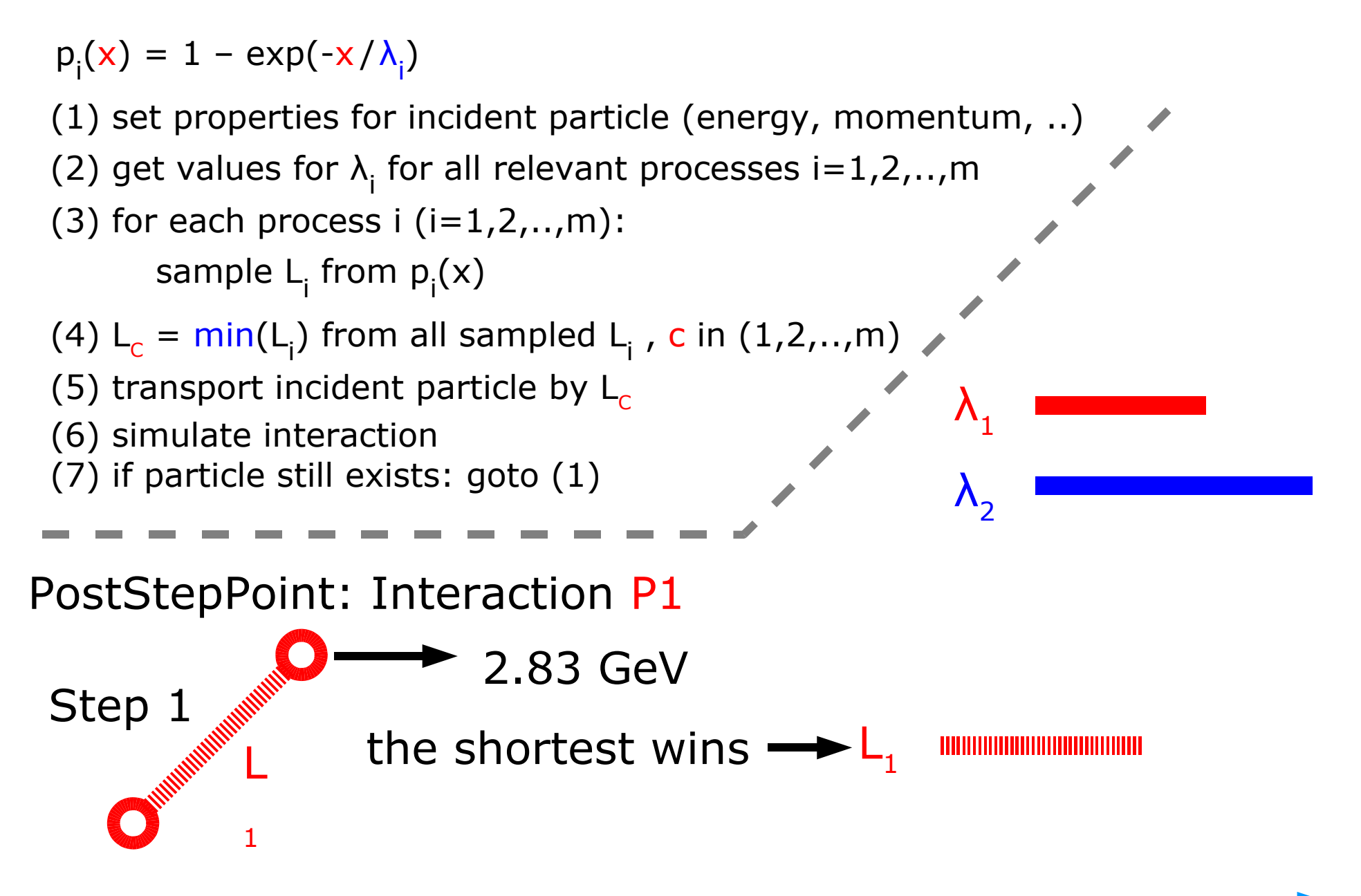

9

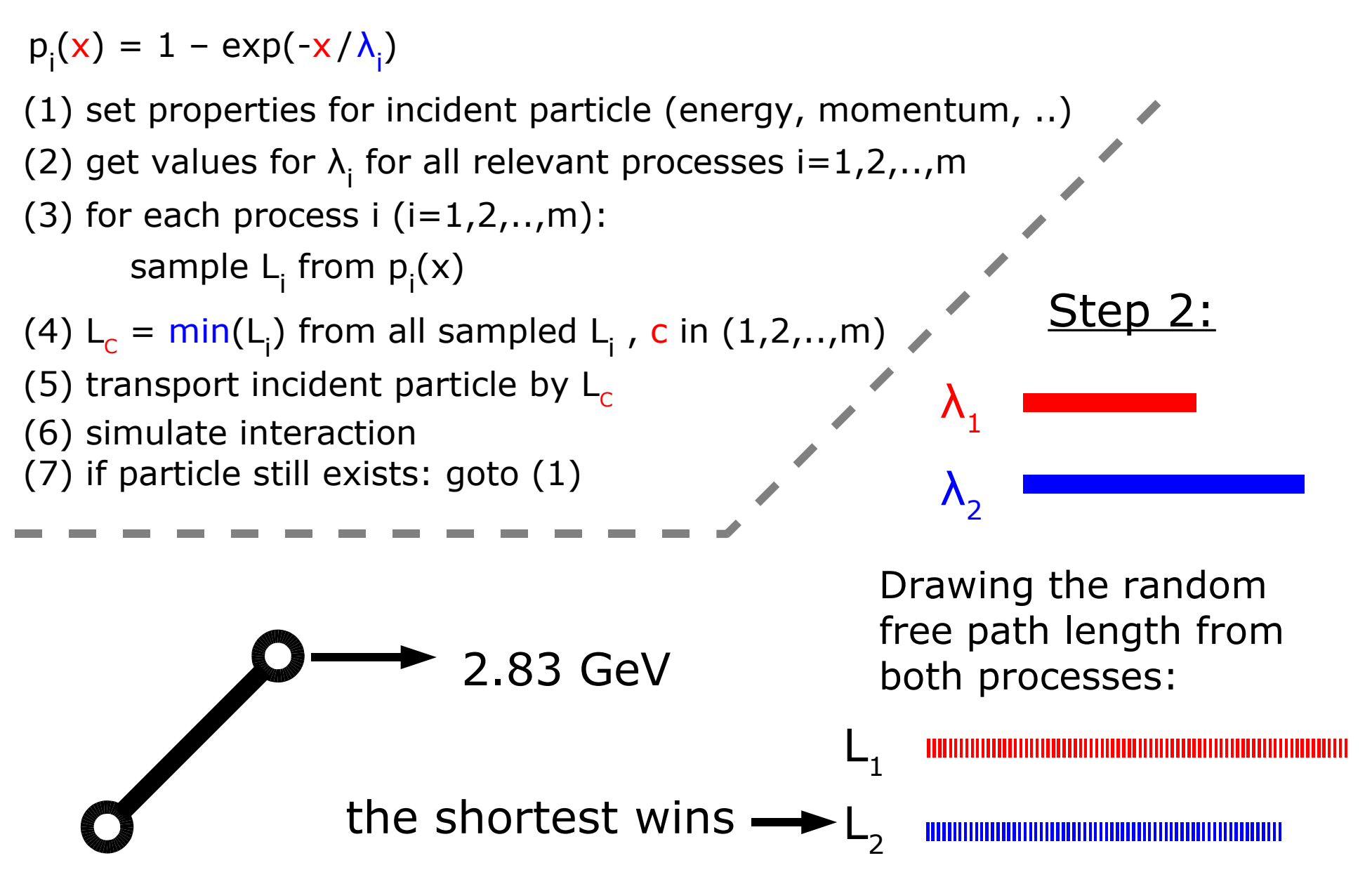

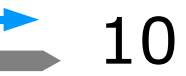

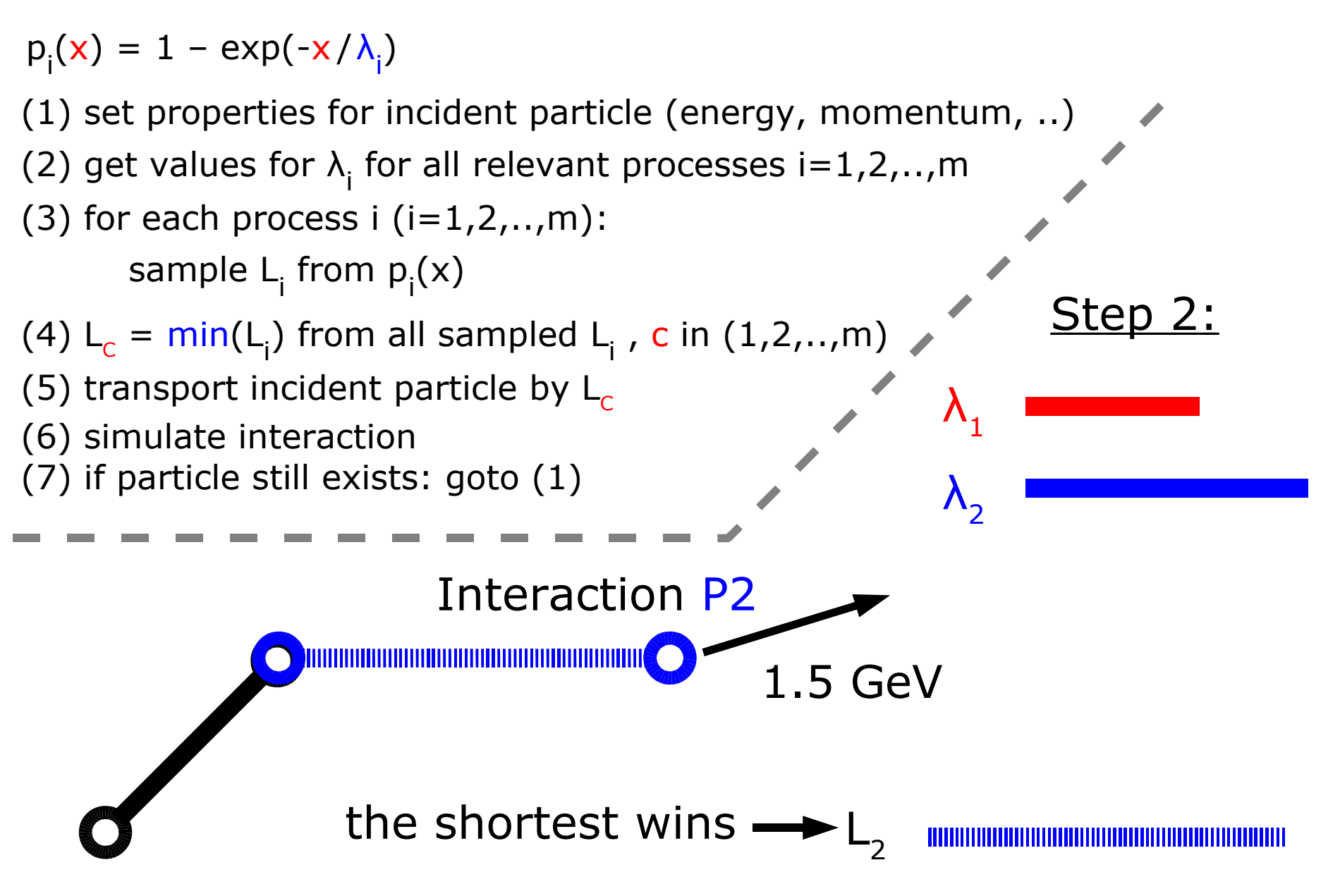

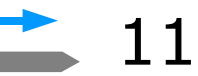

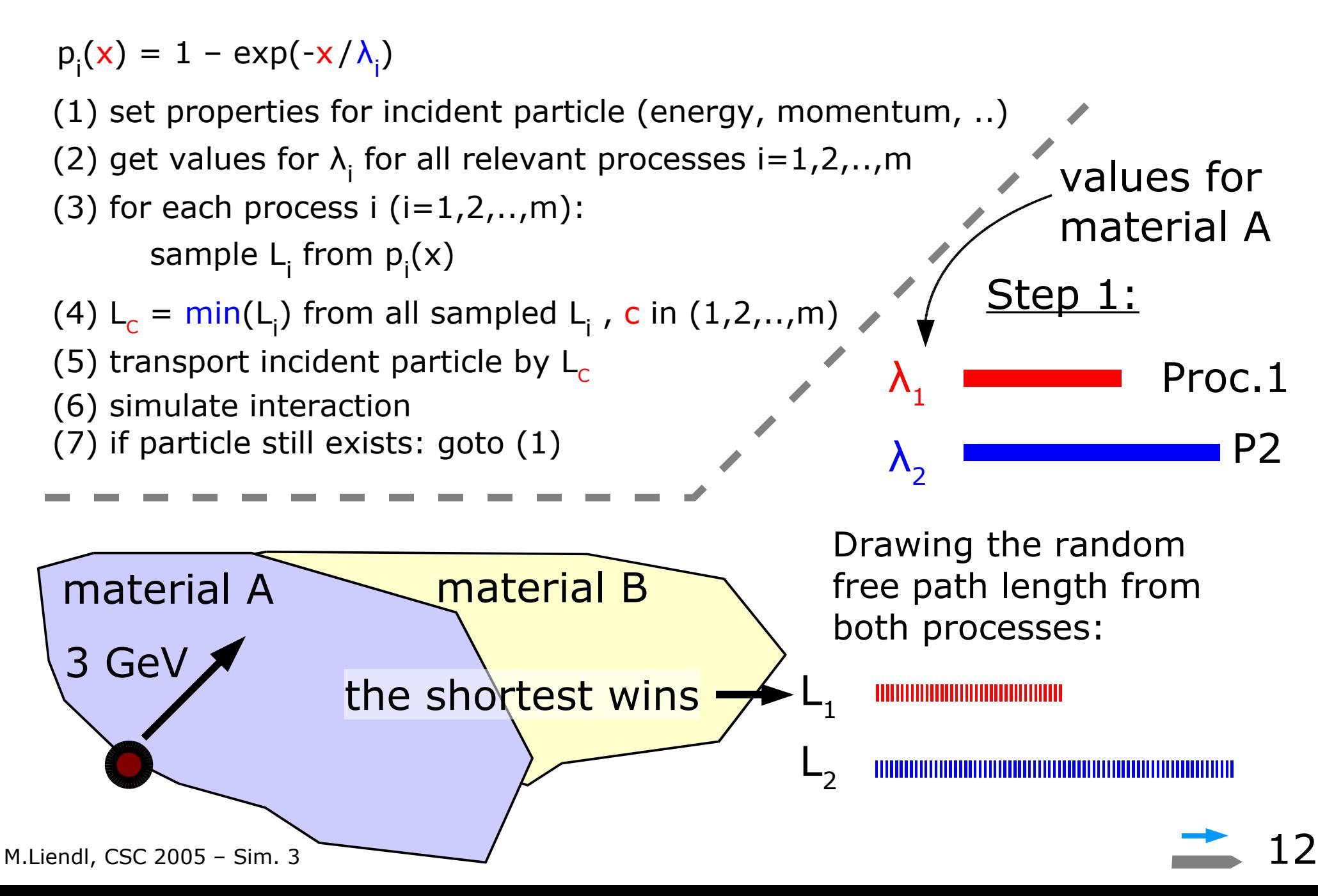

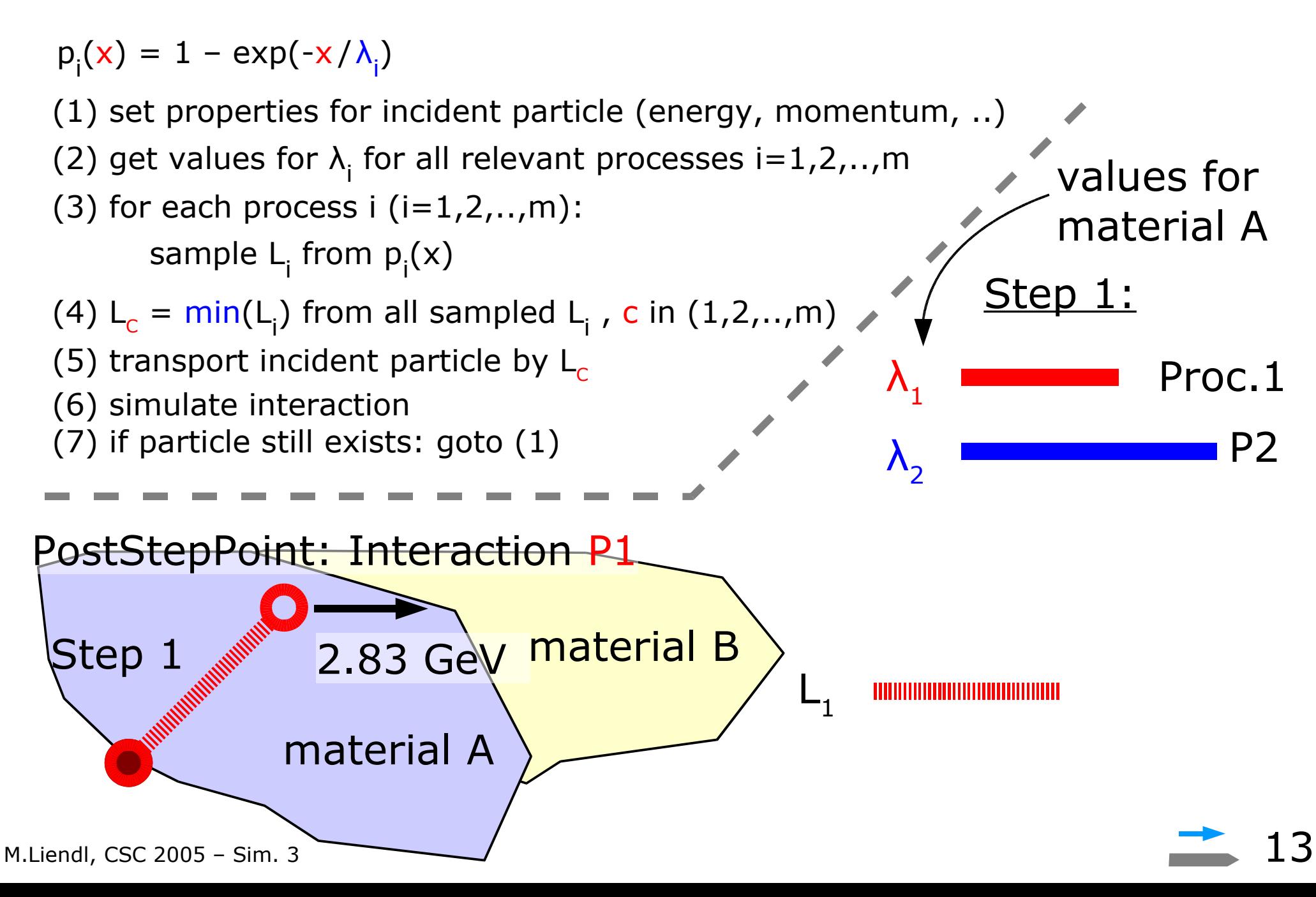

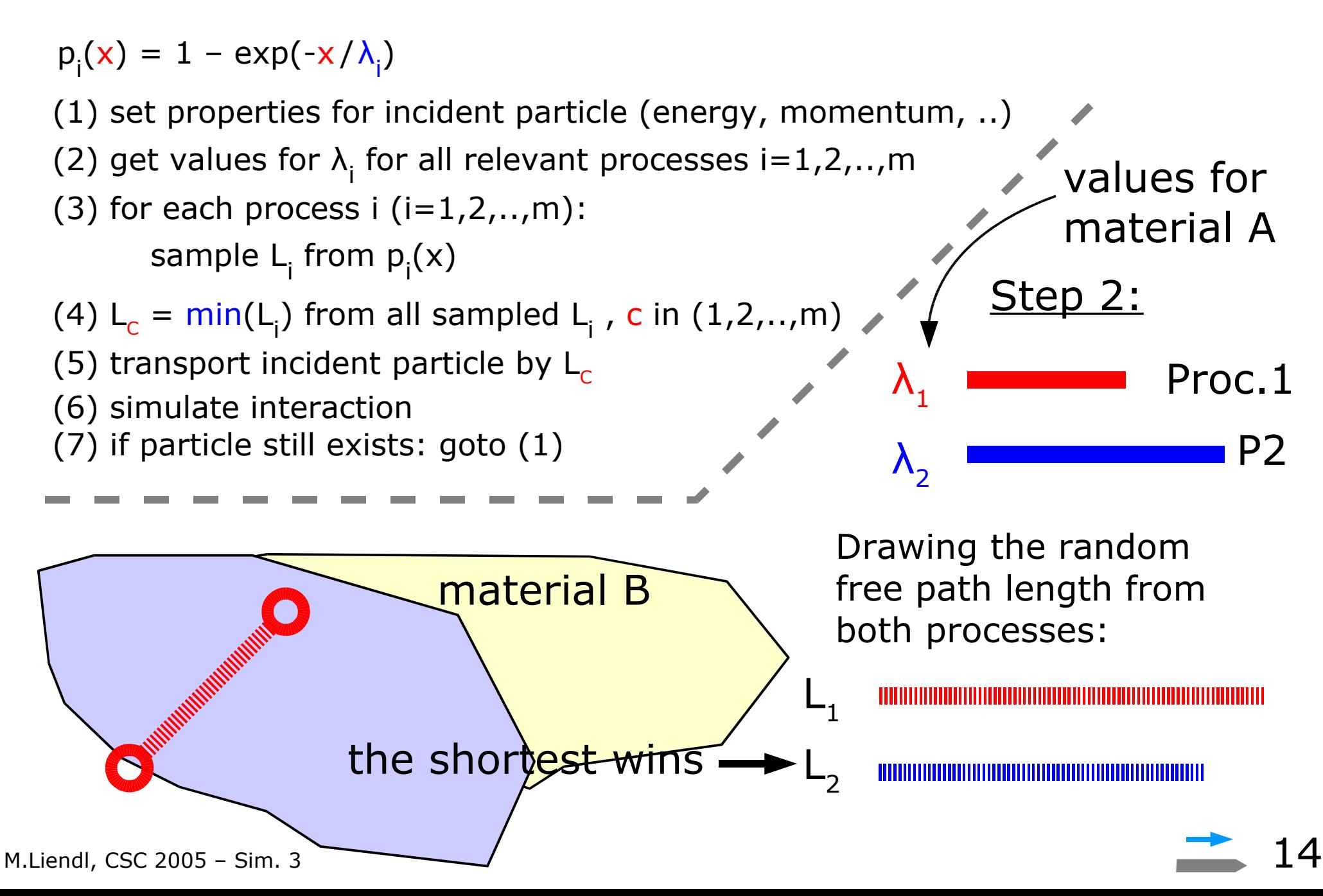

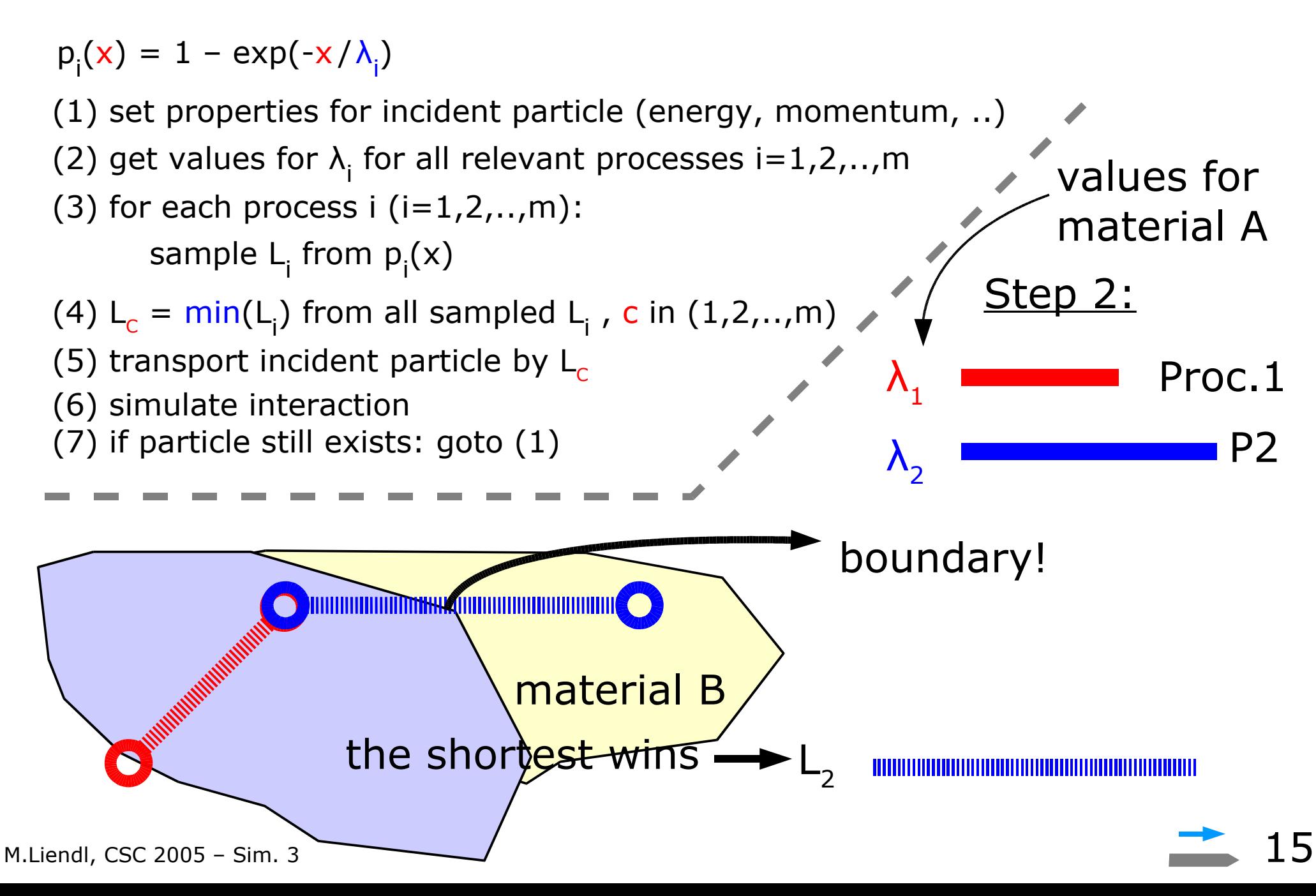

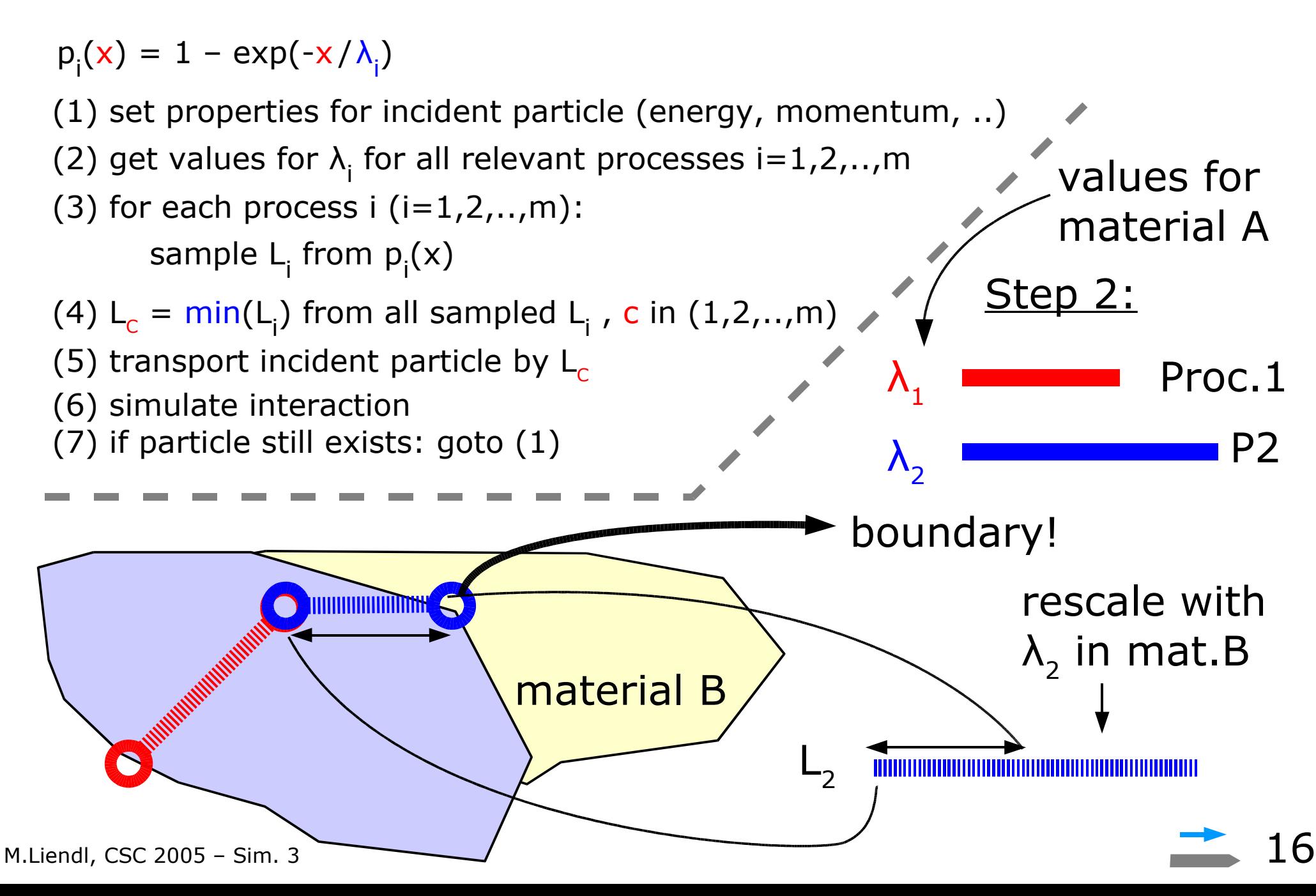

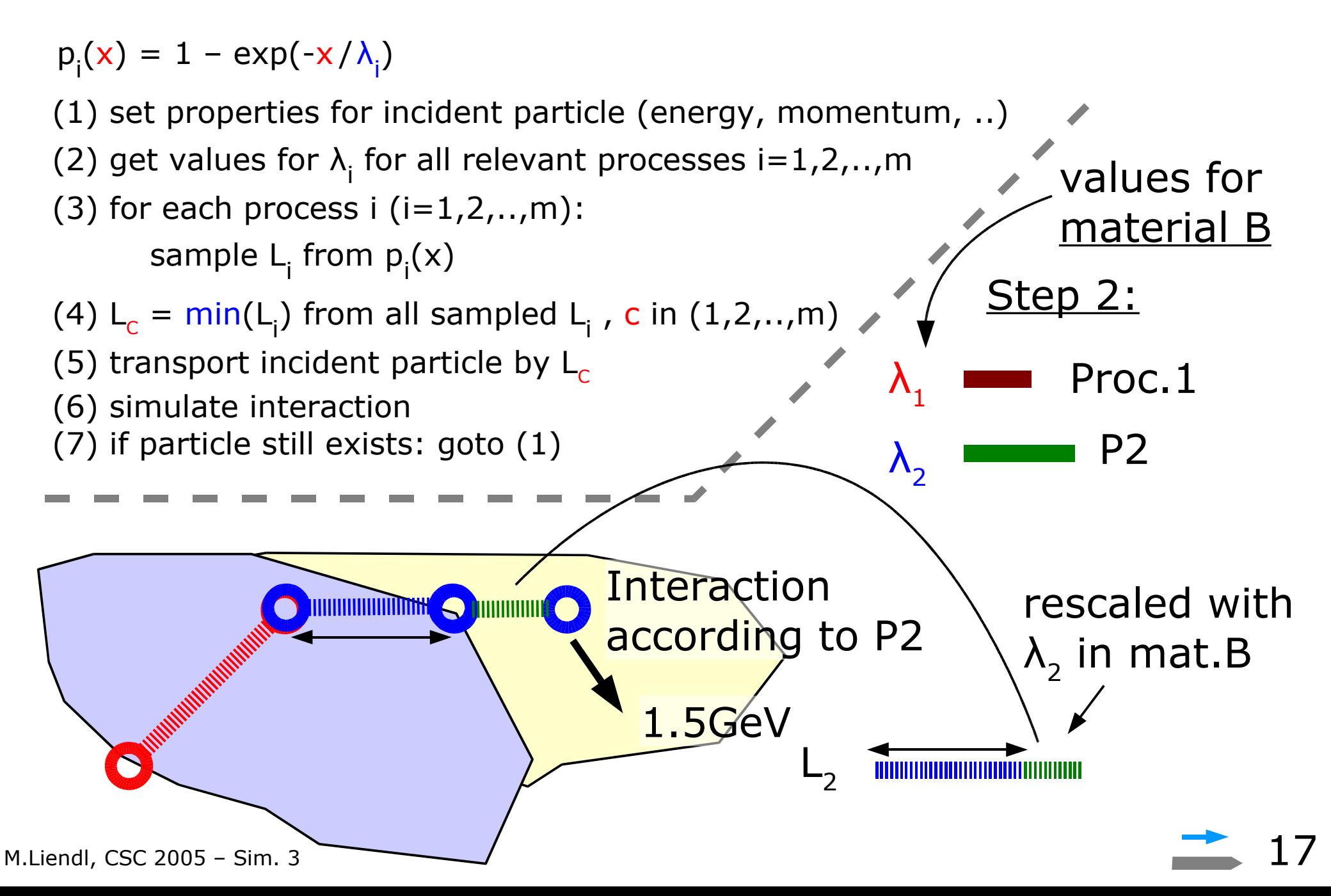

#### **Absence of Physics**

An instance of a G4Step corresponds to the trajectory of a free, undisturbed particle ONLY IN THE ABSENCE OF "CONTINOUS" PHYSICAL **PROCESSES** AND EXTERNAL FIELDS!

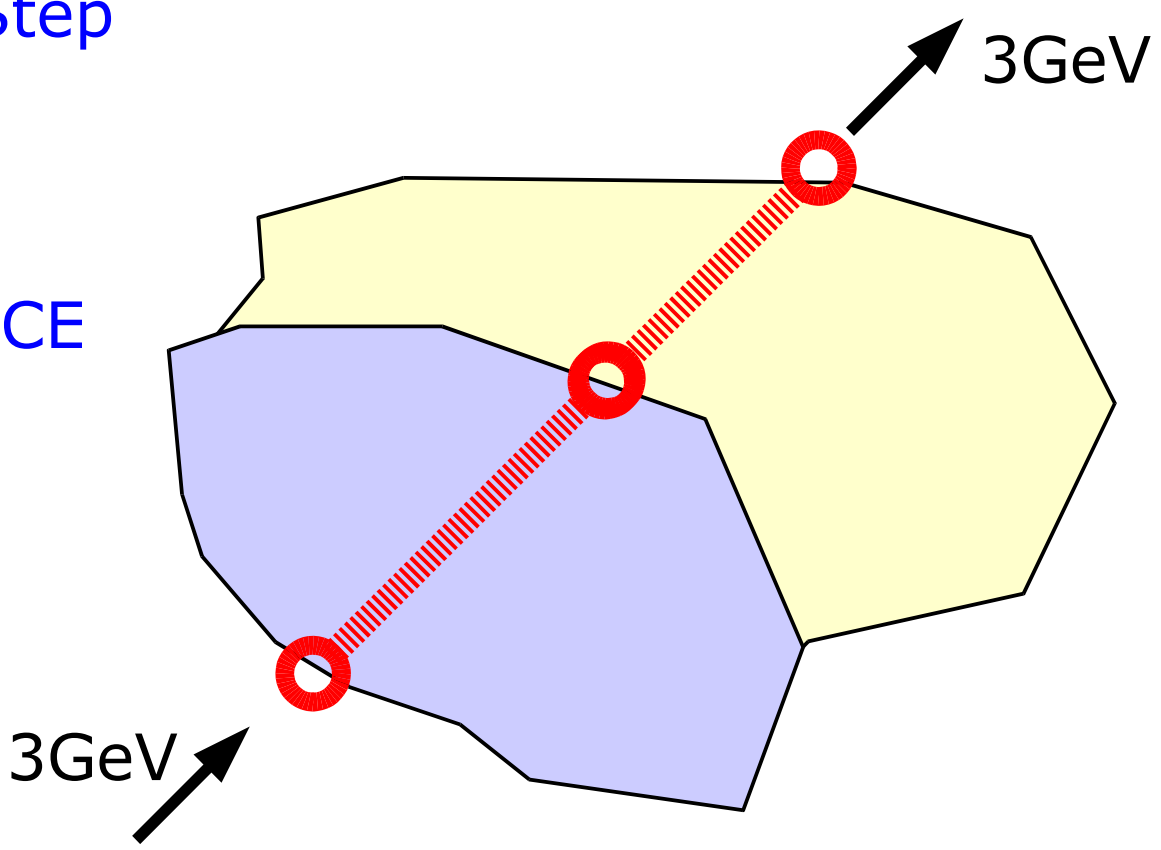

Nevertheless, boundary crossings are marked by introducing StepPoints

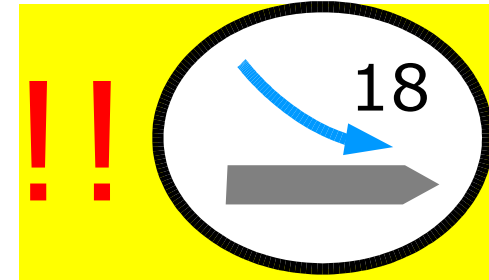

### **Magnetostatic Fields**

3GeV Used to bend the trajectory of charged particles according to the sign of their charge.

Static B-fields don´t change the energy of particles – all physics processes assumed to be switched off!

> true, free particle path; exact trajectory is not available for a G4 user!

3GeV G4Step

### **Magnetostatic Fields**

3GeV Used to bend the trajectory of charged particles according to the sign of their charge.

Static B-fields don´t change the energy of particles!

> true, free particle path; exact trajectory is not available for a G4 user!

> > G4Step

3GeV

### **Implementing a B-field**

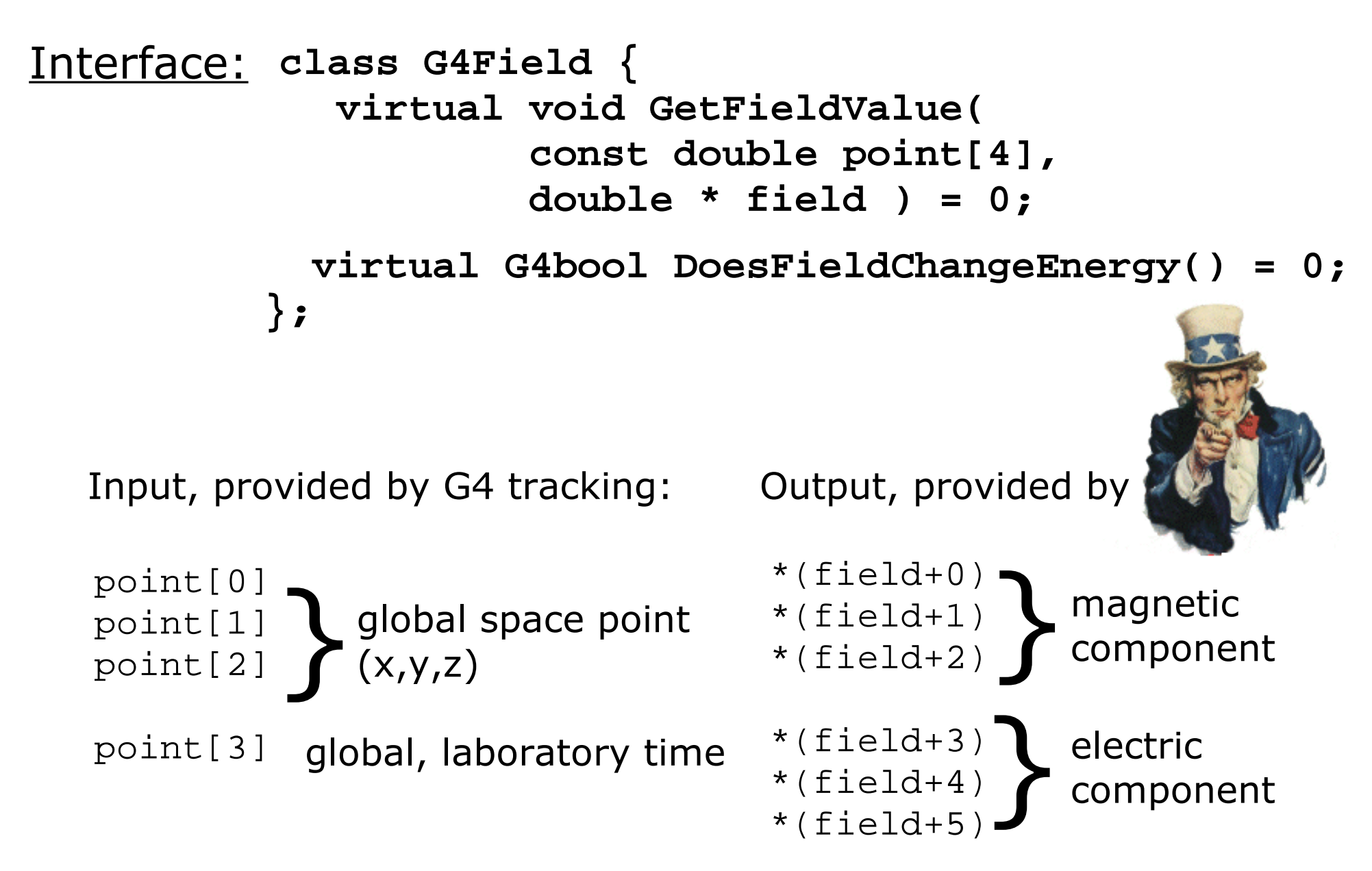

## **Multiple Coulomb Scattering**

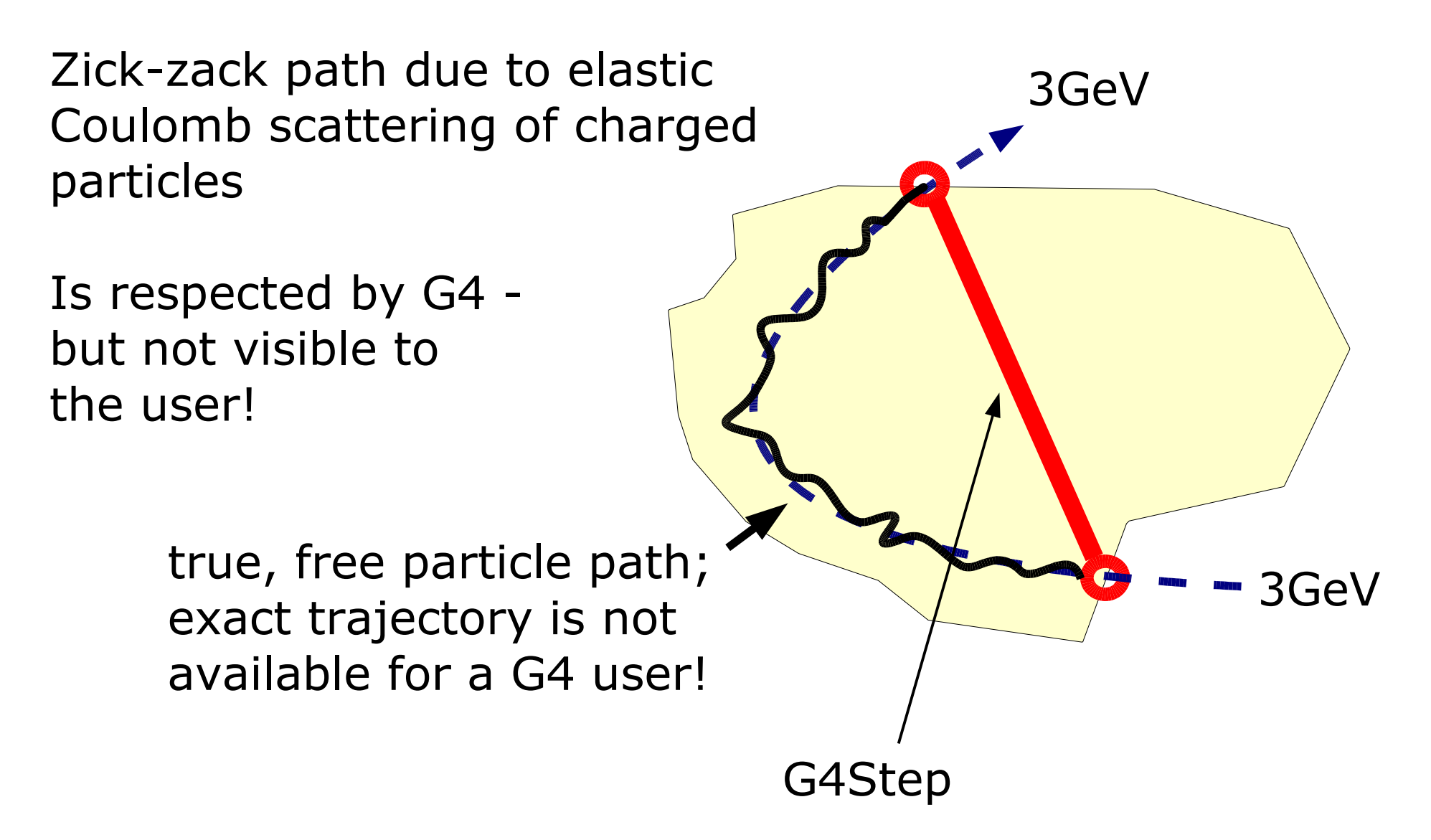

#### **Processes "turned on"**

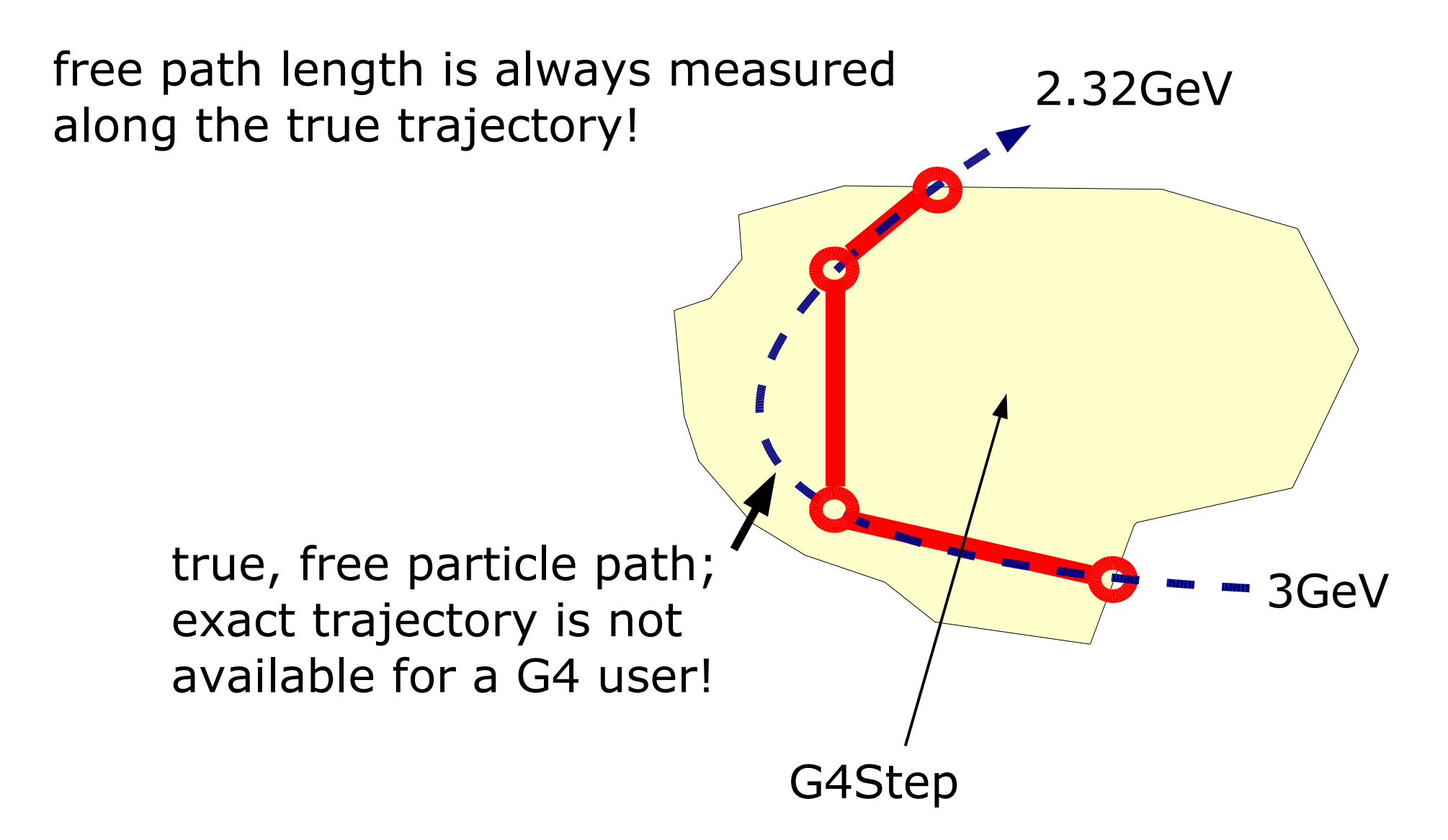

#### **Processes "turned on"**

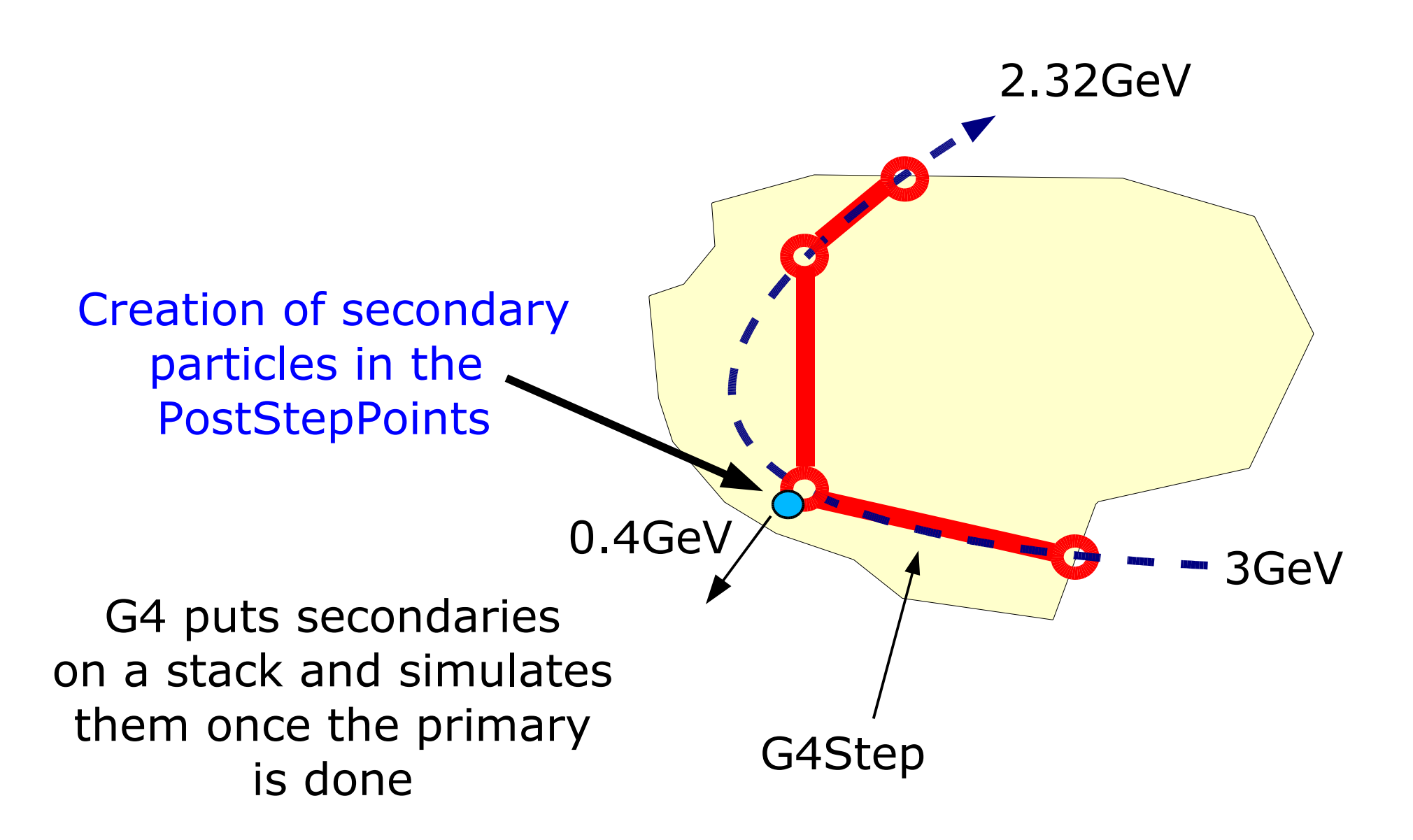

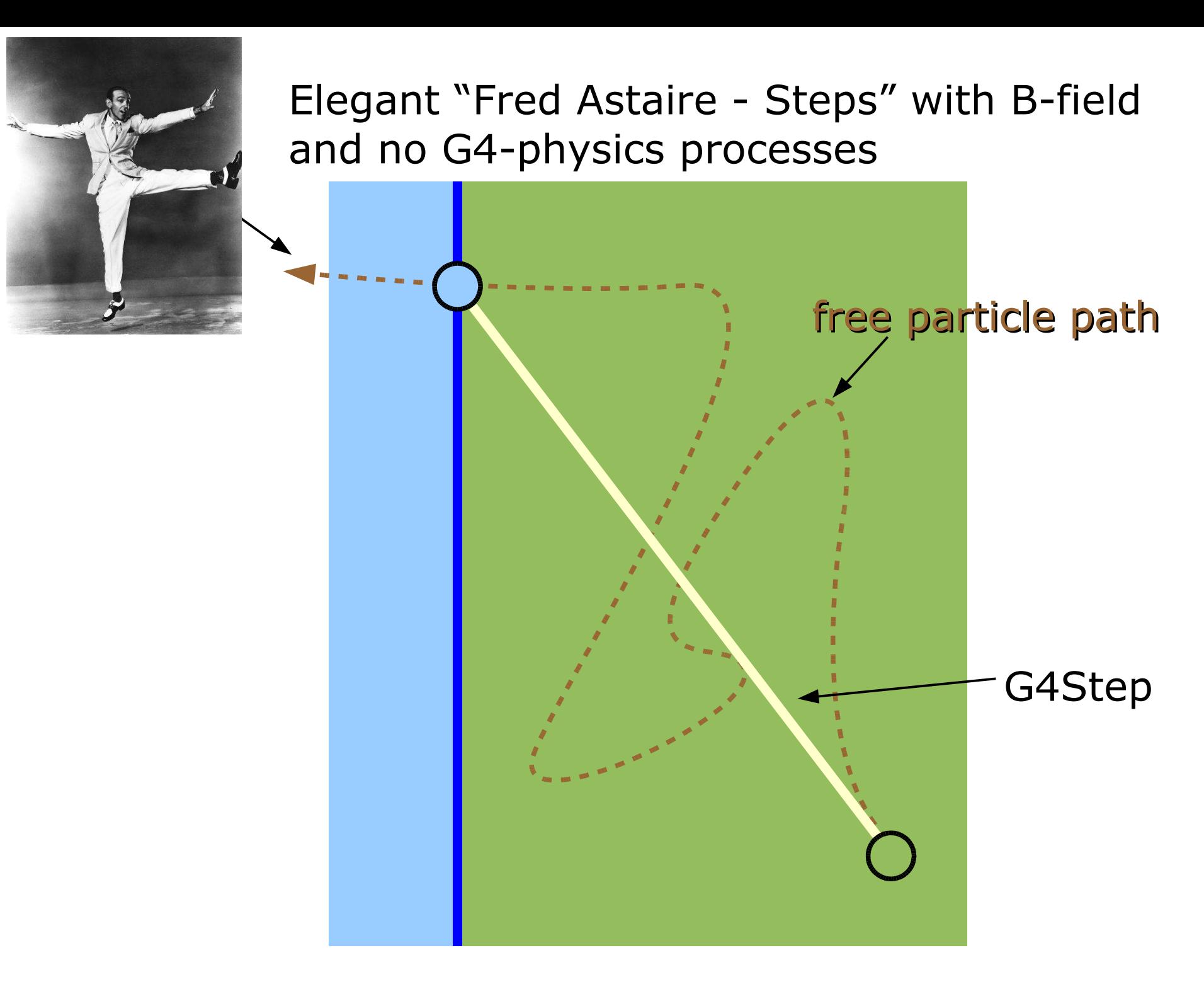

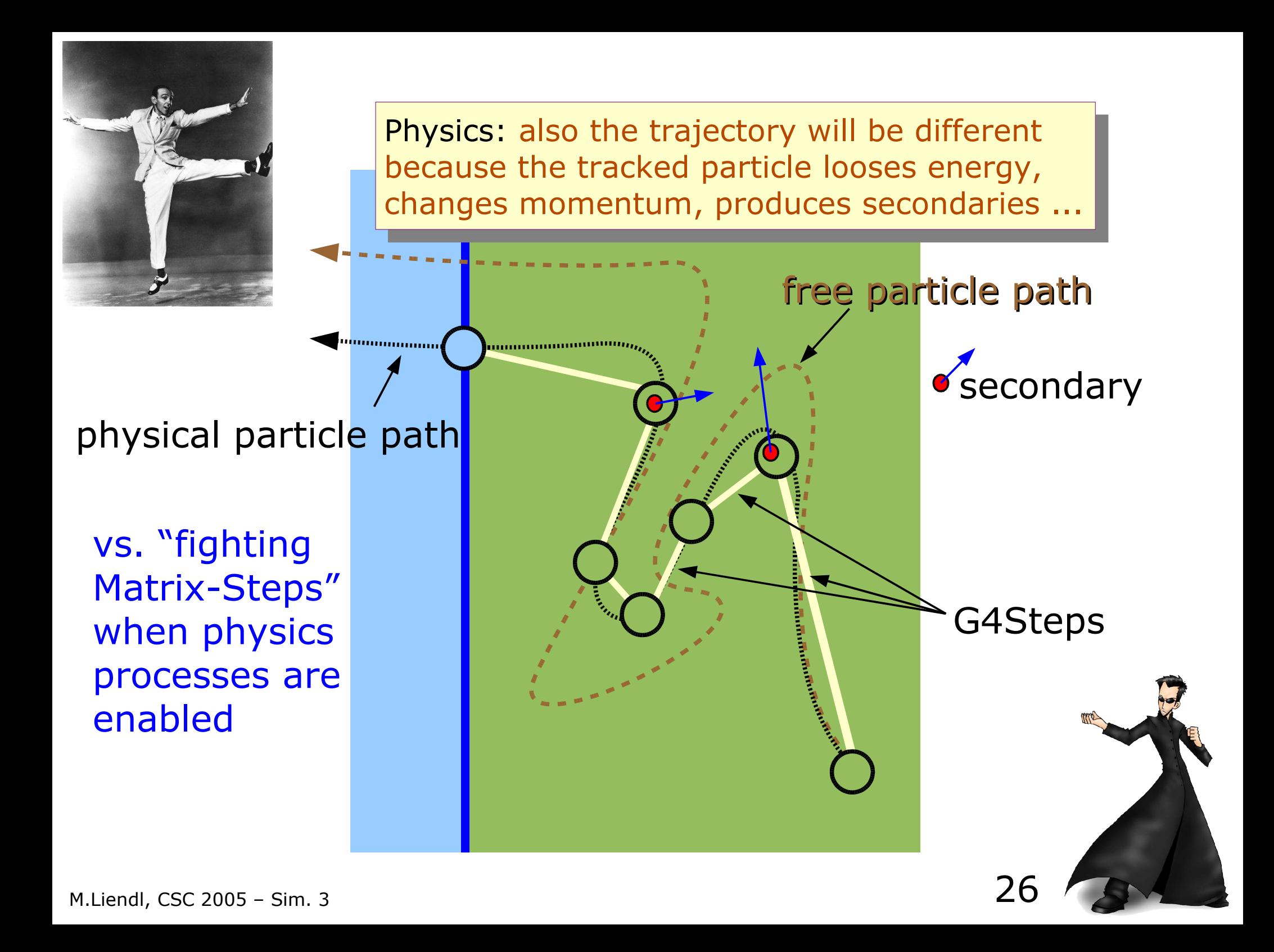

Example: electromagnetic shower Especially when high energetic e-, e+, or photons hit some dense material, electromagnetic showers develop. Many, many secondaries. Demand lots of computing time!

 $\gamma$  200 MeV in 2  $X_0$  Aluminium. Pair + brem

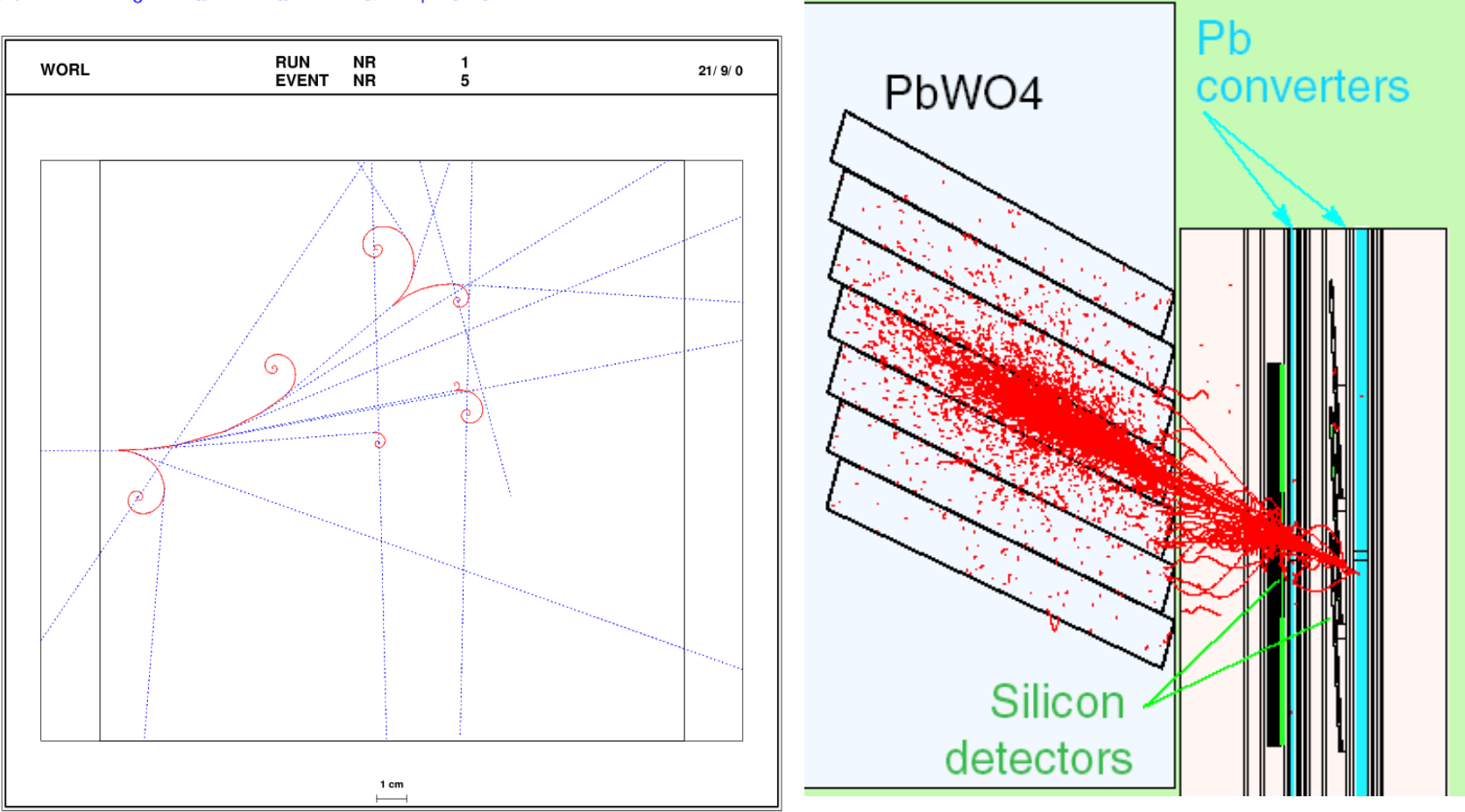

#### **The GEANT4 Physics Model**

**or**

#### **how to cast the last ~100 years of research of particle interaction with matter into G4VProcess**

### **The GEANT4 Physics Model**

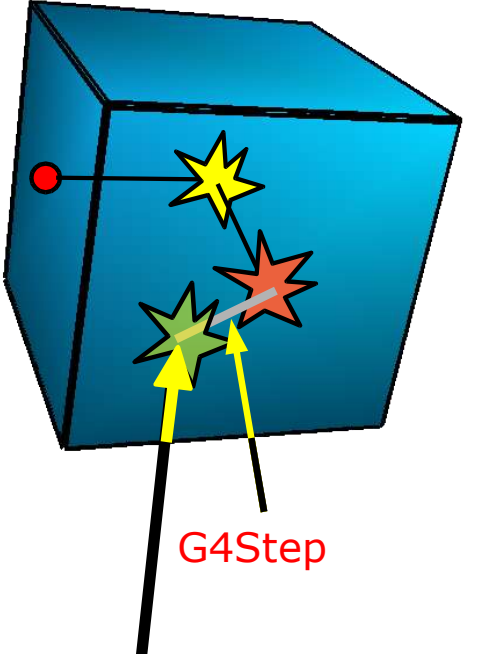

 $p_i(L) = 1 - exp(-L/\lambda_i)$ 

Probability of having the first interaction due to process i after a free path length L

Macroscopic distance G4Step until a microscopic interaction G4VProcess takes place

G4VProcess: microscopic description of the particle interaction with another particle of the material or of the external field

ideally .. microscopic: according to quantum theory; → Monte Carlo method!

#### **Trade offs ...**

Microscopic processes are particle processes described by quantum theory:

- -> creation and destruction of particles
- -> in GEANT4: creation / destruction in the PostStepPoint

To treat every interaction as a particle creation / destruction process is not possible! Takes longer and longer the lower the energies of the particles get!

#### **Trade offs ...**

Microscopic processes are particle processes described by quantum theory:

- -> creation and destruction of particles
- -> in GEANT4: creation / destruction in the PostStepPoint

To treat every interaction as a particle creation / destruction process is not possible! Takes longer and longer the lower the energies of the particles get!

#### Introduction of "Cuts":

- -> below a certain energetic threshold, we only take the average effect of a process into account!
- -> in GEANT4: "along" the step
- -> above the threshold: exact treatment according to quantum mechanics

#### **G4VProcess**

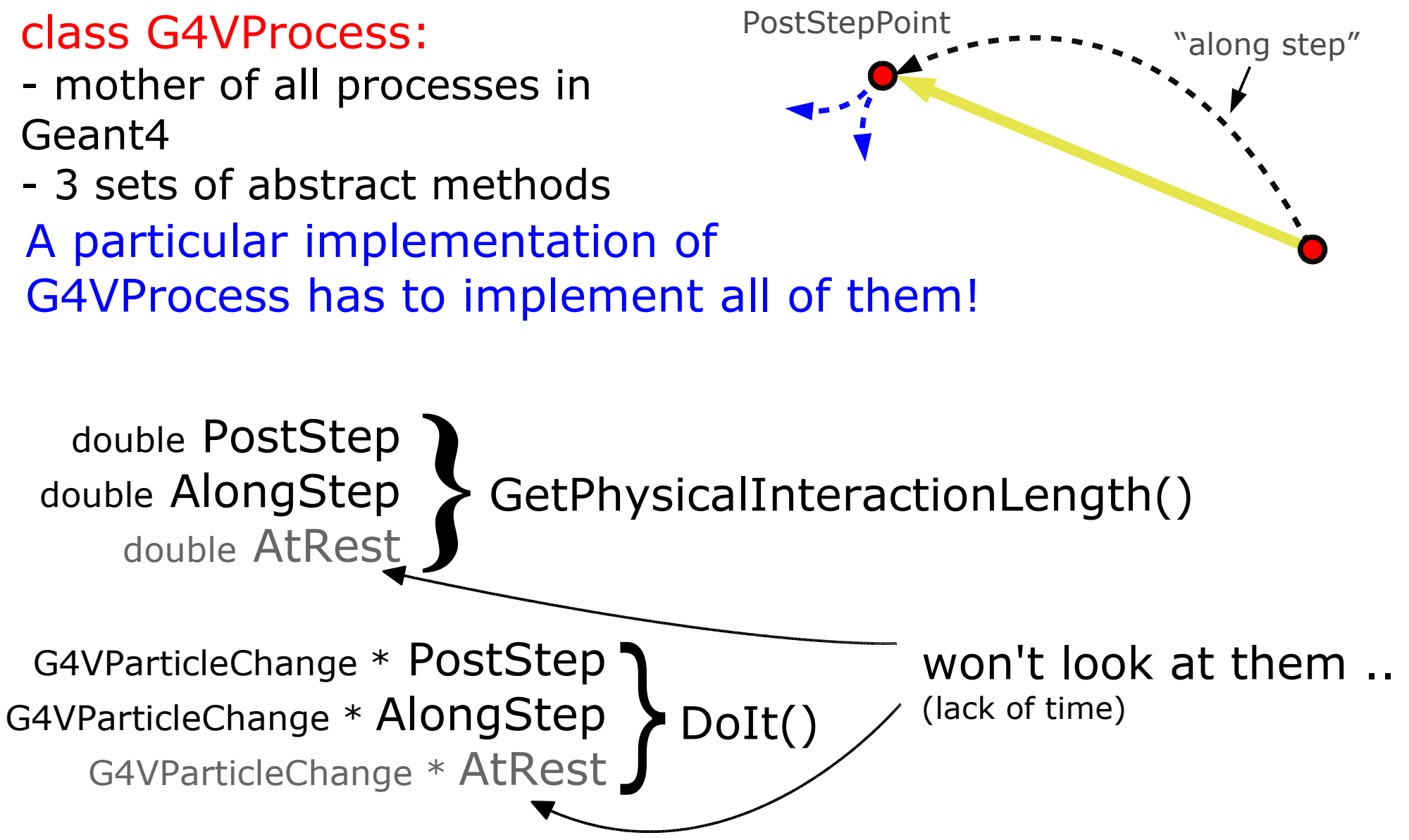

#### **G4VProcess: PostStep**

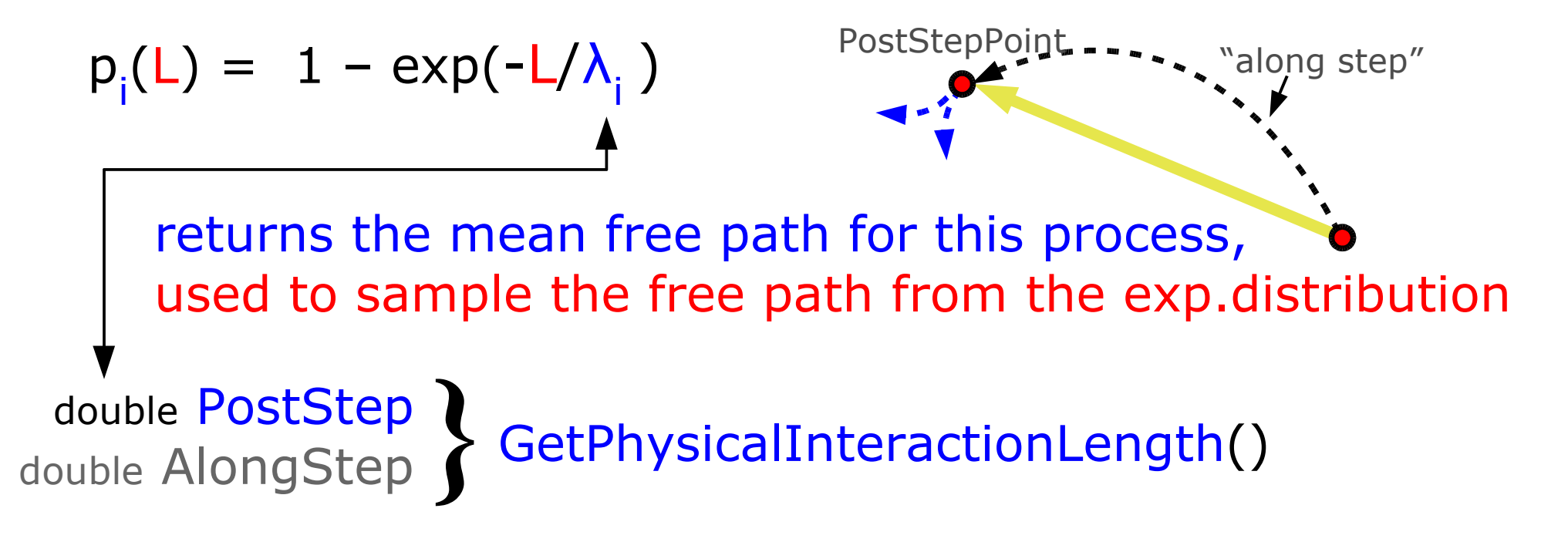

#### G4VParticleChange \* PostStep G4VParticleChange \* AlongStep DoIt() }

#### **G4VProcess: PostStep**

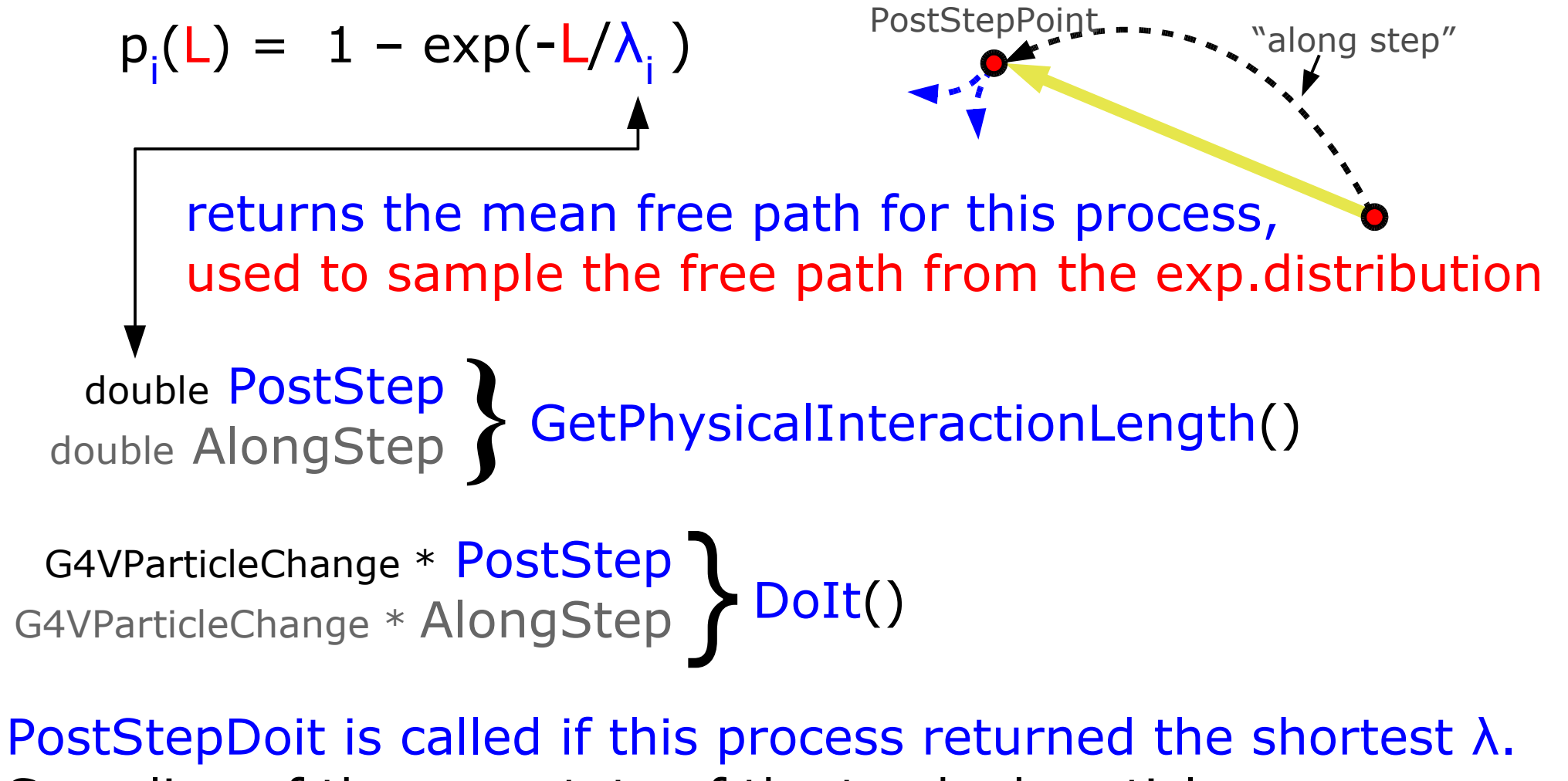

Sampling of the new state of the tracked particle, generation of new particles, ... using the Monte Carlo method based on distributions of the quantum theory of the interaction

#### **G4VProcess: AlongStep**

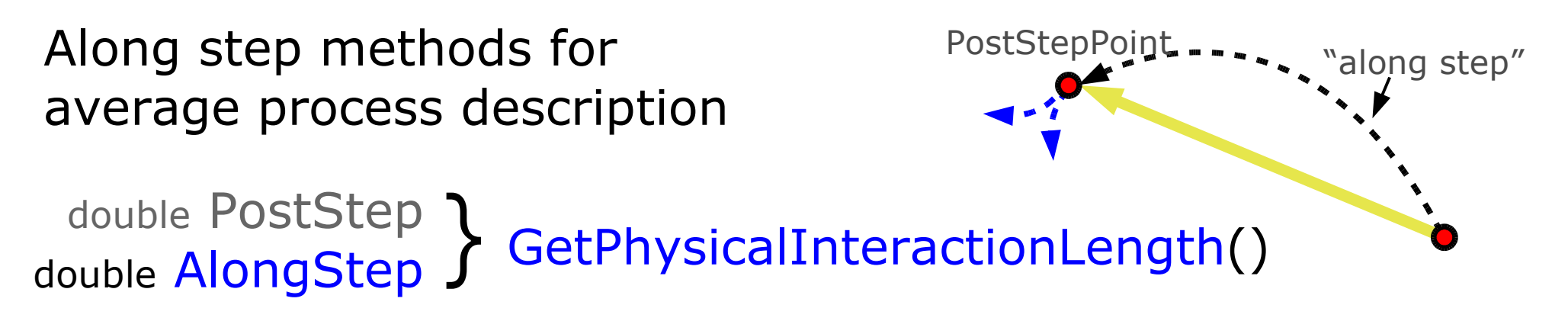

Returns the distance beyond which the average approximation is too crude. This distance, if shorter than any other alongstep distance or any sampled free path of other processes, limits the step width!

G4VParticleChange \* PostStep G4VParticleChange \* AlongStep DoIt() }

### **G4VProcess: AlongStep**

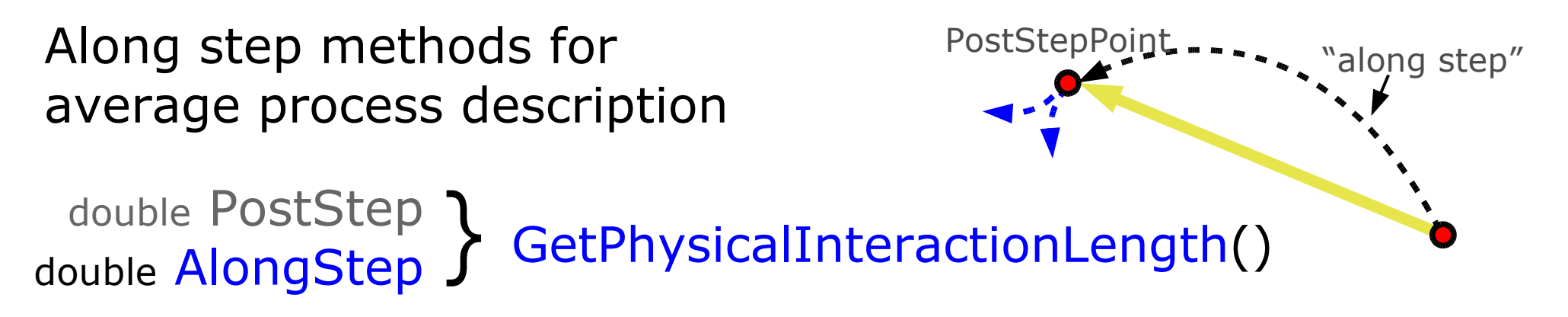

Returns the distance beyond which the average approximation is too crude. This distance, if shorter than any other alongstep distance or any sampled free path of other processes, limits the step width!

G4VParticleChange \* PostStep G4VParticleChange RostStep DoIt()

The AlongStepDoIts() of all processes are always called before the PostStepDoIt() to account for the average description of the processes, e.g. average energy loss along the step
#### **G4VProcess & Particles**

PostStepPoint "along step" G4VParticleChange \* PostStep G4VParticleChange RostStep DoIt()

DoIt methods return G4VParticleChange. A G4VParticleChange contains all the "delta" information of the dynamic particle between the PreStep and PostStep, including a list of newly created dynamic particles!

Processes are only invoked for particles which have been "declared" by the user by instantiating one static instance of a G4ParticleDefinition. Therefore, the method: virtual G4boolean G4VProcess::isApplicable(G4ParticleDefinition \*) is implemented for each process.

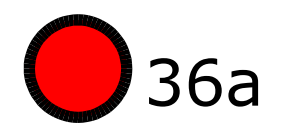

#### **Example**:

class G4GammaConversion: public ... G4VProcess :

an electron – positron pair

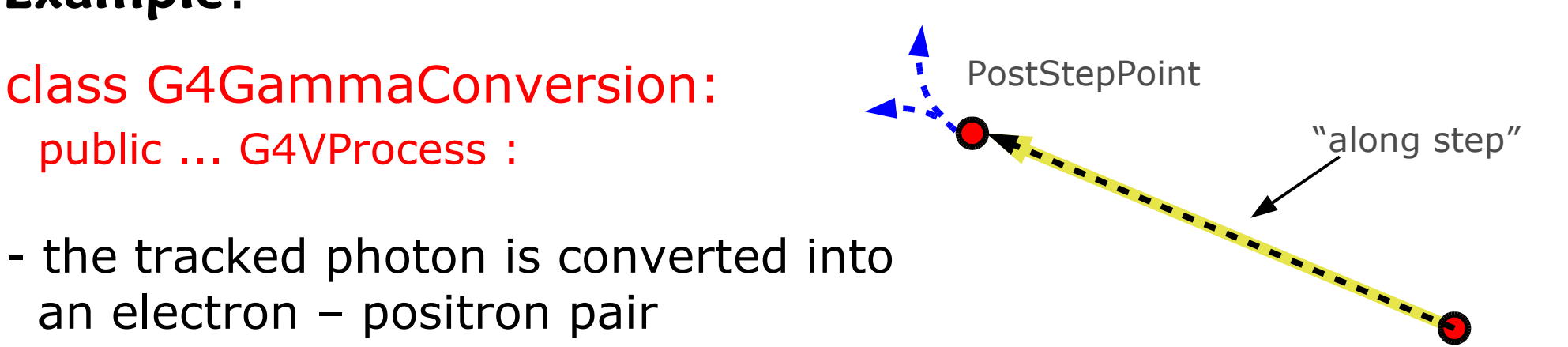

37

GetPhysicalInteractionLength() returns the free path length (x-section of gamma-conversion, material properties, sampling from  $P(L) = \exp(L/\lambda)$ )

DoIt() creates the (e-, e+) pair (sampling of energy, momentum, killing of photon)

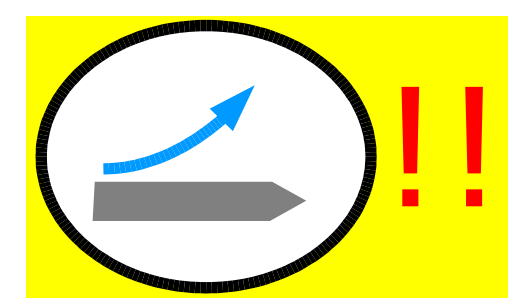

#### **Example**:

class G4eBremsstrahlung :

public .... G4VProcess

- along step: avarage energy loss of the e-
- post step: emission of a brems-photon

PostStepPhysicalInteractionLength() returns a free path length until the photon emission

PostStepDoit() emitts the photon

AlongStepPhysicalInteractionLength() returns a step limit compatible with the employed dE/dx model

AlongStepDoIt() calculate dE/dx for the actual step taken (note: the step taken is not necessarily due to Bremsstrahlung ...)

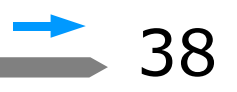

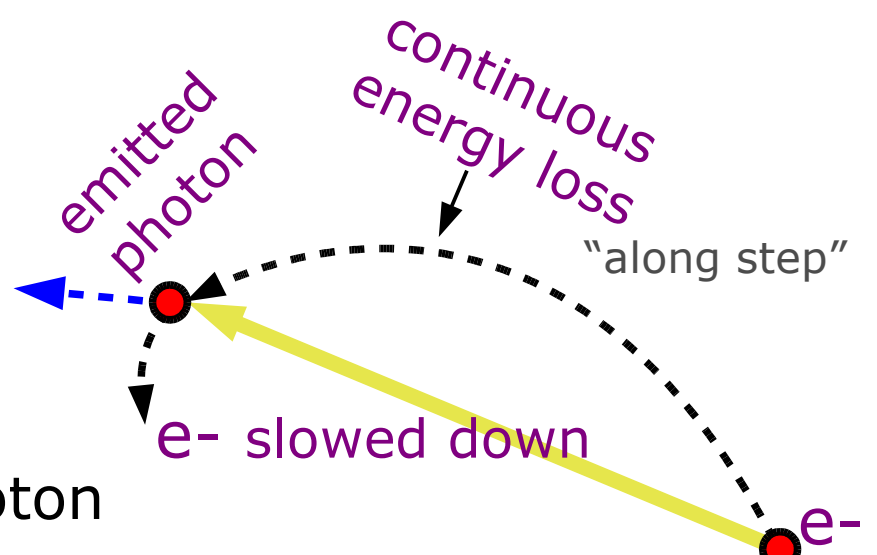

#### Example:

#### $e^-$  200 MeV in 10 cm Aluminium (cut: 1 MeV, 10 keV). Field 5 tesla

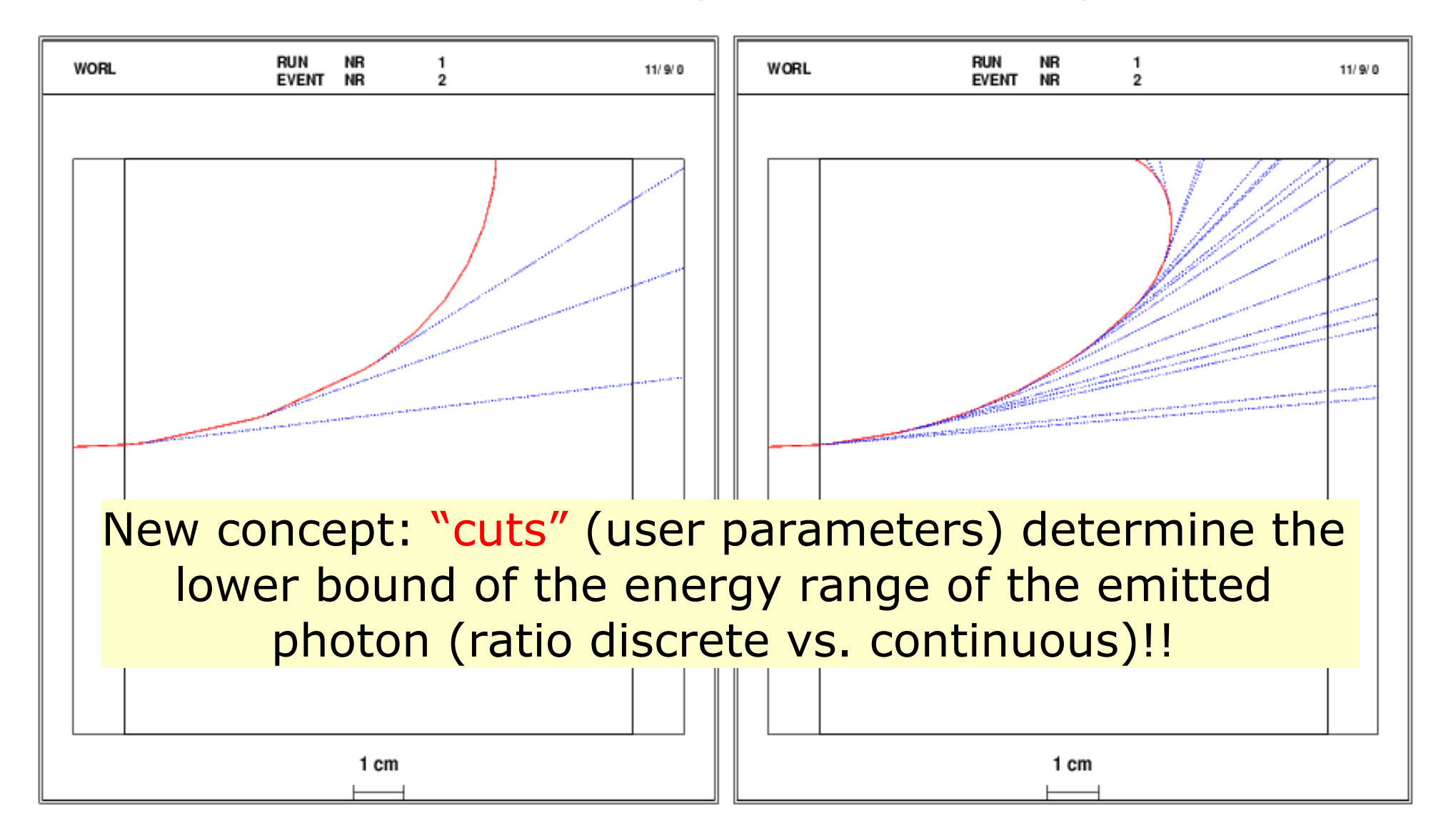

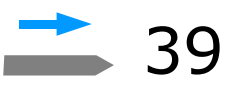

#### **Lots of Processes!!**

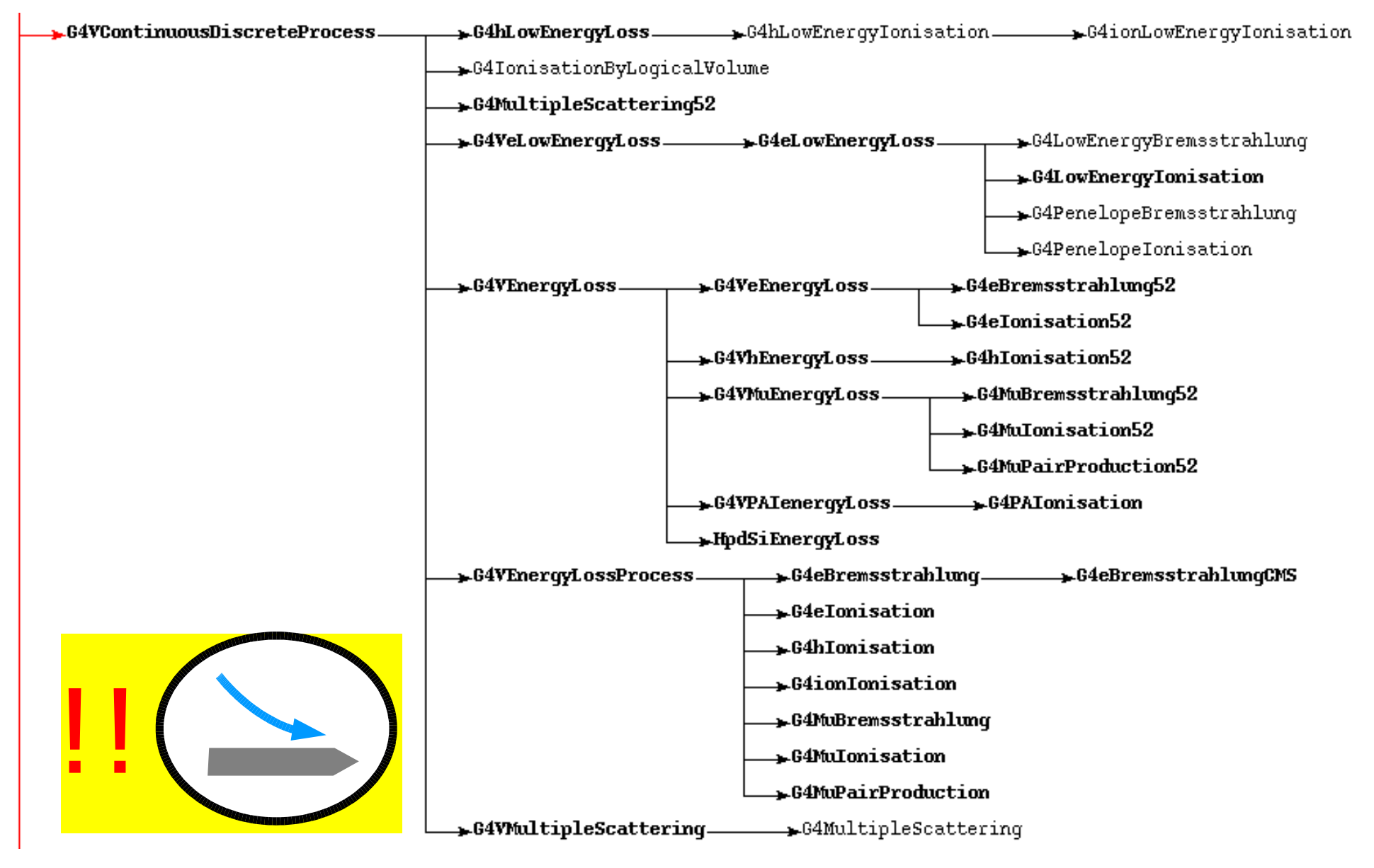

M.Liendl, CSC 2005 – Sim. 3 (only continuous-discrete electromagnetic processes shown) 40

# **Categories**

#### ●Electromagnetic

- standard
- low energy
- Hadronic
	- pure hadronic
	- radioactive decay
	- photo- and electro-nuclear
- Decay
- Optical photon
- Parameterization
- Transportation

# **Categories**

#### ●Electromagnetic

- Stepping to volume boundaries is implemented as G4VProcess!
- Free path length is simply the distance to the next boundary, and the DoIt() moves the particle!!
- standard
- $\bullet$ low energy
- Hadronic
	- pure hadronic
	- radioactive decay
	- photo- and electro-nuclear
- Decay
- Optical photon
- Parameterization
- Transportation

#### **Processes and more!!**

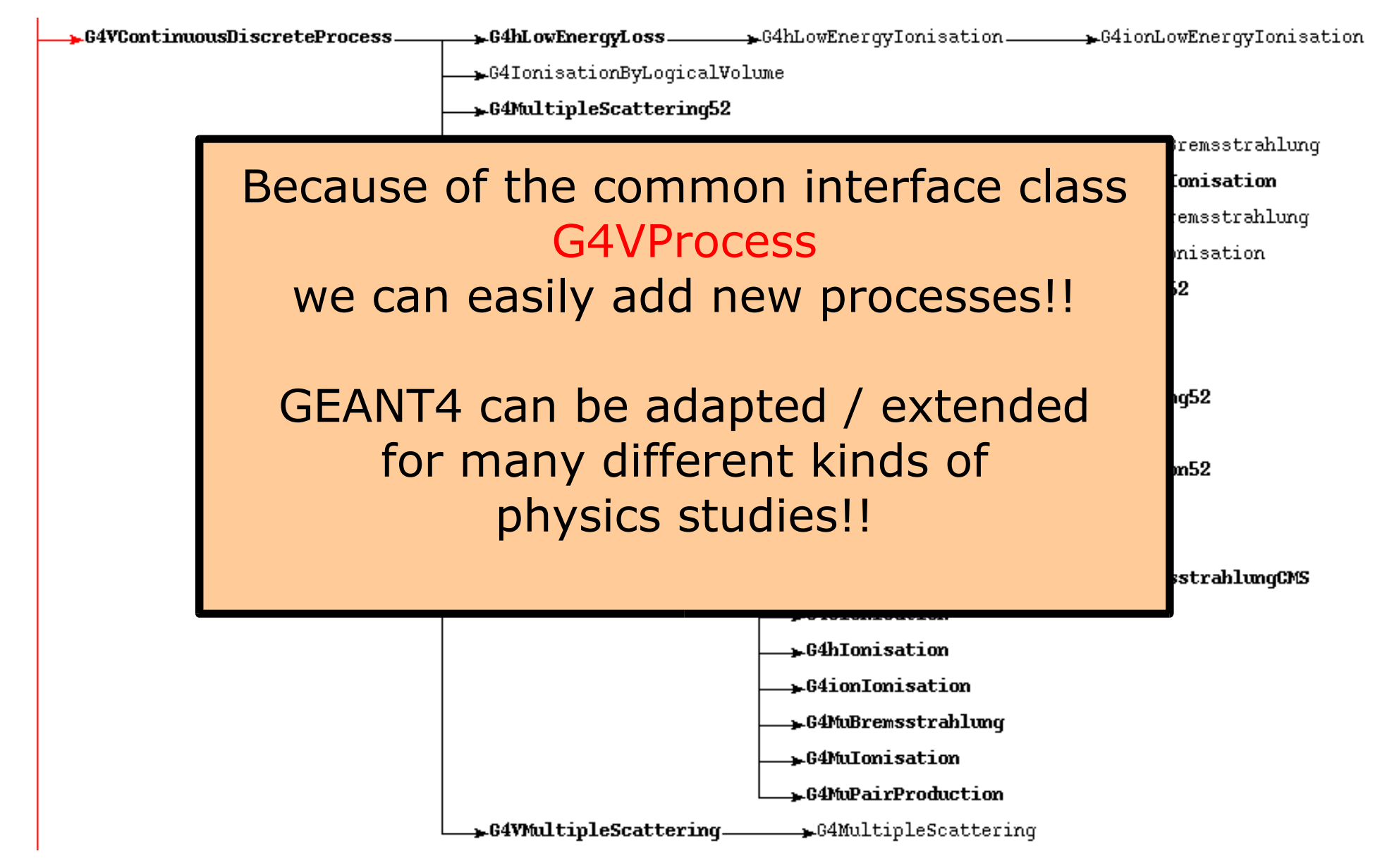

In the last lecture, we will see how we associate a process with a tracked particle ...

- -> GEANT4 physics list
- -> turning on / off of processes

Physics Model in GEANT4 Stepping: moving in free path lengths – Physics Processes

- B Detector Description in GEANT4
	- Solids/Shape Model
	- Volumes
	- Hierarchy of Volumes
- $\bullet$  Combining  $A + B$ 
	- Stepping through a detector description

### **Detector Description**

Have you ever wondered where such pictures come from?

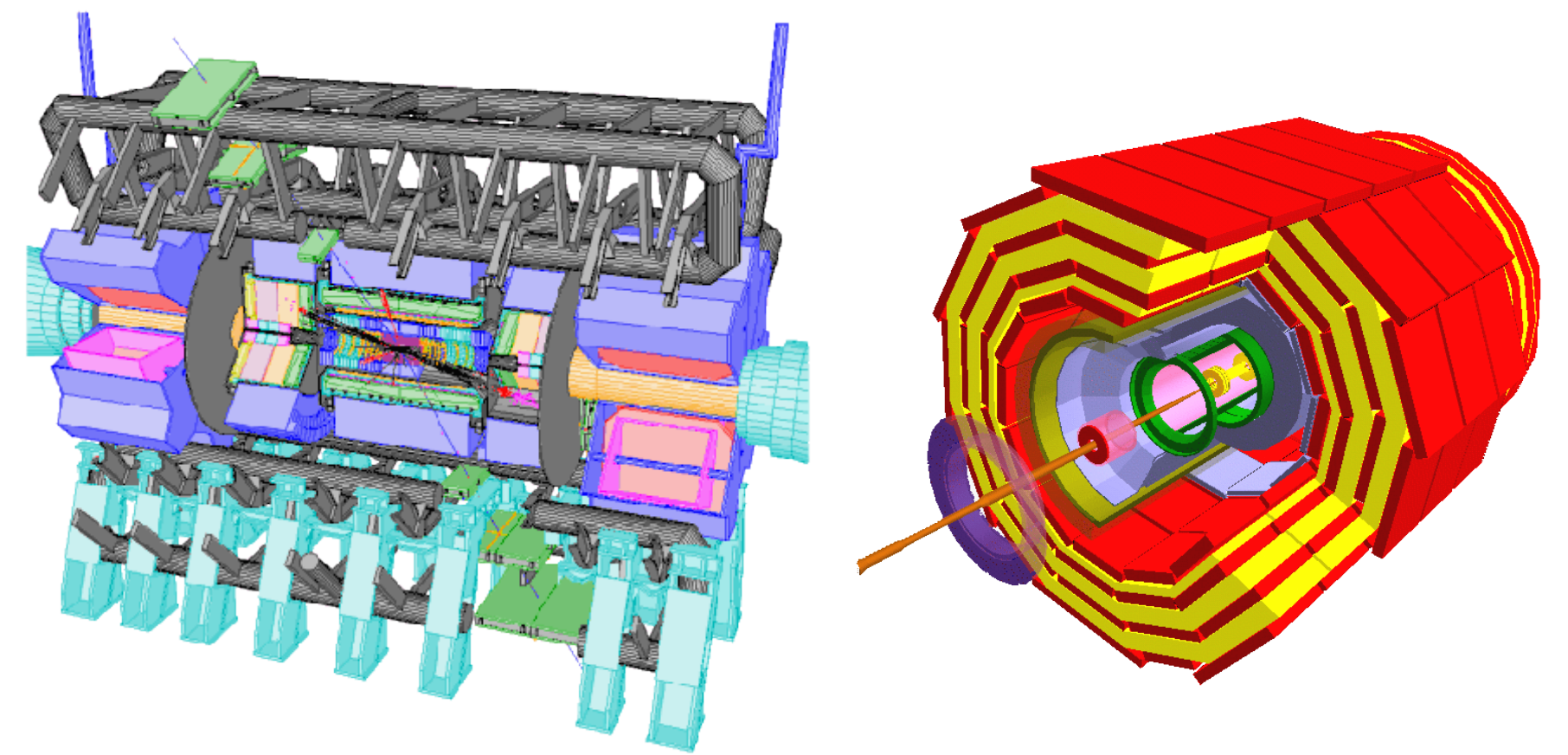

In many cases these are visual representations of the detector representations underlying the detector simulation program!

## **General Requirements**

- Must be "realistic" for the physicist / physics to be studied
	- Particles tracked through the detector must "see" / "feel" a realistic environment in order to deliver realistic simulations results
	- One has to know which details of the detector are essential and which can be safely ignored with respect to physics
		- e.g., one often can safely ignore glass fiber cables, while inter crystal gaps (of the same order of magnitude as the cables!!) in the electromagnetic calorimeter can severely influence the prediction of the energy resolution ...

Needs lots of experience and expertise!

# **General Requirements**

- Description must be expressed in the GEANT4 model imposing several constraints!
	- For efficiency reasons the tracking algorithm assumes several properties of / constraints on the geometry
	- Violations of these rules lead to unpredictable simulation results if not program crashes!
	- Example: Geometry must fit into memory ...
		- Simulation speed, coherency of simulation
	- Unfortunately, Geant4 does not help you very much to enforce these constraints ...

Often, we cannot model the detector 1:1 – need additional effort to fulfill these constraints, e.g. introduction of artificial envelope volumes

# **General Requirements**

- Must be compatible with detector models employed by other experiment software:
	- Engineering data / CADs: describe the same detector as it is actually planned to be built!
	- Event reconstruction: In your simulation, if you save the information that a track has passed silicon wafer No. 4032, the reconstruction SW should also know about No. 4032 (especially where in 3D space it is ...)
	- Field calculations: very often a specialized SW suite is necessary to perform complex magnetic field calculations using its own representation of "the detector"

#### Not all compatibilities / dependencies can be treated automatically!

#### **Focus on the G4 geometry model**

#### Realistic description

#### GEANT4 conforming description

#### Compatibility between different descriptions of the same detector

# **G4 Geometry Model**

- Volume model
	- $-$  volume  $=$  shape / solid filled with a material
- Hierarchical model
	- hierarchies of volumes
	- graph character
		- a volume in the model can represent multiple "real" volumes
- Not only geometrical aspects; anchor points for
	- sensitive detector / hit collectors
	- digitization modules
- Extensible model
	- define custom shapes / solids

# **Example: CMS Endcap ECal**

#### Lead-tungstate crystal  $\sim$ 2 x 2 x 20 cm

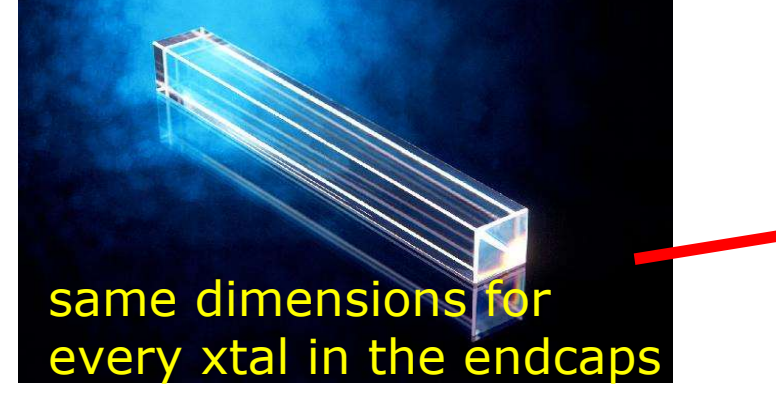

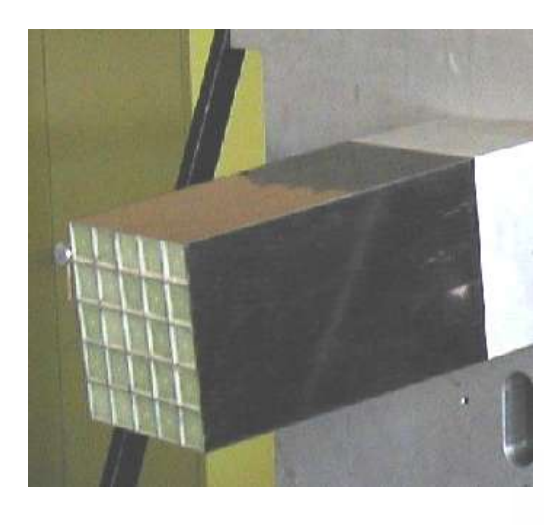

5 x 5 crystals in a super-xtal

#### CMS ECal endcaps consist of  $\sim$ 5x5x140x4 = 14000 crystals!

 $\sim$ 140 super-xtals in a half "D"

#### 4 half "D"s in ECal

# **Logical Volume**

- Basic ingredient of the G4 geometry model is the G4LogicalVolume
- Mandatory and optional features
	- Mandatory properties of a volume:
		- Has a shape, i.e. there's an inside and an outside of each volume
		- Has a material, i.e. the material that fills the inside of the volume homogeneously
	- Optional properties:
		- Can contain children volumes ("daughter volumes" in G4 lingo) placed in the inside of the parent volume
		- External field description attached to the volume
		- Data extraction facilities: sensitivity & digitization modules

# **Logical Volume**

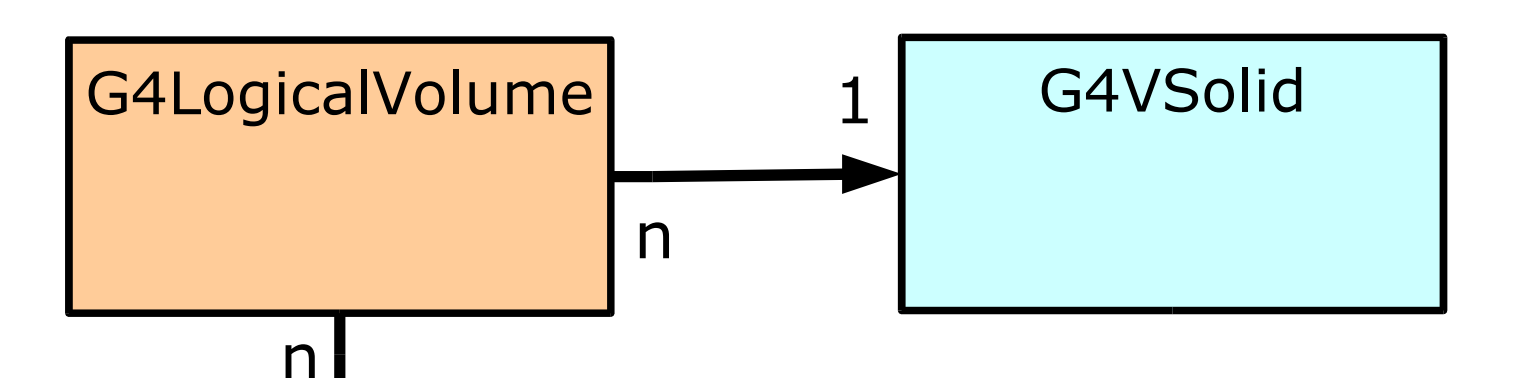

A logical volume knows its solid and material.

The same solid or material can be used by more than one logical volume

A solid or material does not know to which logical volumes it belongs

Remember: G4Material – we know already about it!

G4Material

1

# **Logical Volume**

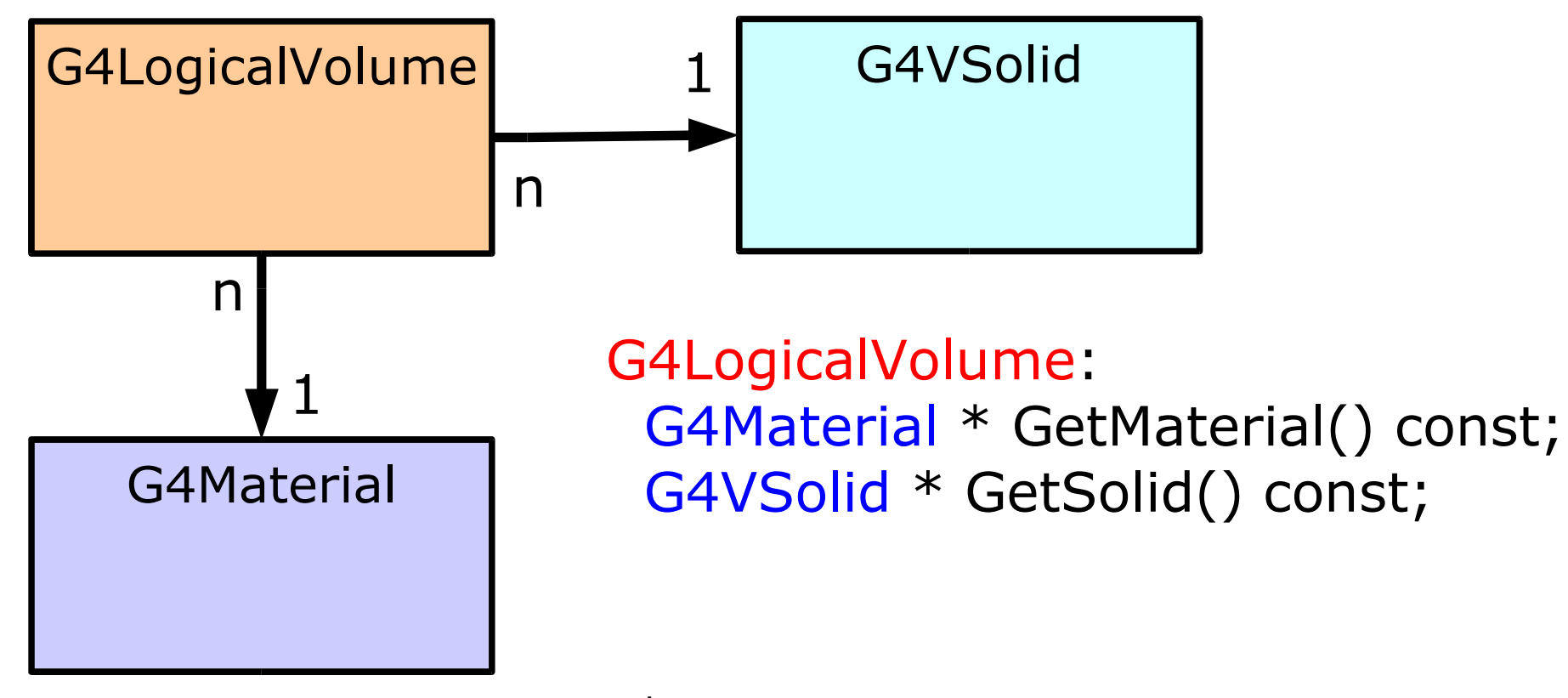

Remember: G4Material – we know already about it!

but not:

G4Material: vector<G4LogicalVolume\*> GetVolumes()

G4VSolid:

vector<G4LogicalVolume\*> GetVolumes()

### **Solids**

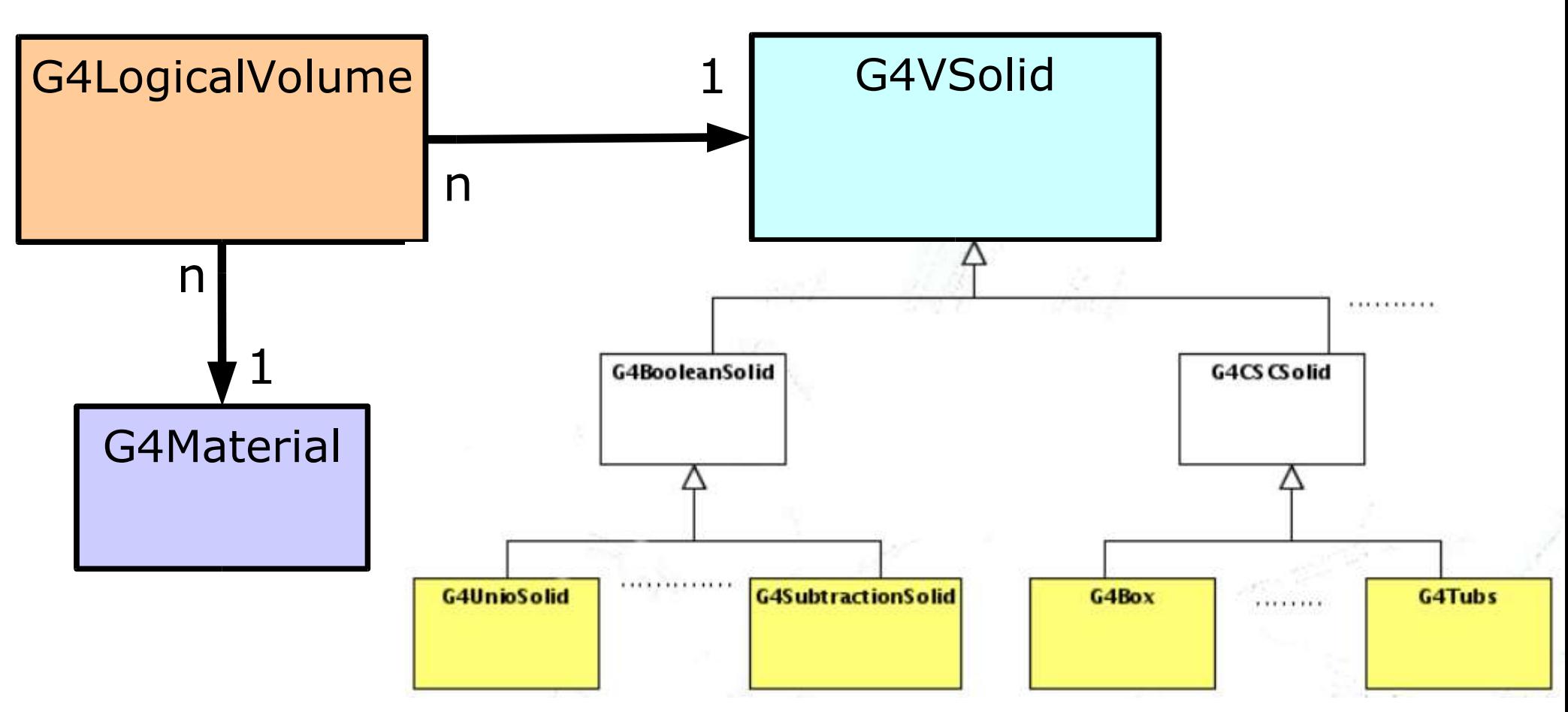

GEANT4 comes with a wide variety of solids

#### The G4 Kernel uses solids only via their common G4VSolid base class!

### **Solids**

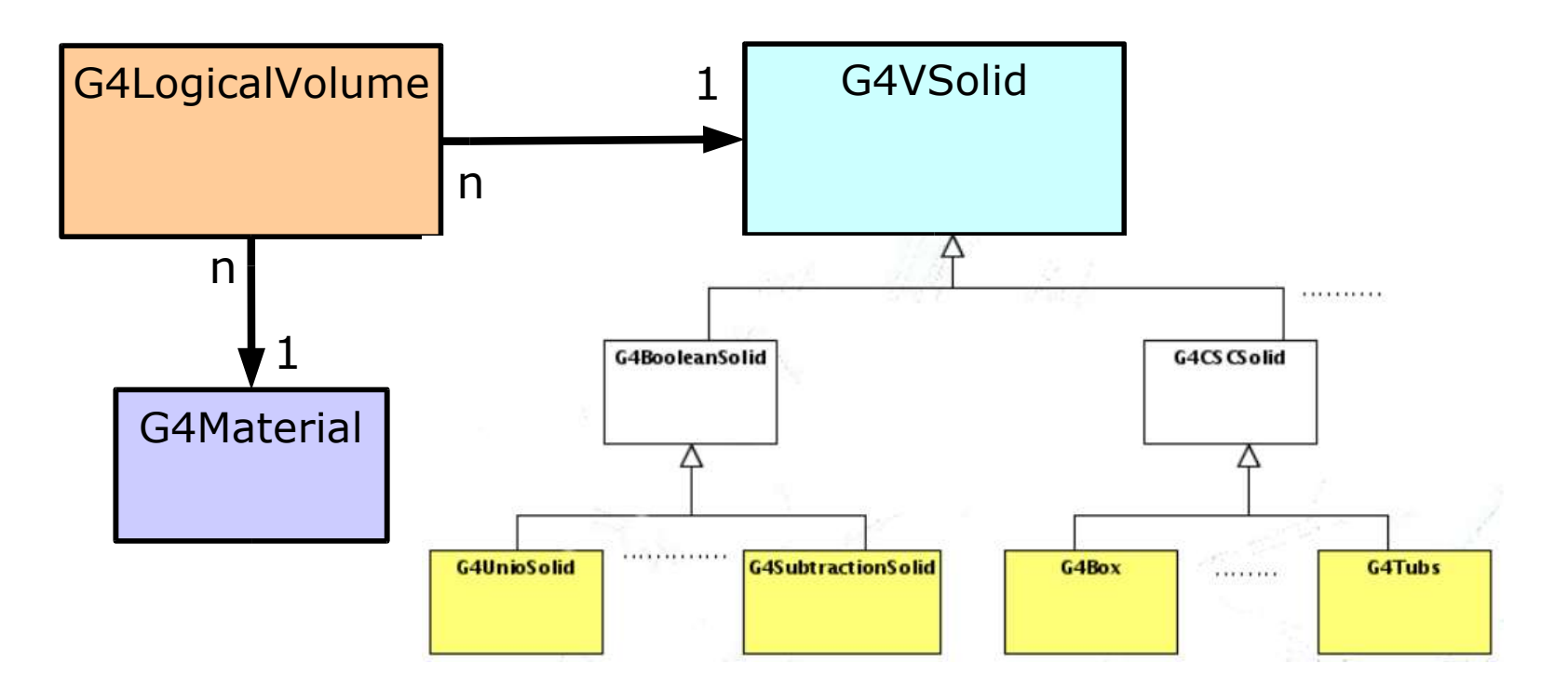

We can extend GEANT4 by adding own classes of solids!!

GEANT4 comes with a wide variety of solids

#### The G4 Kernel uses solids only via their common G4VSolid base class!

### **Properties of a G4VSolid**

- A G4VSolid has
	- a well defined inside, outside, and boundary/surface within certain numerical tolerances

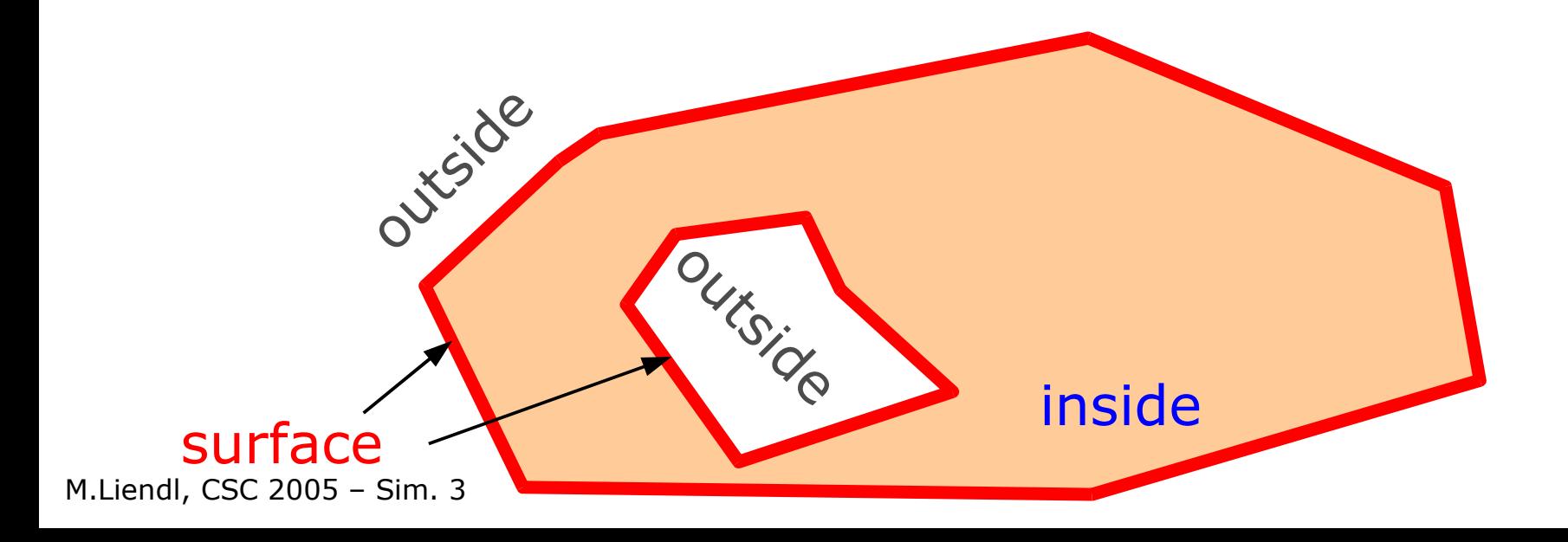

# **Properties of a G4VSolid**

- A G4VSolid has
	- a well defined inside, outside, and boundary/surface within certain numerical tolerances
	- has a cartesian system of reference

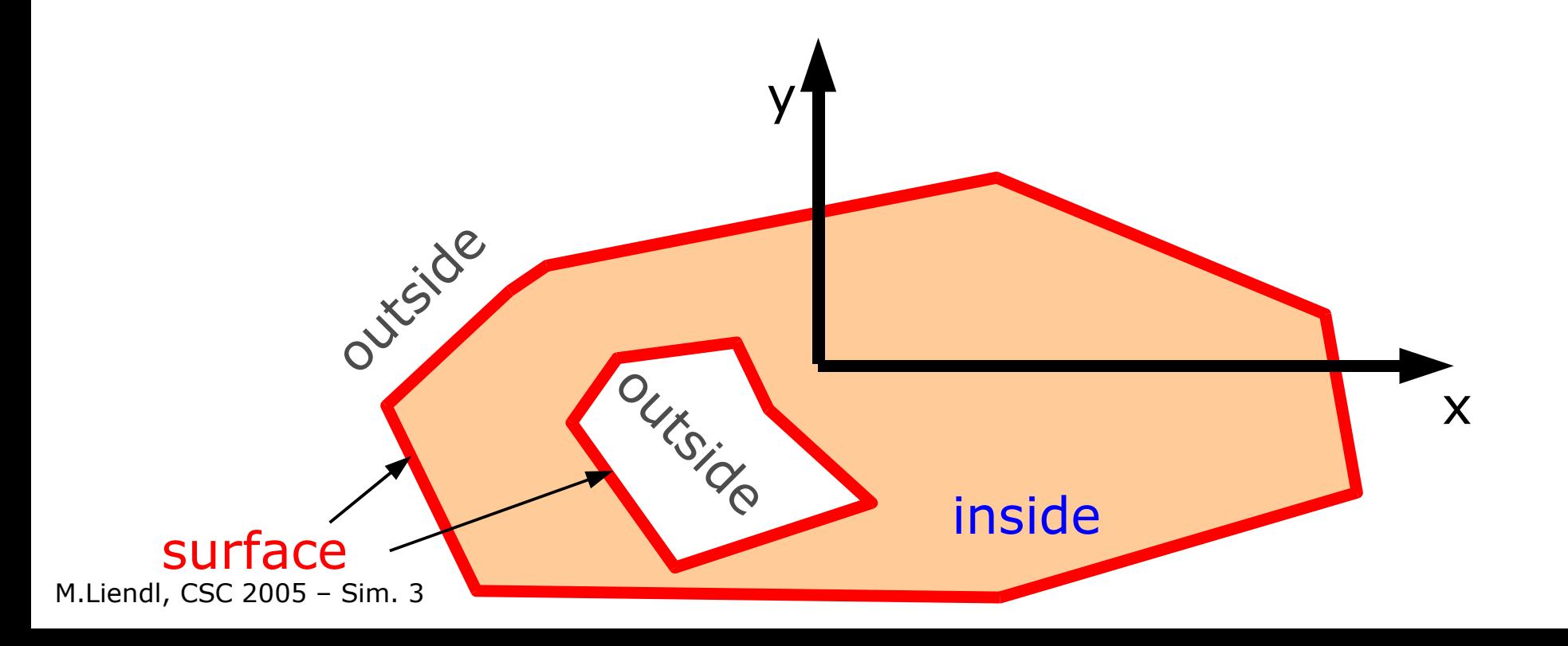

- A G4VSolid has
	- a well defined inside, outside, and boundary/surface
	- has a cartesian system of reference
	- supports a set of geometrical calculations w.r.t. its reference system, e.g.
		- $\bullet$  Is point  $(x,y,z)$  inside, outside, or on surface?
		- $\bullet$  Being at point  $(x,y,z)$  and looking into direction (u,v,w), what is the distance to the surface?

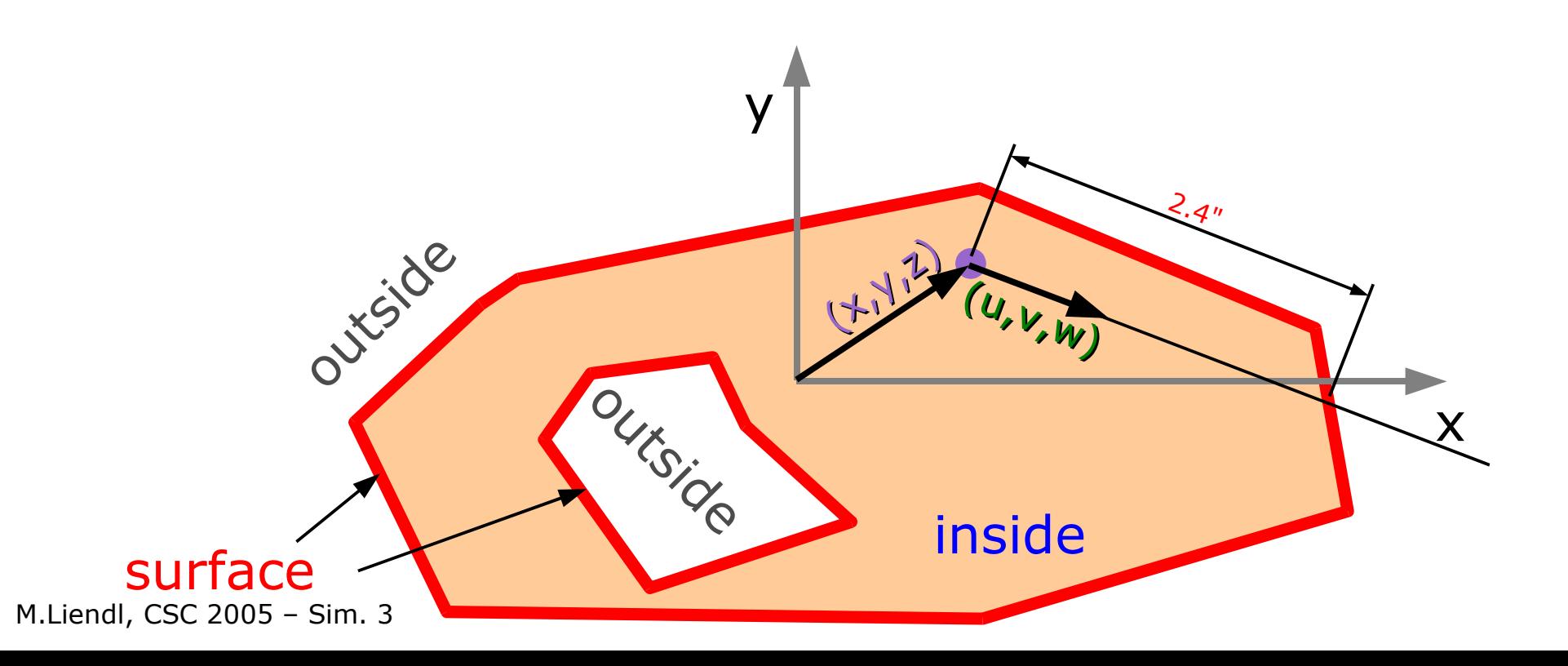

- A G4VSolid has
	- a well defined inside, outside, and boundary/surface
	- has a cartesian system of reference
	- supports a set of geometrical calculations w.r.t. its reference system, e.g.
		- $\bullet$  Is point  $(x,y,z)$  inside, outside, or on surface?
		- $\bullet$  Being at point  $(x,y,z)$  and looking into direction (u,v,w), what is the distance to the surface?

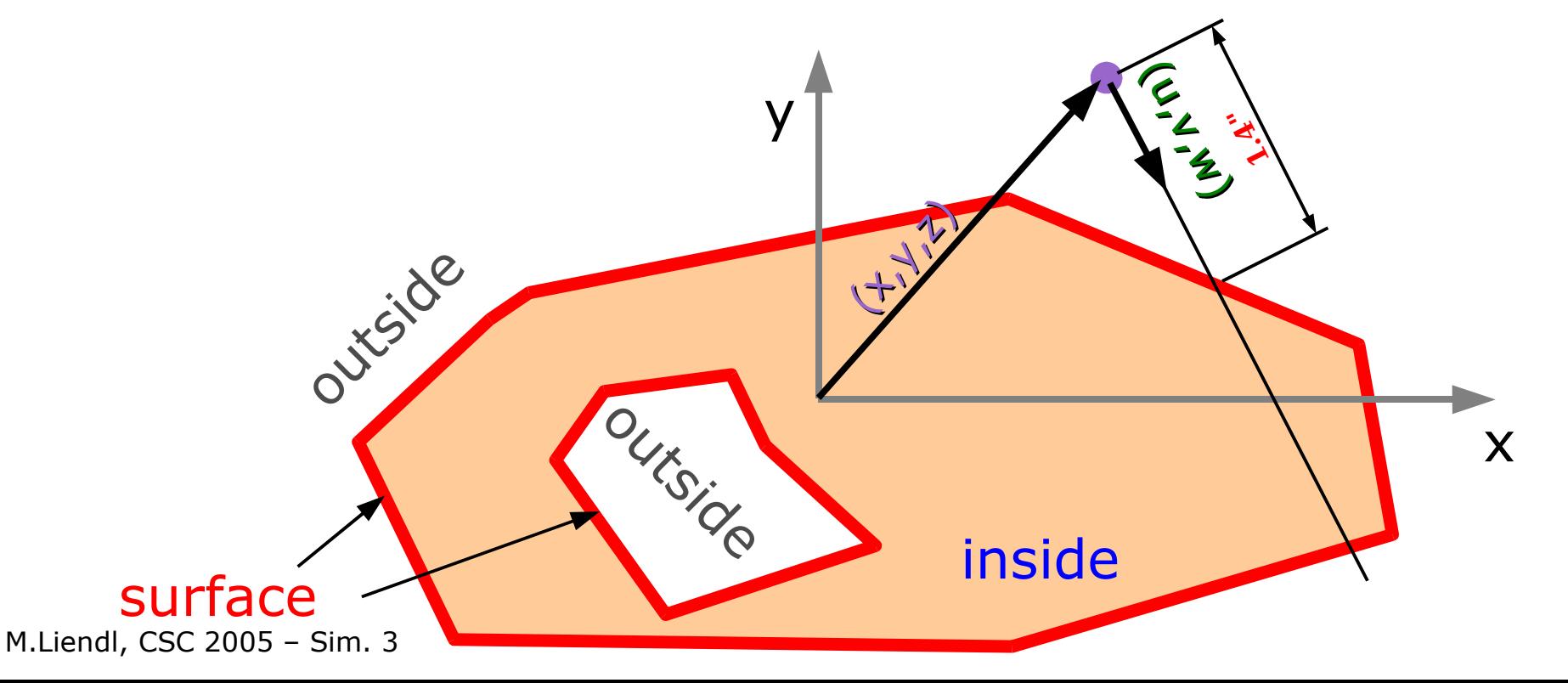

#### **Remember?**

needs to interrupt a trajectory on boundaries!

The solid of the volume is asked for distance information towards its boundary!

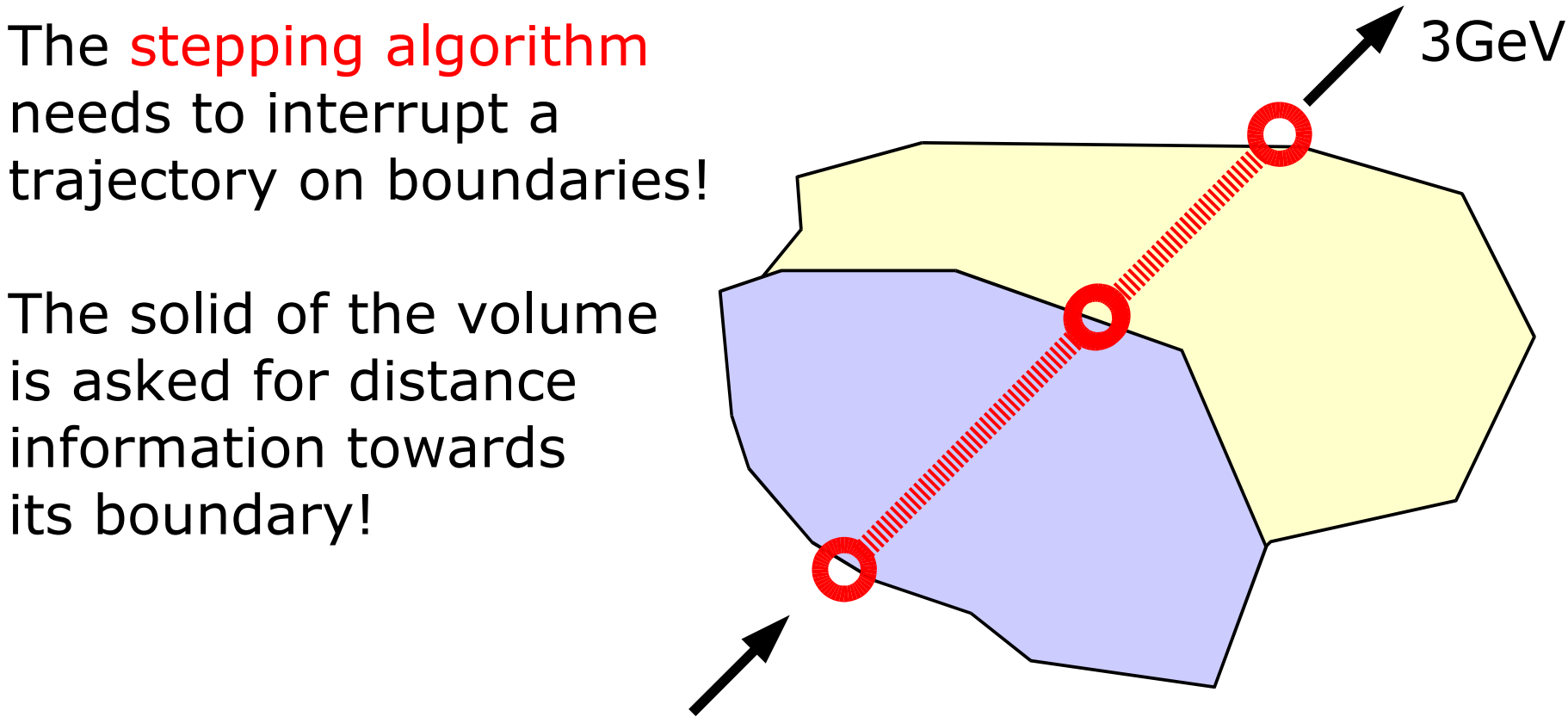

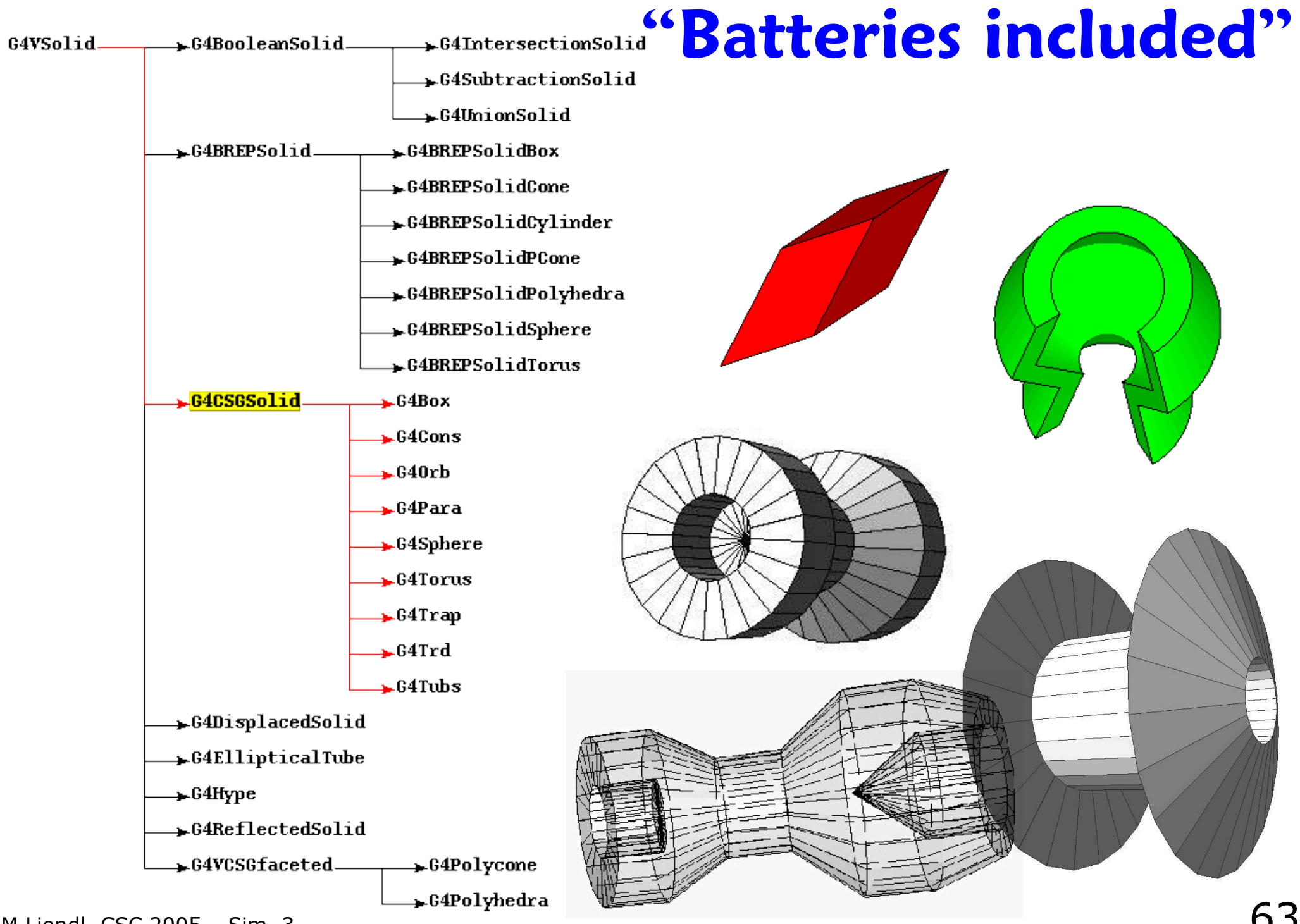

M.Liendl, CSC 2005 – Sim. 3

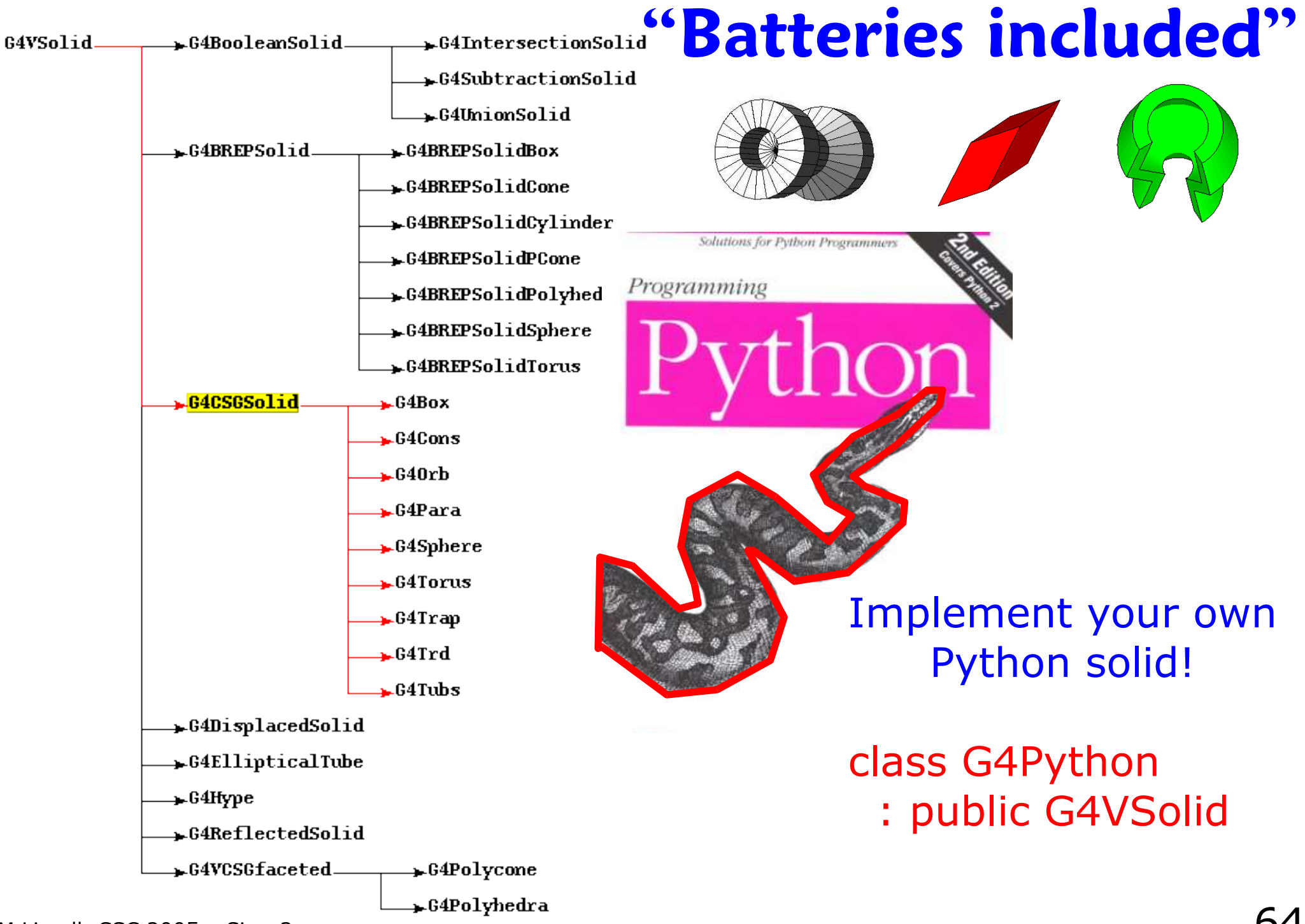

M.Liendl, CSC 2005 – Sim. 3

### **Recap:**

#### What we have up to now:

- Material
	- simple, composites
- Solid
	- frame of reference, inside, outside, surface
- Logical Volume
	- points to a mandatory solid and a mandatory material

Example:

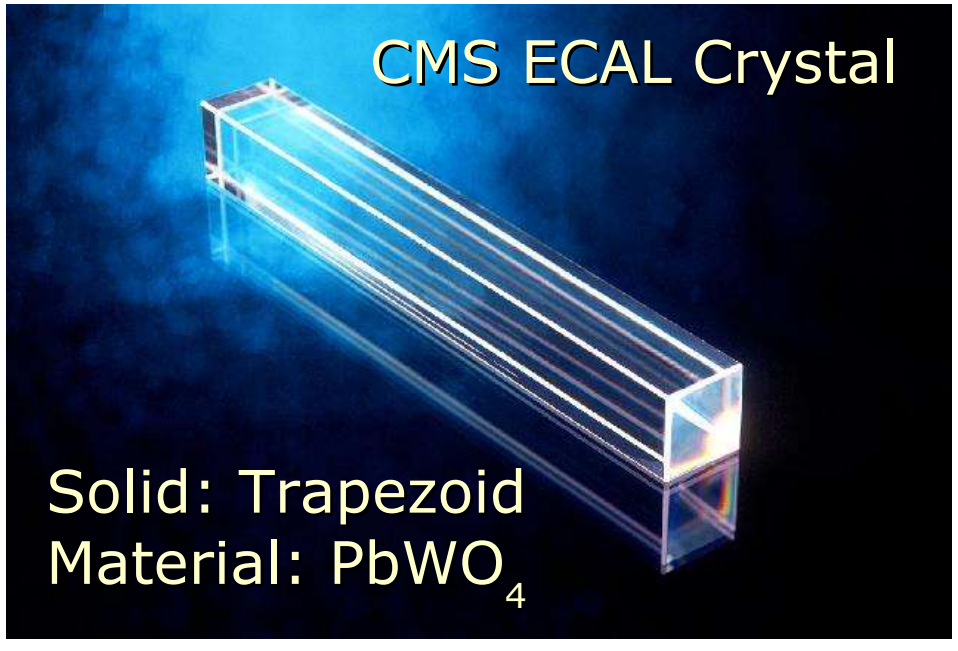

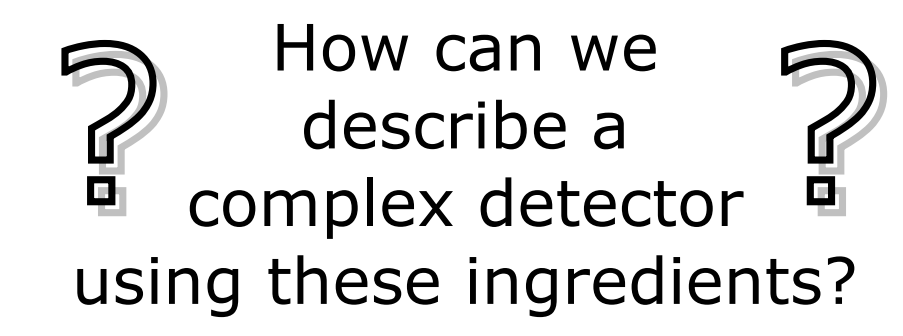

## **Volume Hierarchies**

- A logical volume can contain children volumes, recursively!
- The position of a child within its parent is defined by
	- a translation vector and a rotation matrix
	- specifying the relative orientation
		- of the reference frame of the child's solid
		- with respect to the reference frame of the parent's solid
- There are constraints on the parent-child relationship!
- Several possibilities to define a parent-child relationship:
	- single placement of a child in a parent  $\triangleleft$
	- dividing the parent into several children
	- parameterized multiple placement

### **G4VPhysicalVolume**

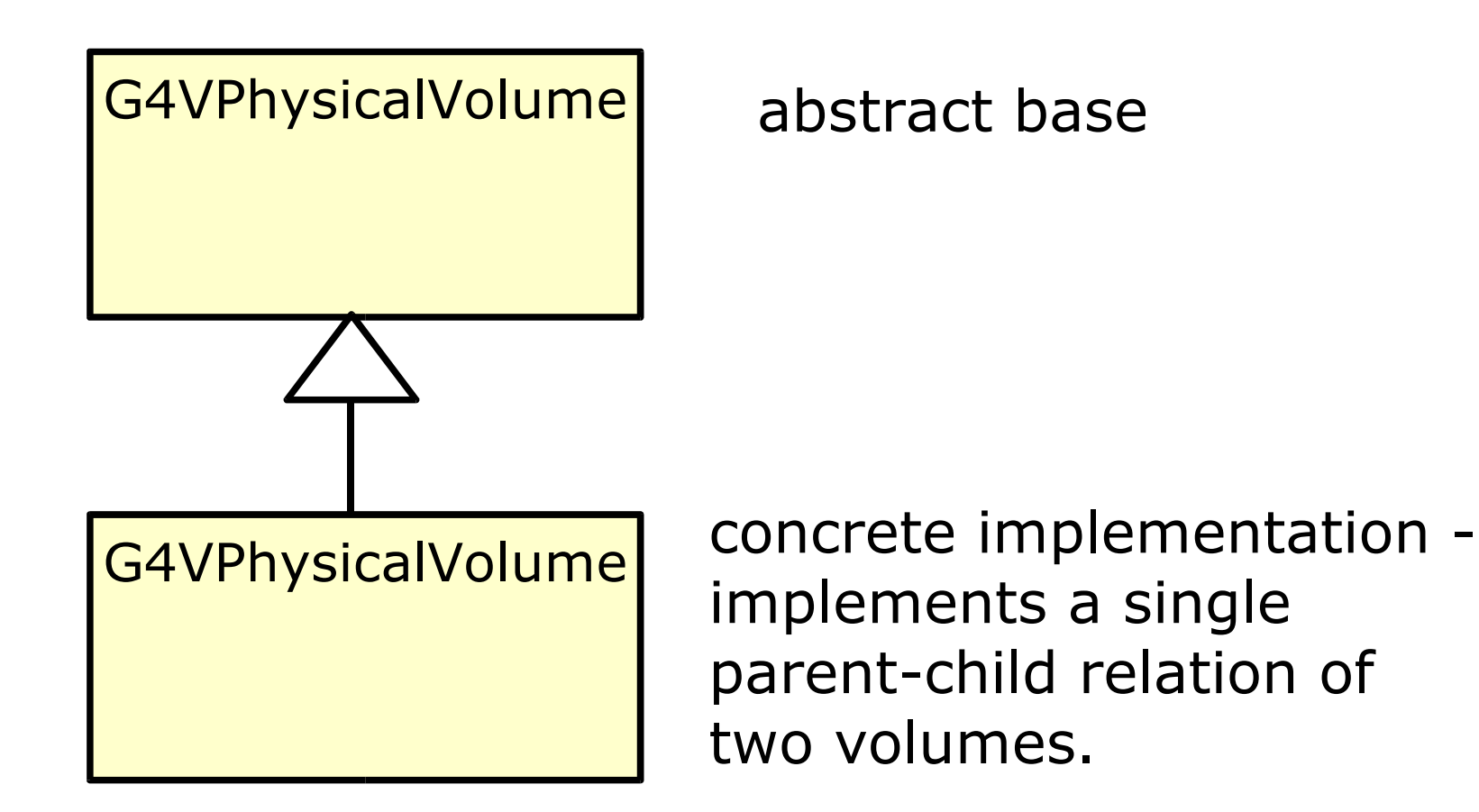

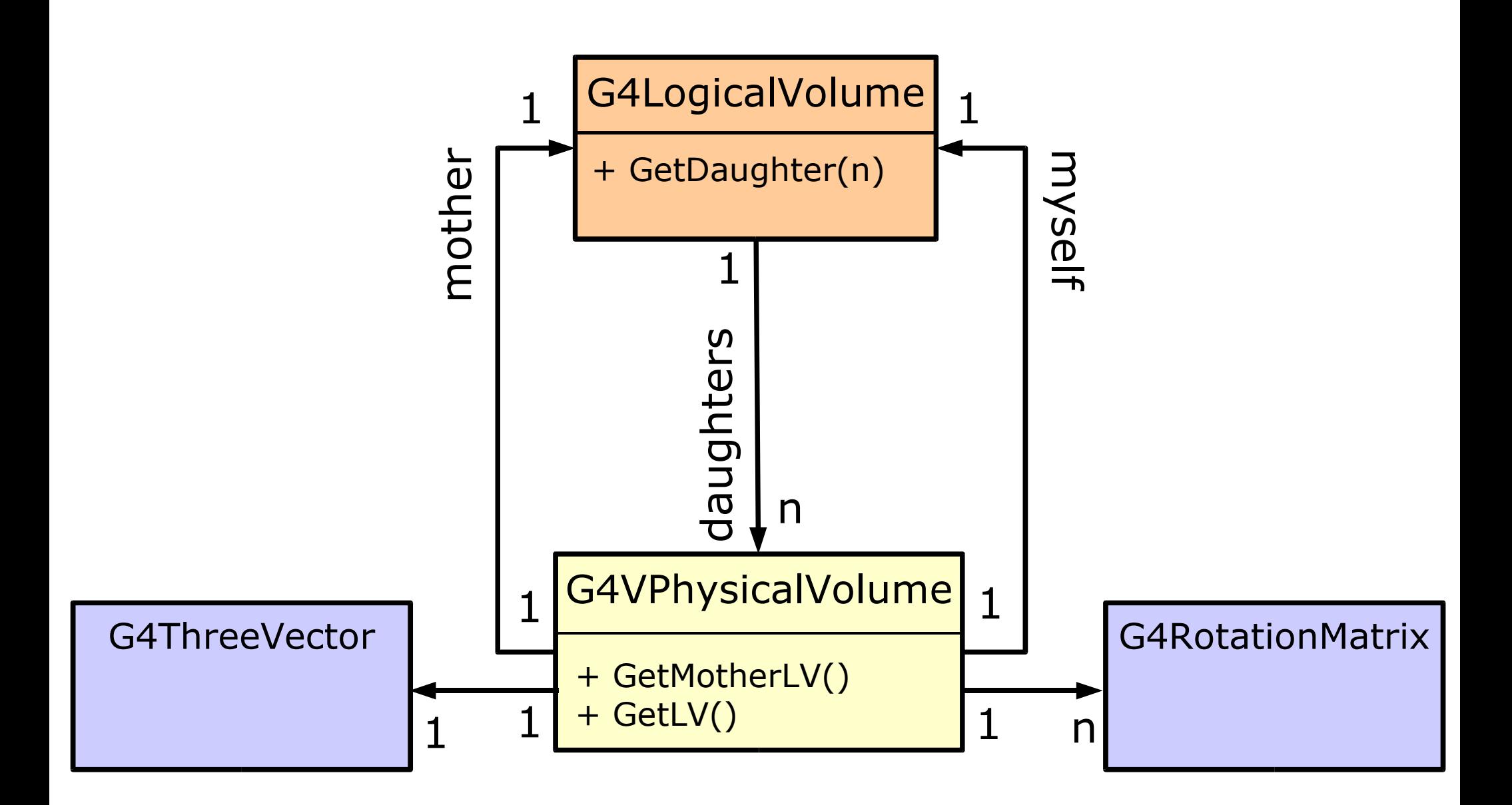

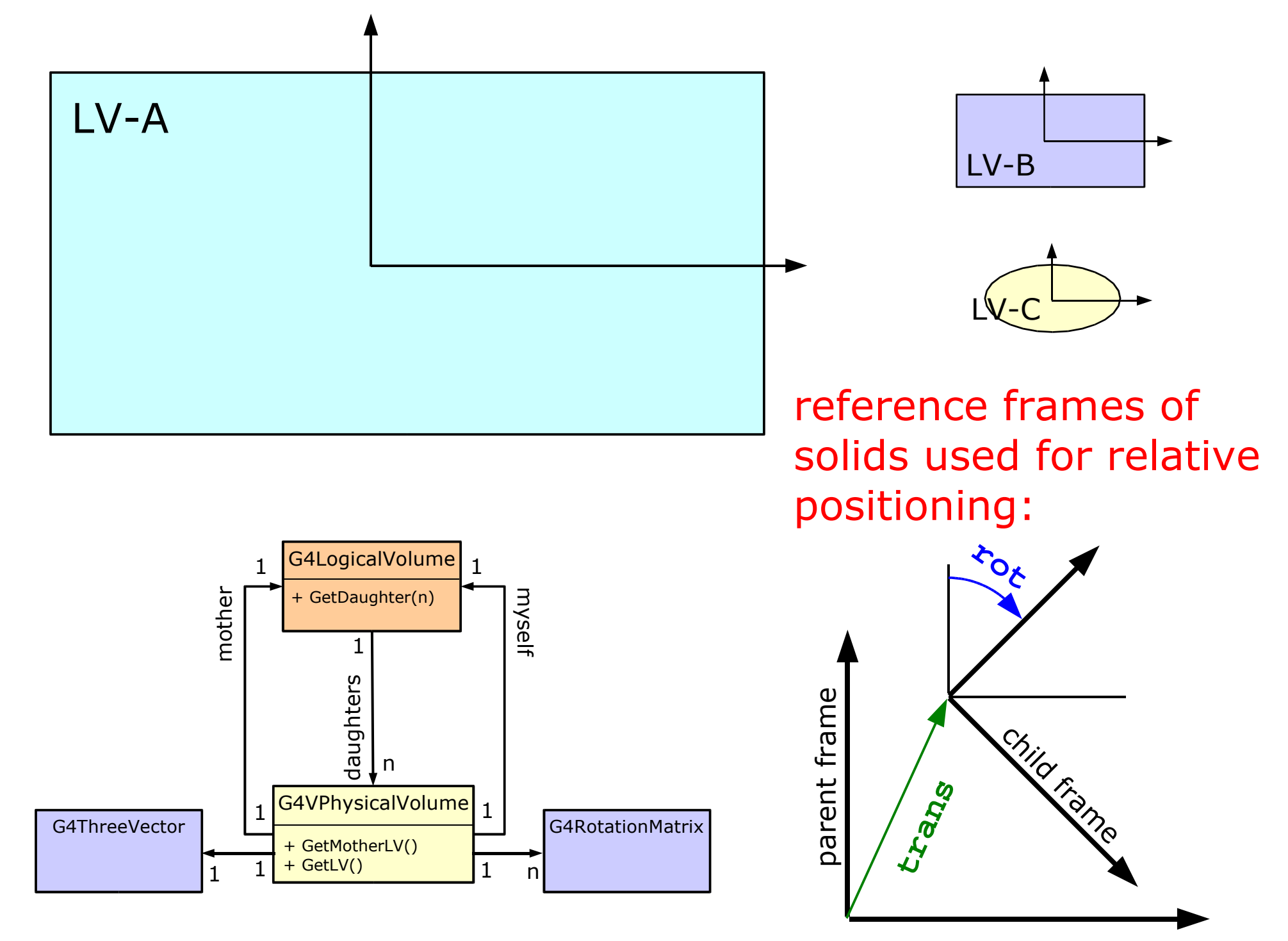

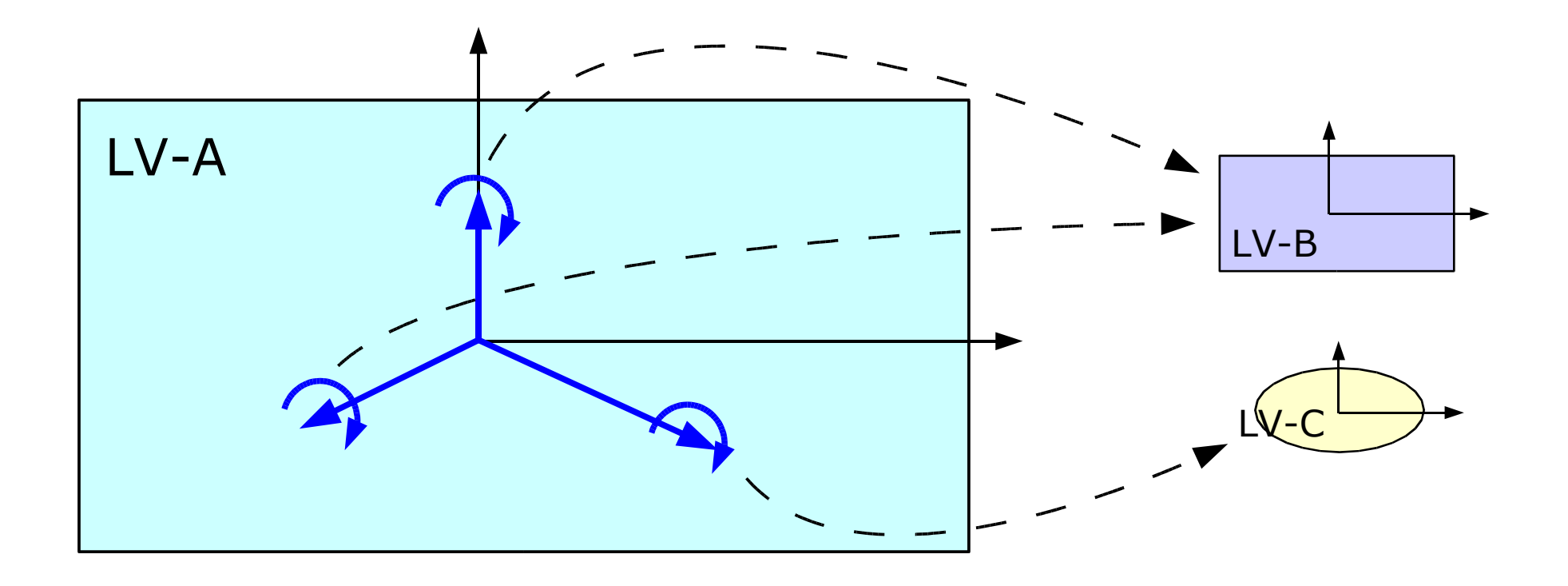

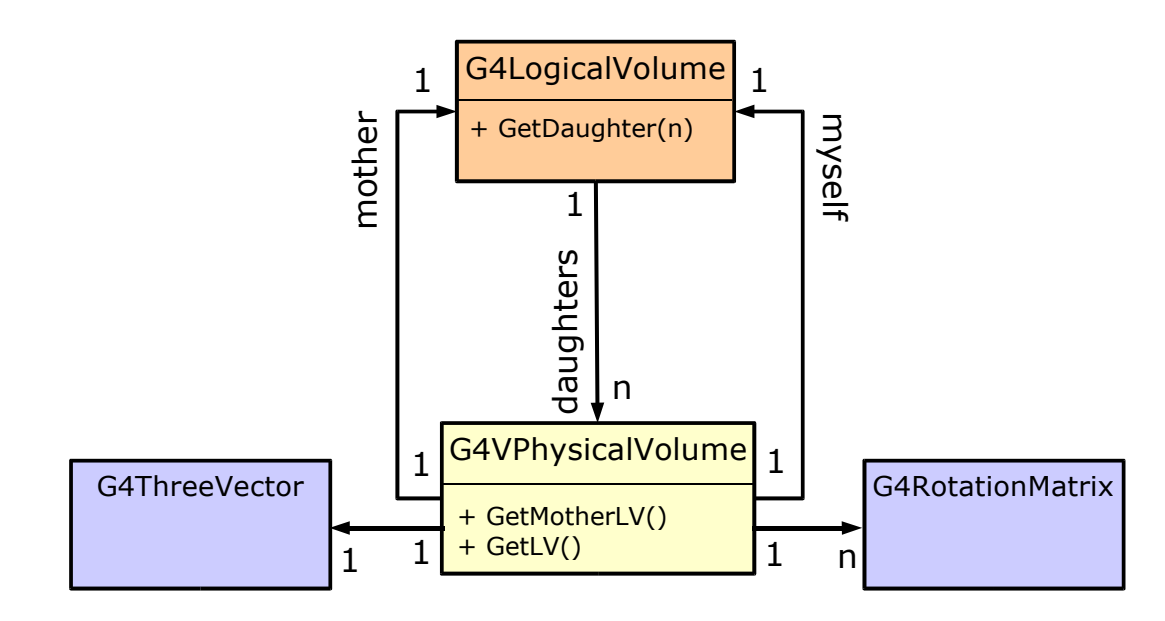

creation 3 instances of G4VPhysicalVolume in LV-A

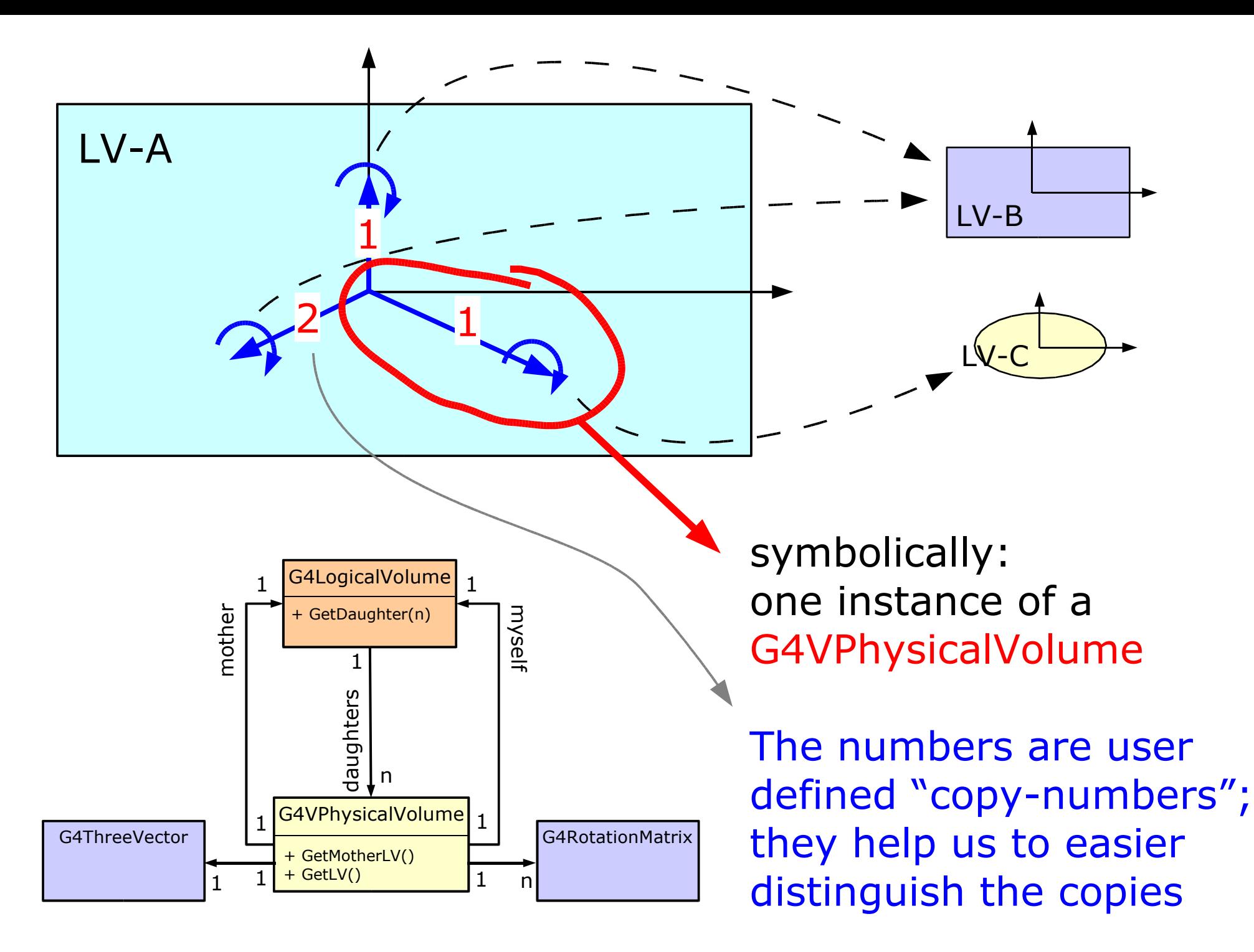
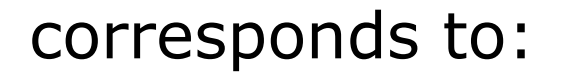

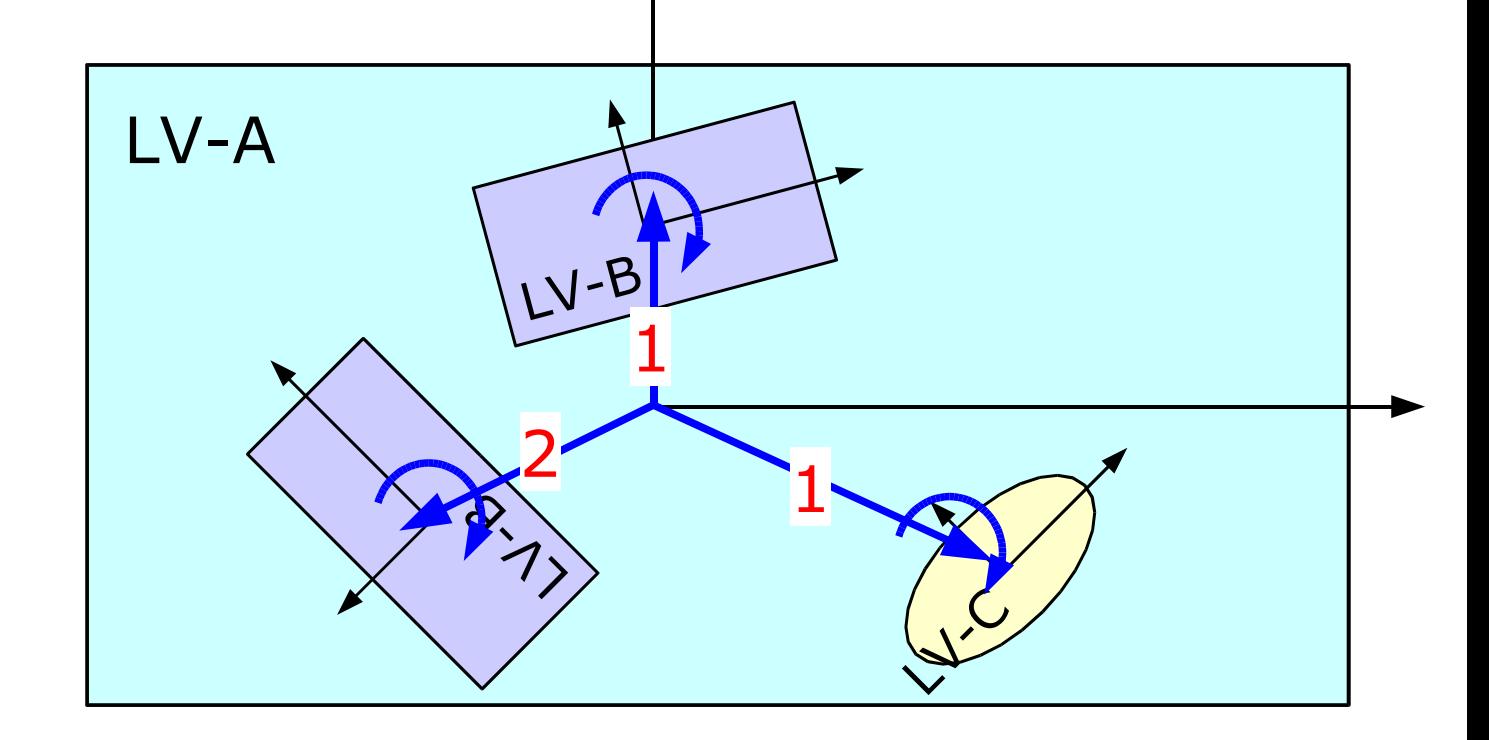

#### Constraints demanded by GEANT4:

- daughter volumes must be fully contained in the mother
- daughter volumes must not overlap each other

GEANT4 does NOT check this for you, but prefers to behave in an undefined manner during tracking!!

# LV-A **forbidden!!! forbidden!!! forbidden!!!**

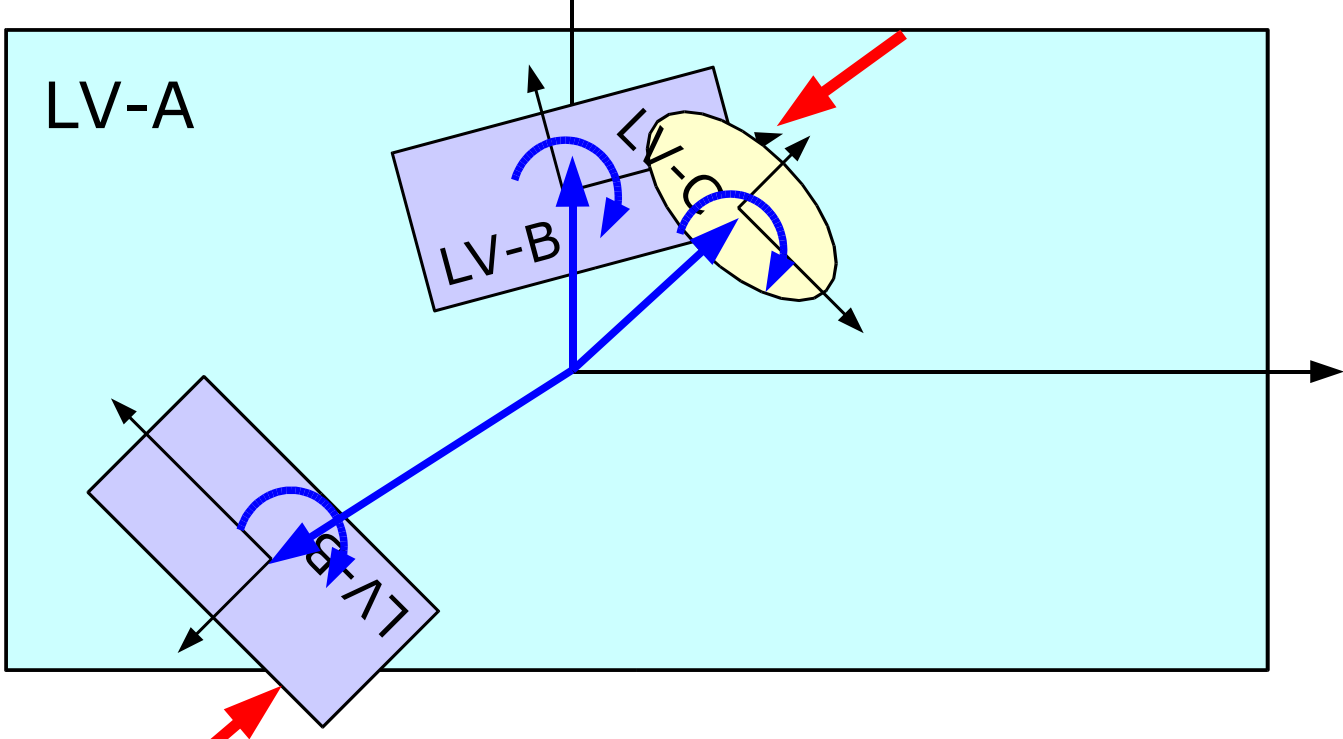

#### Constraints demanded by GEANT4:

- daughter volumes must be fully contained in the mother
- daughter volumes must not overlap each other

Overlaps lead to ambiguities! Where should we have the StepPoints on the boundaries?

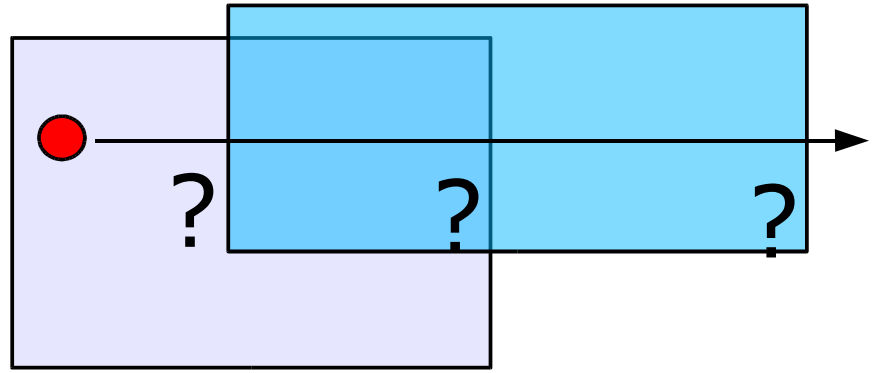

#### Deeper hierarchies!

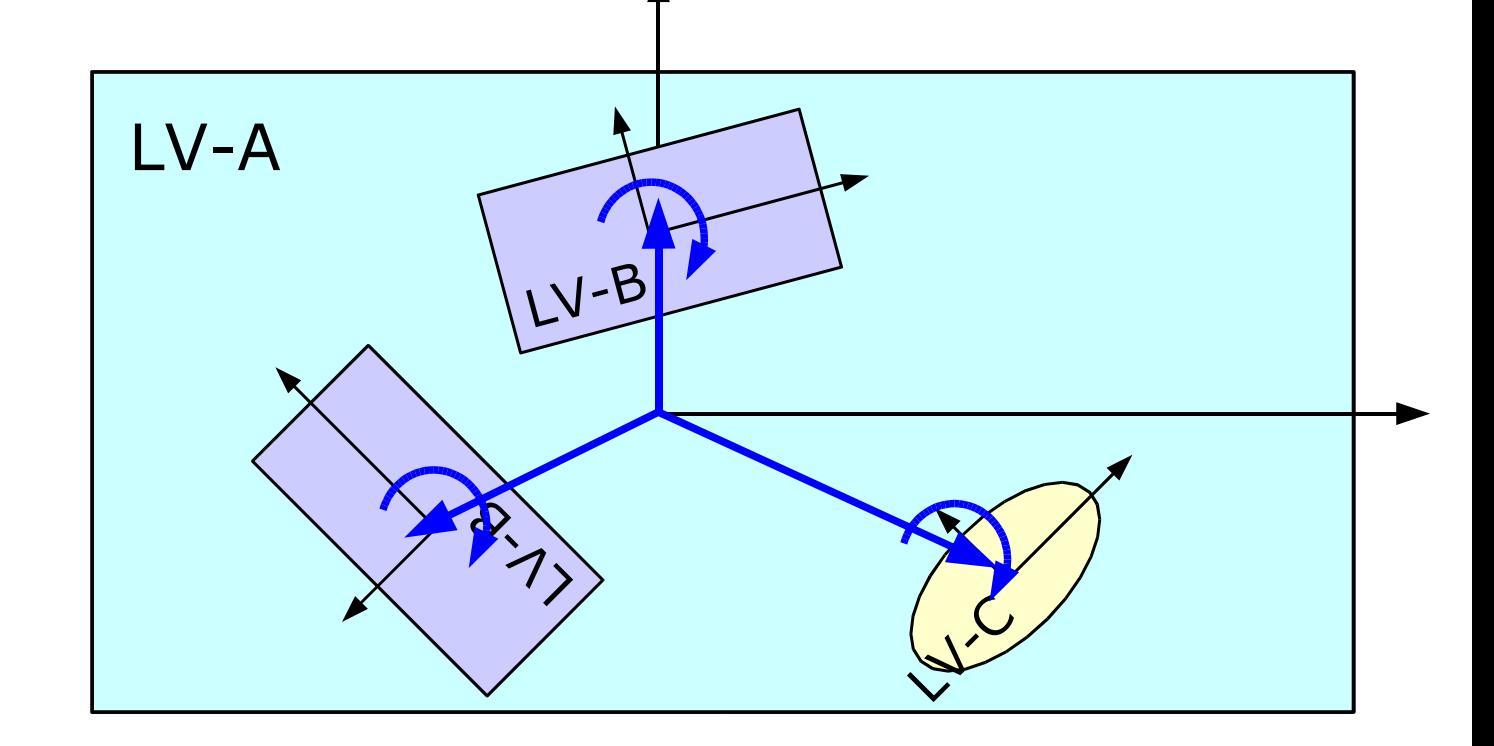

We can apply the positioning procedure recursively!

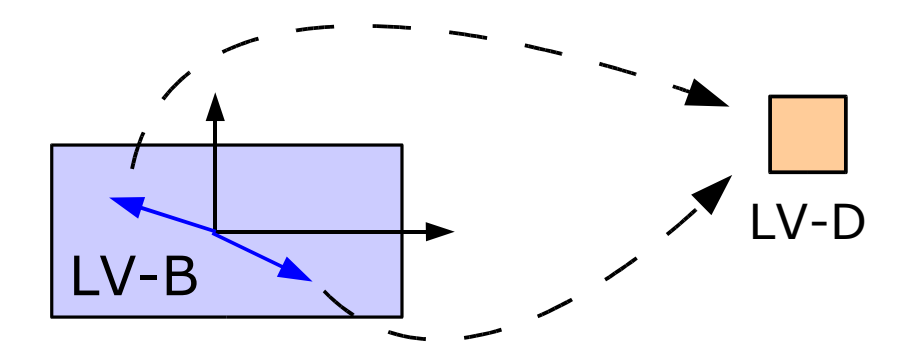

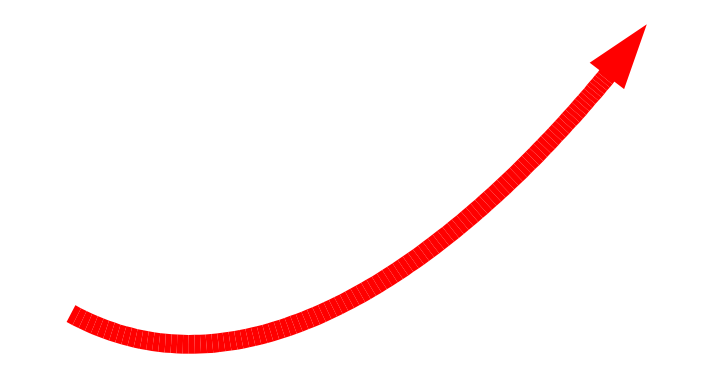

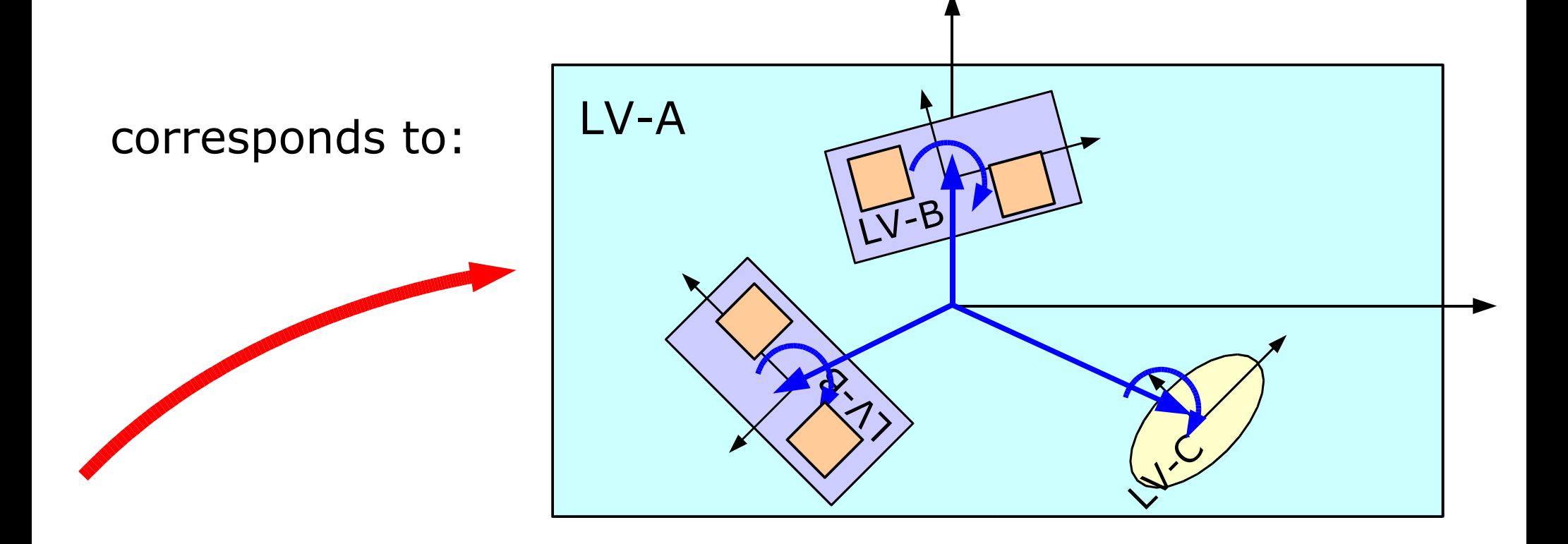

and so on and on ...

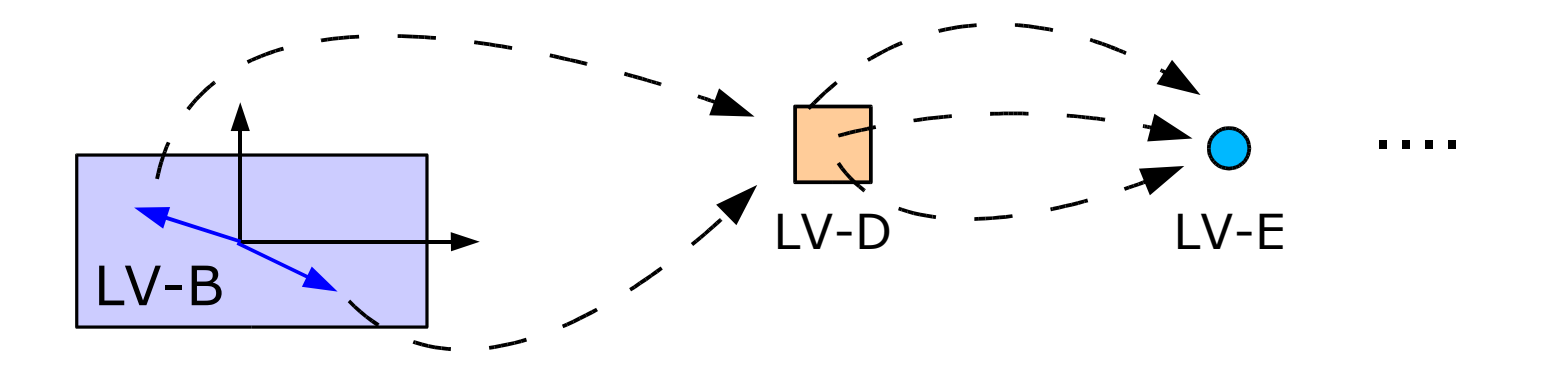

## **Implications**

#### The hierarchy of volumes is a

- single rooted (one placement without parent)
- acyclic (preserve strict ancestor ordering -> constraints ...)
- directed (G4LogicalVolume::getDaugther(G4int))

multi-graph.

- The nodes of this graph are logical volumes
	- material & solid information
- The edges of this graph are physical volumes
	- position information
- The root of the hierarchy is called the world volume.

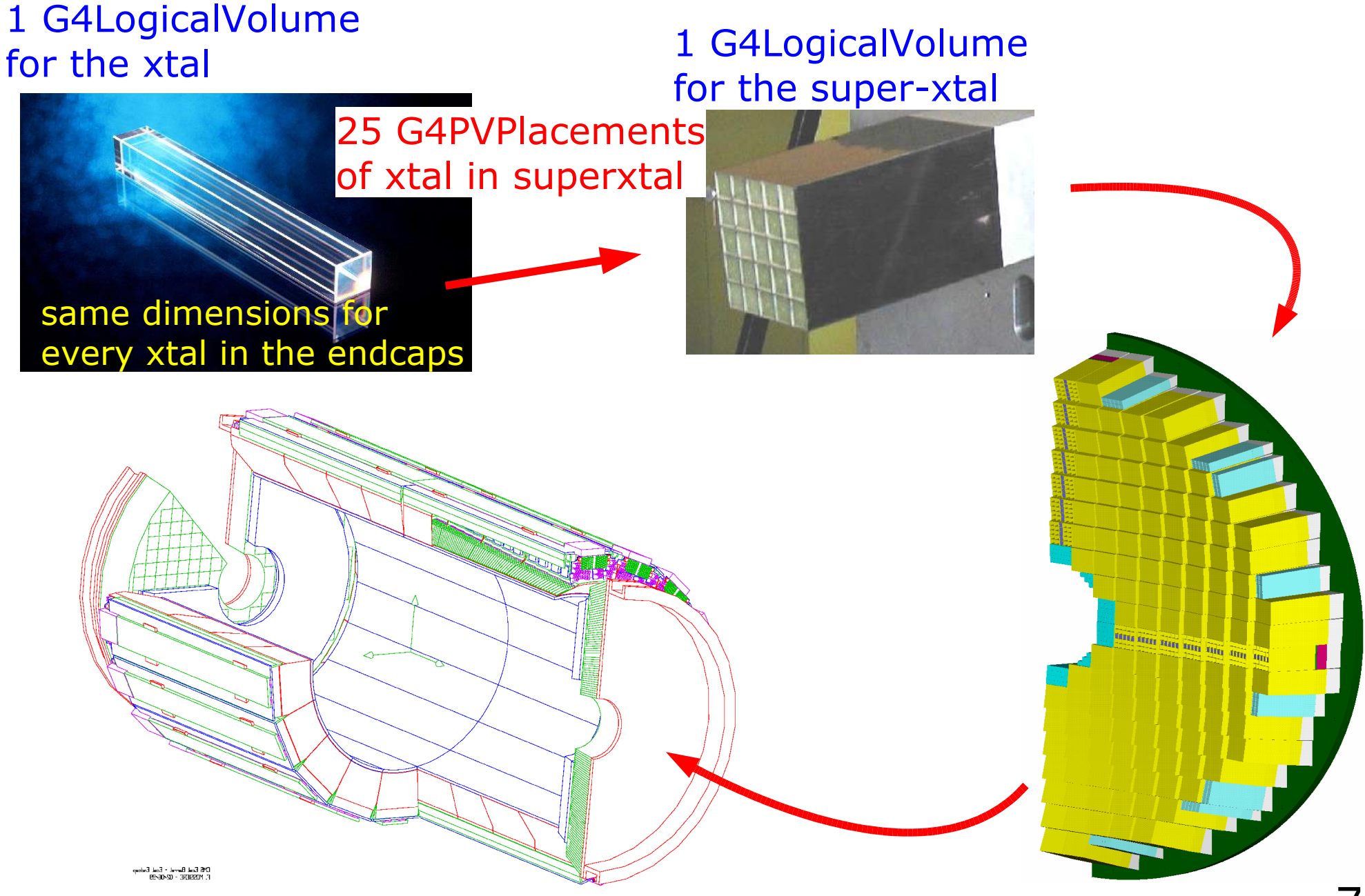

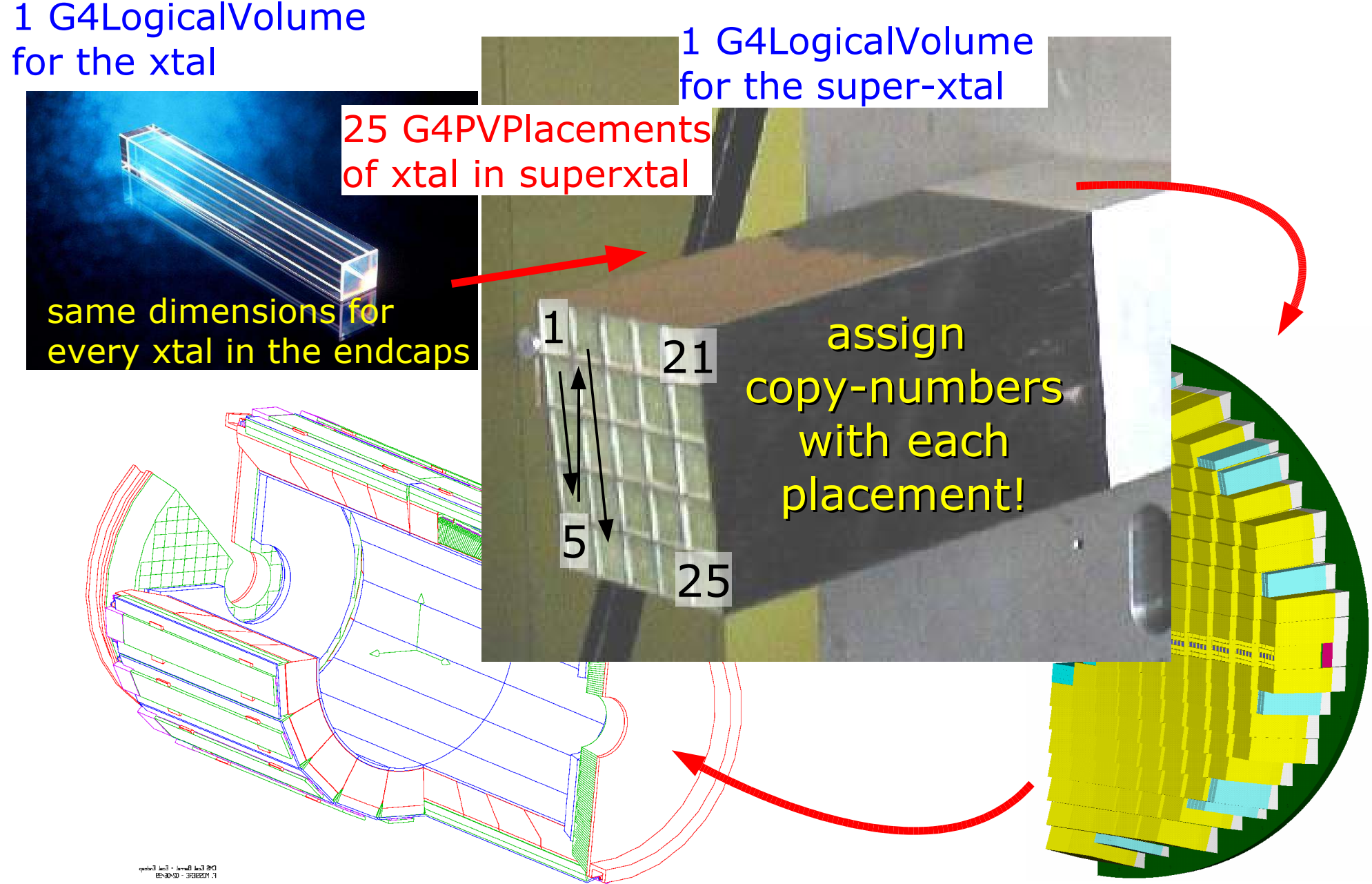

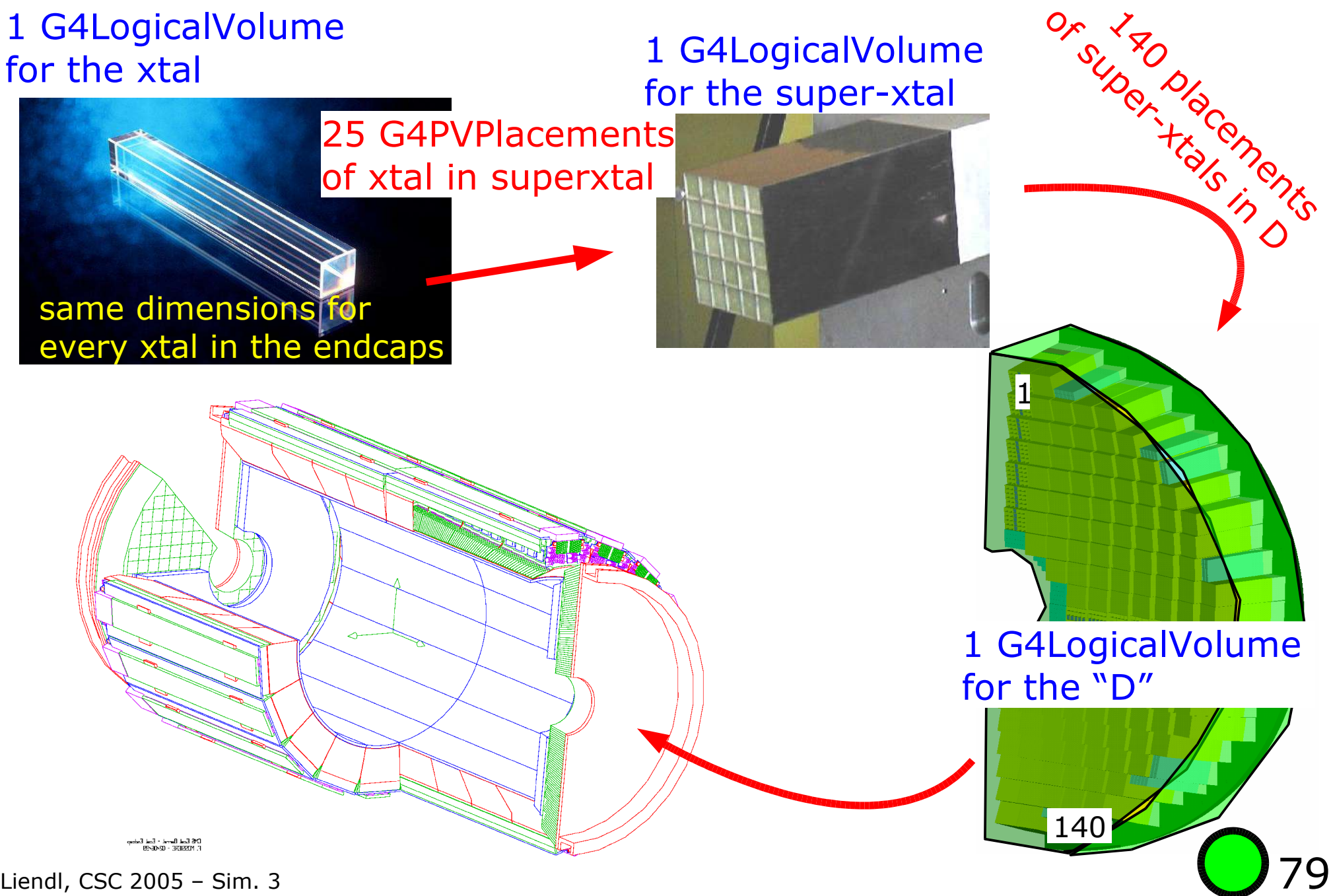

M.Liendl, CSC 2005 – Sim. 3

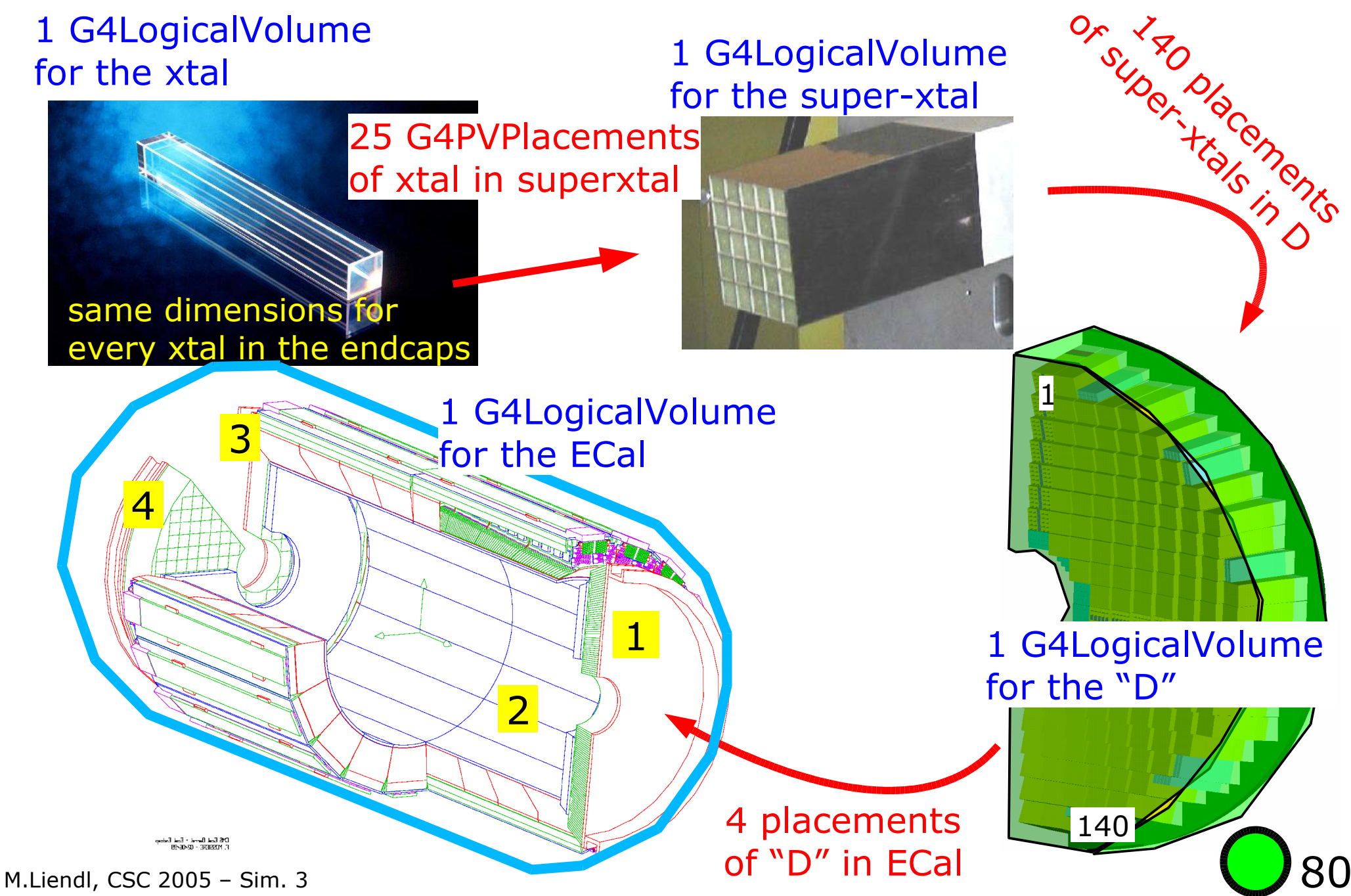

1 G4LogicalVolume for the xtal

1 G4LogicalVolume

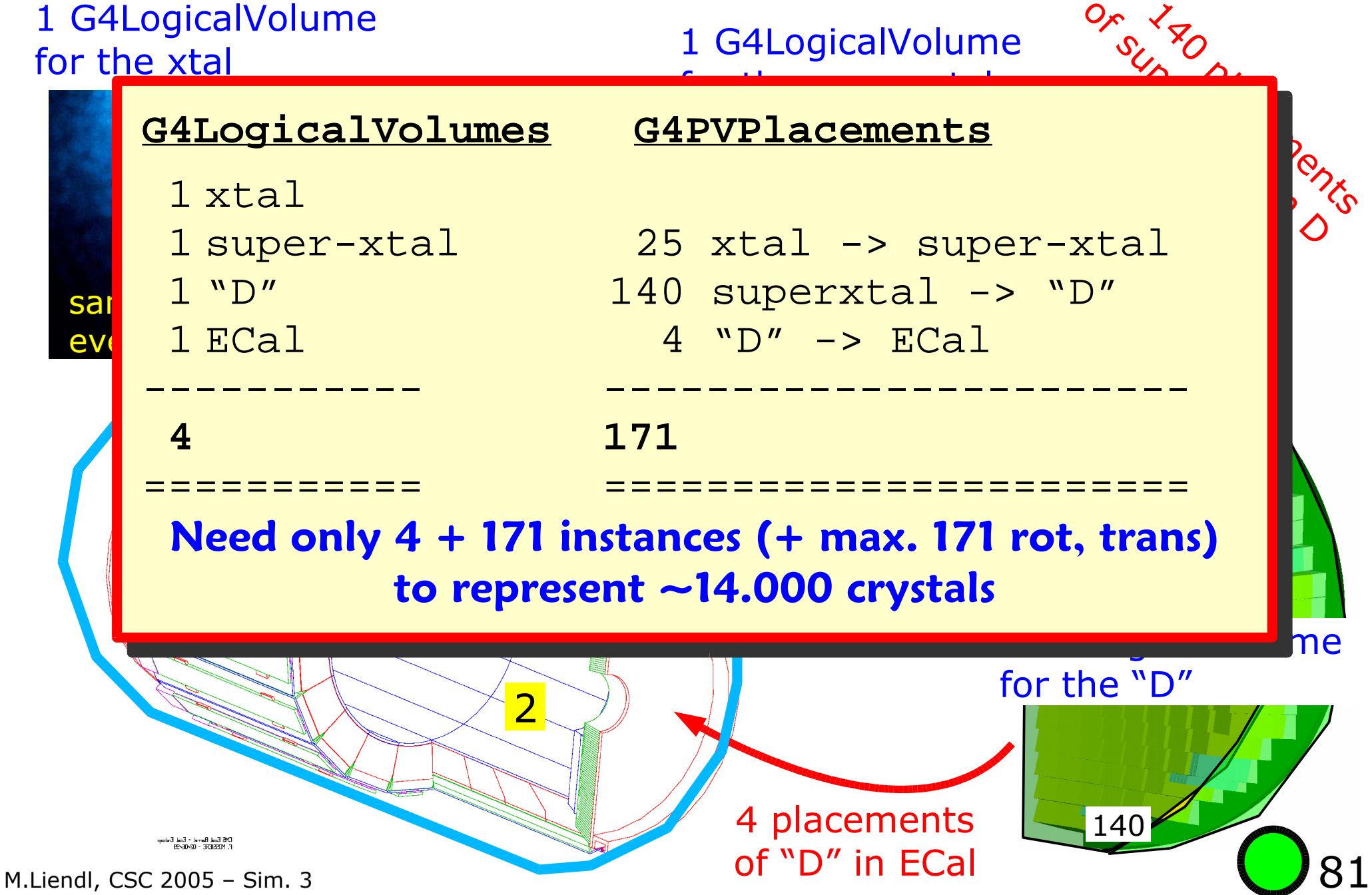

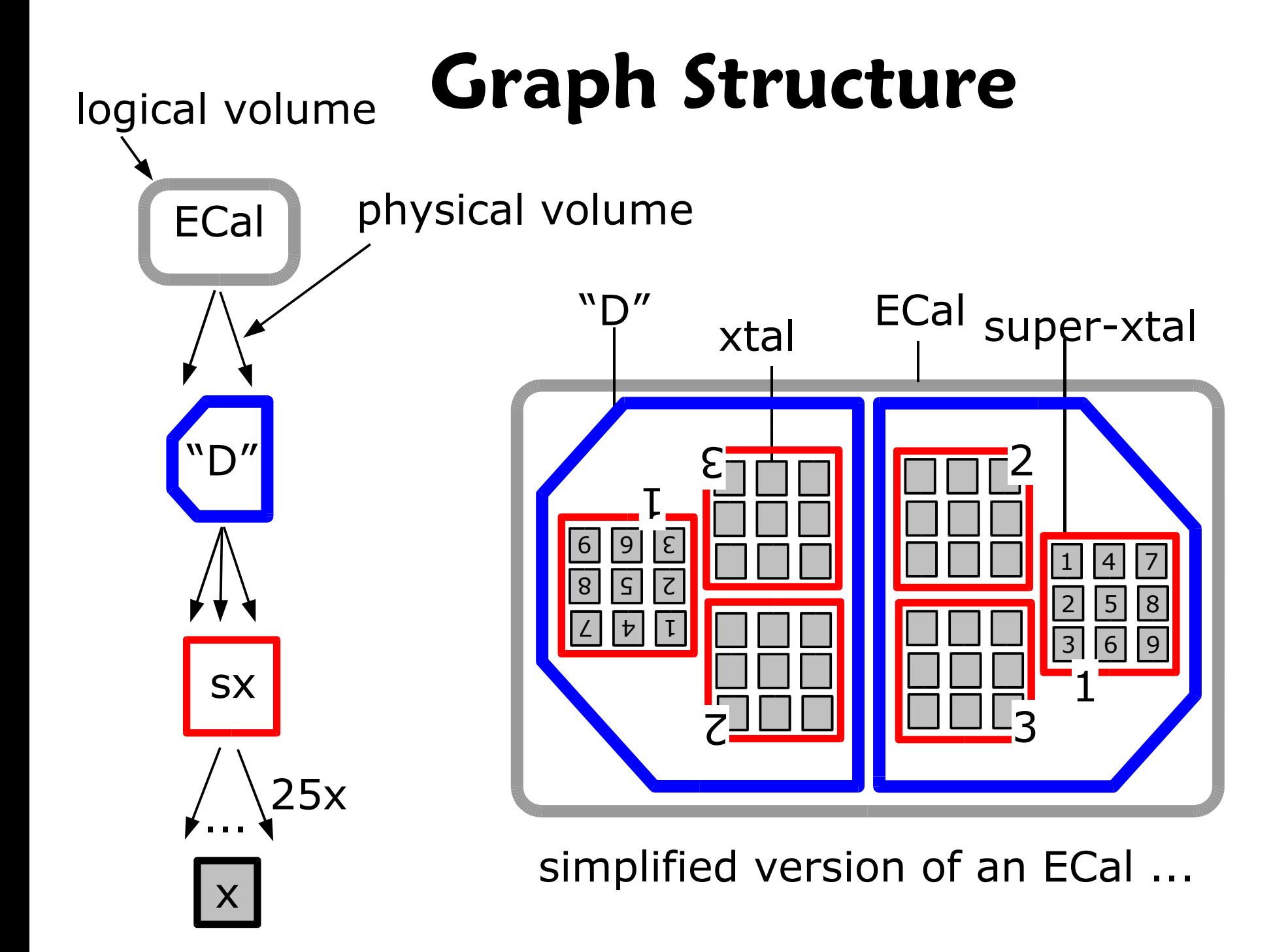

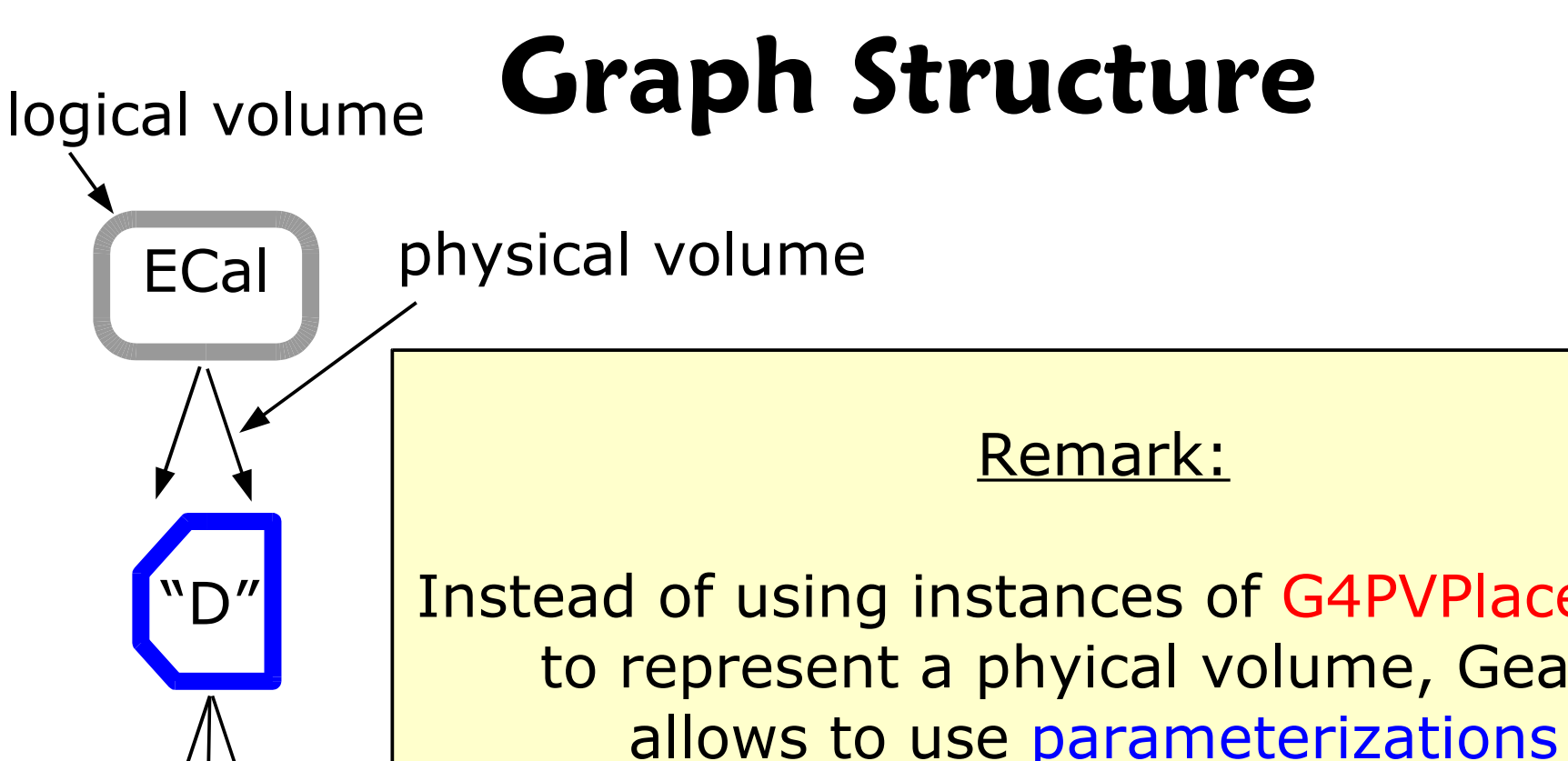

ation: :) th; calculate the physical volumes יי<br>ה' Instead of using instances of G4PVPlacements 3 2 (relative rotations & translations)  $\sim$   $\sim$   $\sim$   $\sim$ (~user supplied formulas) that allows to use parameterizations to represent a phyical volume, Geant4 at runtime whenever a particles are tracked through these volumes!!

simplified version of an ECal ...

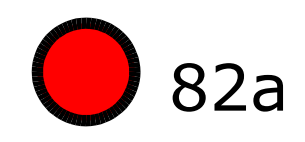

x

...

25x

**SX** 

**Physics Model in GEANT4** Stepping: moving in free path lengths

- Physics Processes
- B Detector Description in GEANT4
	- Solids/Shape Model
	- Volumes
	- Hierarchy of Volumes
- Combining A + B
	- Stepping through a detector description